Pierre Emmanuel CARLIER Damien DE SOUZA Damien DUMAY Germain FONDEUR Thomas MONTJALON Sylvain RODRIGUES Guillaume TRANNOY

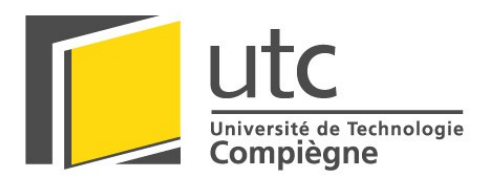

# **UV PR**

# **REALISATION DE LA BASE ROULANTE DU ROBOT DE LA COUPE E=M6**

### **ASSOCIATION COUPE E=M6**

 $\blacksquare$ <u>and the second part of the second part of the second part of the second part of the second part of the second part of the second part of the second part of the second part of the second part of the second part of the seco</u>

**Suiveurs Projet:** 

**FORGEZ Christophe** 

### **LANFRANCHI Vincent 12004** *Automne 2004*

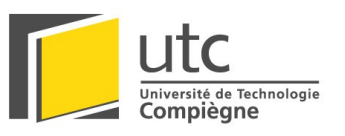

### **Sommaire**

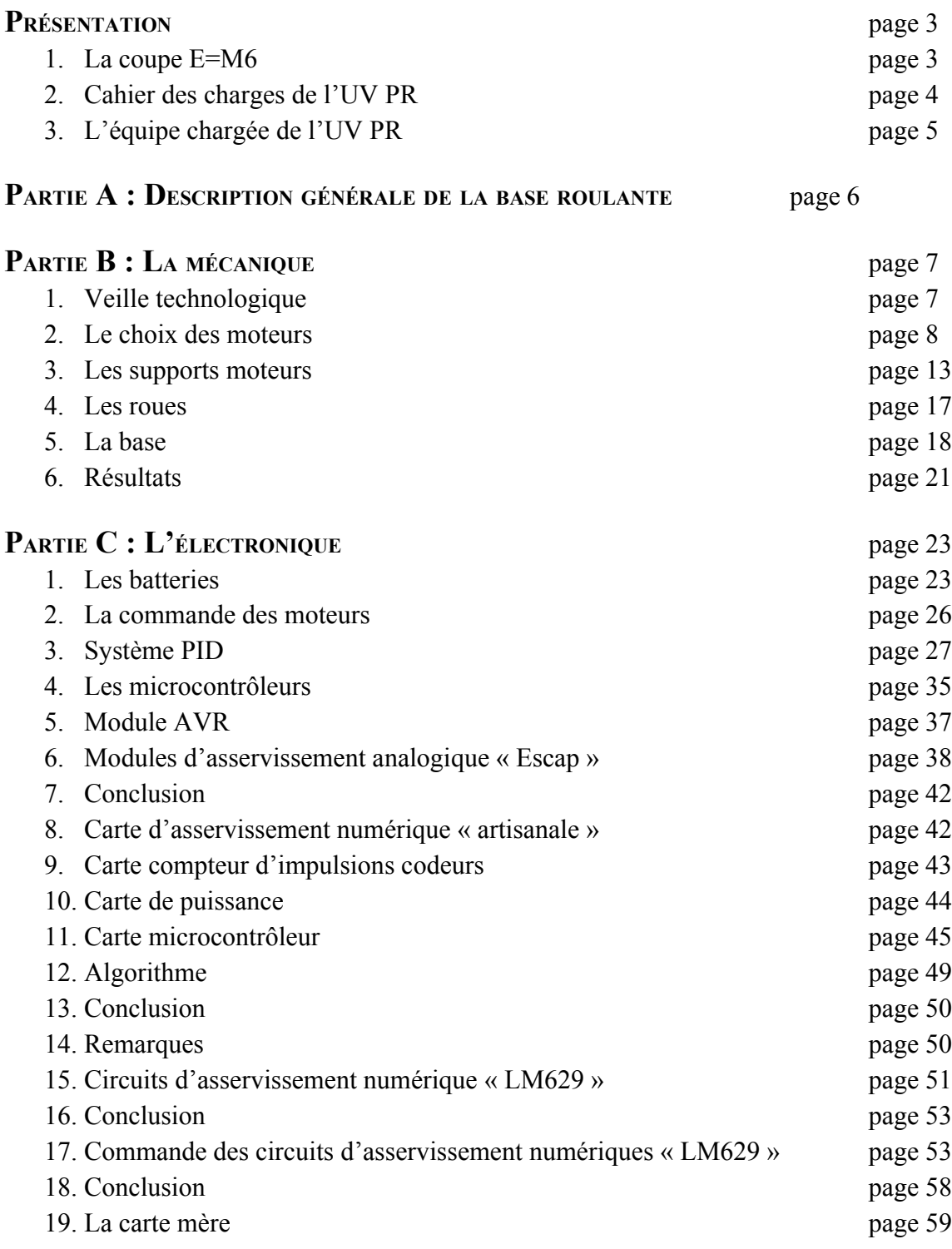

### **PARTIE 4 : DIVERS** page 61

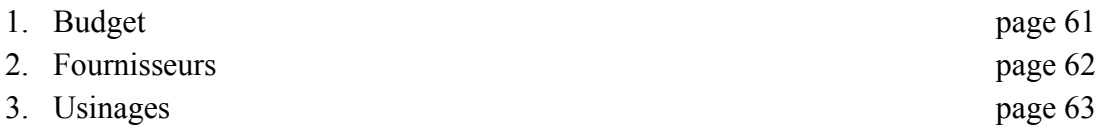

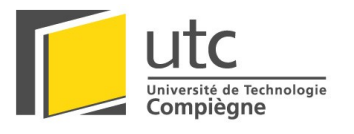

A04

**CONCLUSION** page 64 **REMERCIEMENTS** page 64

**ANNEXES** page 65

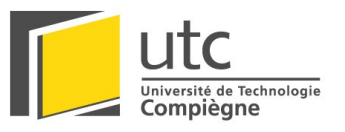

### **Présentation**

#### *1. La coupe E=M6*

La *Coupe de France de Robotique* est une compétition, au cours de laquelle viennent s'affronter les grandes écoles et universités françaises. Elle est organisée par la chaîne de télévision nationale M6 et l'Association Planète Sciences. Cette compétition se déroule chaque année au mois de mai sur le site de la Ferté Bernard à l'occasion du festival « Arts et Technologie », plus connu sous le nom de ARTEC.

Le défi proposé par la Coupe consiste à concevoir et fabriquer un robot mobile, totalement autonome à partir d'un sujet imposé par les organisateurs de la coupe et présenté au mois de septembre.

L'UTC participe à cette compétition depuis 1996, où un groupe d'étudiants motivés s'était constitué de lui-même pour participer à ce challenge.

Aujourd'hui notre force est de profiter de l'enseignement des anciens participants et du savoir-faire acquis.

L'ensemble des personnes impliquées est vraiment déterminé à atteindre des objectifs précis : améliorer nos performances et éliminer nos faiblesses, déjà pour accéder à la phase finale et peut-être remporter la victoire. Il y a aussi la volonté de représenter notre école dans une compétition dont les retombées médiatiques sont de plus en plus importantes, et de la faire jouer dans la même cour que les plus célèbres écoles françaises. Par ailleurs, notre équipe s'est classée 12ème en 2002 (sur 190 équipes sélectionnées), l'expérience des participations précédentes ayant été systématiquement mise à profit.

Cette activité inclut également un aspect formateur à ne pas négliger. Pour mener à bien ce projet, il est nécessaire de faire les meilleurs choix dans les délais les plus brefs, de réagir vite et de travailler efficacement. Par ailleurs, ce projet possède un aspect pratique important pour des étudiants ayant des connaissances plutôt théoriques : « mettre la main à la pâte » permet d'apprendre ce qu'implique d'avoir à commander une pièce ou de la fabriquer, d'utiliser un tournevis, de tenir un fer à souder, parcourir une documentation ou encore de déceler l'origine d'une panne.

De plus, ce challenge technique et humain nous permet, d'une part, de mettre en pratique nos connaissances scientifiques à travers une réalisation concrète, et d'autre part, d'acquérir une certaine expérience dans le travail en équipe affilié à un projet complet, au travers de toutes les disciplines impliquées (management, comptabilité, communication, stratégies, mécanique, électronique, informatique…).

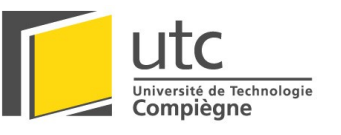

2. *La Coupe de France de Robotique 2005* 

#### **Cette année, les robots jouent au bowling !!**

Chaque équipe doit construire un ou deux robots entièrement autonomes. Les matchs se jouent entre deux équipes et durent 1 minute 30.

Une couleur de quilles est attribuée à chaque équipe. Sur le terrain, 15 quilles de chaque couleur sont disposées aléatoirement. Au départ, celles-ci se trouvent de l'autre côté d'un fossé, dans le camp adverse. Des ponts permettent de rejoindre l'autre côté mais ceux-ci sont placés aléatoirement, en début de partie. Il est également possible d'utiliser des balles de type « balle de squash » pour faire du tir balistique et ainsi espérer faire tomber des quilles à distance.

Pour gagner la partie, les robots doivent renverser le plus de quilles possible. Les robots peuvent aussi relever les quilles, de la couleur adverse, renversées par l'autre équipe.

L'équipe qui a le plus de quilles de sa couleur renversées en fin de match est déclarée vainqueur.

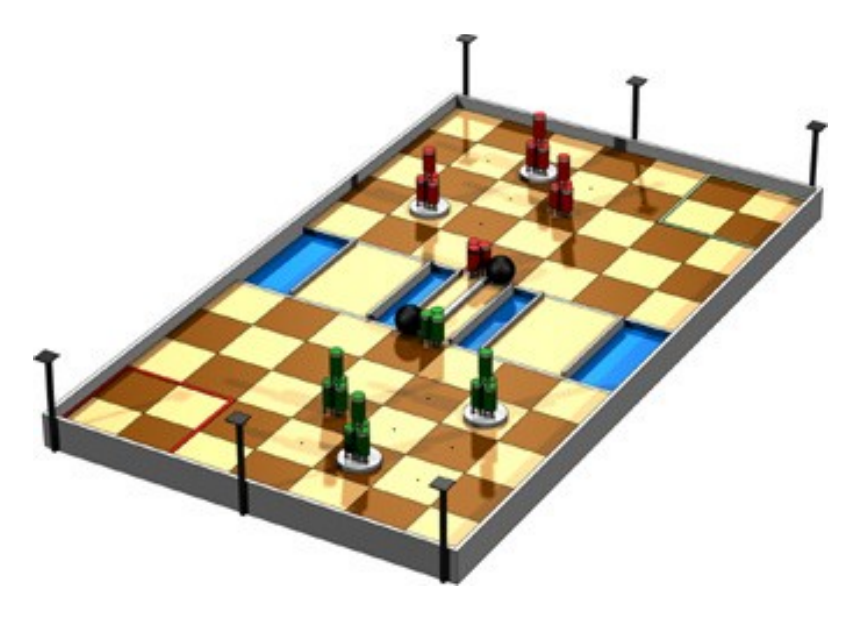

*Illustration de la zone de jeu 2005.*

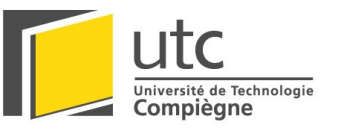

#### *3. Cahi er des charges de l'UV PR*

Chaque année, les stratégies de locomotions des robots se ressemblent, cependant nous partons à chaque fois de zéro.

C'est pourquoi il nous a semblé utile d'essayer de construire une fois pour toute une base roulante réutilisable et fiable.

Nous nous sommes fixé comme objectifs principaux :

- De réaliser une base roulante
	- Facilement réutilisable
	- Fiable
- $\triangleright$  Commandable :
	- En vitesse
	- En distance
	- En rotation
- Caractéristiques :
	- Pouvant supporter 15kg
	- Ne faisant pas plus de 260 mm de large
- *4. L 'équipe chargée de l'UV PR*

#### Etudiants :

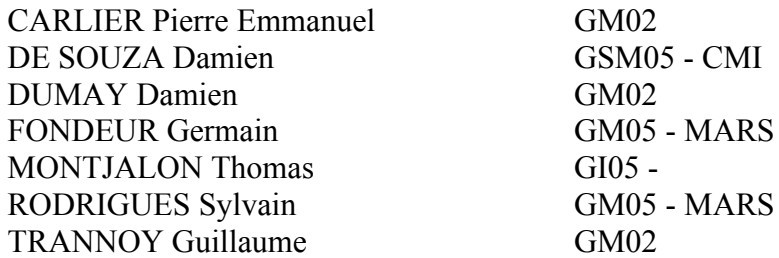

Suiveurs Projet :

FORGEZ Christophe (laboratoire d'électromécanique de l'U.T.C.) LANFRANCHI Vincent (laboratoire d'électromécanique de l'U.T.C.)

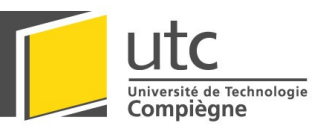

# **Partie A : Description générale de la base roulante**

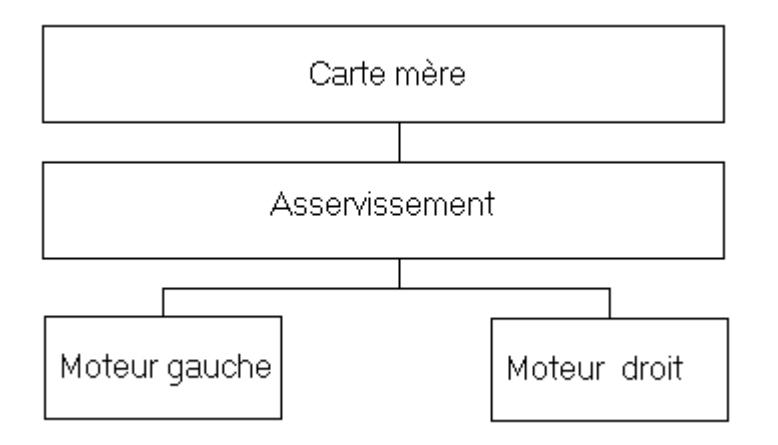

#### *1. Car te mère :*

Il s'agit de la carte « intelligente » du robot, elle commande le déplacement mais aussi les différents actionneurs et capteurs du robot. Cette partie correspond à :

- Motorola HCS12 (MC9S12DP256B)
- Microchip PIC 18F458
- $\triangleright$  Rabbit (RCM3400)
- $\triangleright$  PC104
- $\triangleright$  ...

#### *2. A sservissement :*

Cette partie correspond au contrôle des actionneurs, elle est l'interface entre la carte mère et les effecteurs. Il peut s'agir de :

- $\triangleright$  Carte de puissance
- $\triangleright$  Pont en H
- $\triangleright$  Contrôle de vitesse
- $\triangleright$  ...

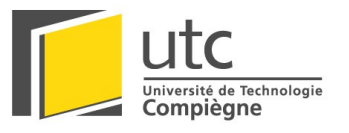

### **Partie B : La mécanique**

#### *1. V eille technologique :*

Afin de pouvoir éviter de proposer ou de faire des choses dépassées, inutiles ou non fiables, nous avons procédé à une petite veille technologique de tout ce qui se fait à la Coupe de France de Robotique. Pour cela, nous nous sommes basés sur le site de l'ANSTJ, qui est l'association qui organise la Coupe de France. Sur son site, l'ANSTJ a recensé tous les posters des équipes de la compétition de 2004. Ces posters sont des documents remis à l'organisation en mai 2004 lors de la dernière compétition. A partir de ces posters, nous avons regardé comment les équipes avaient fait leur(s) robot(s) :

- Quel système de déplacement (roues, chenilles, pattes) ?
- Quel type de moteurs ?
- Comment et où les moteurs étaient placés ?
- Les accouplements (directs ou indirects)?
- La forme des robots ?
- La modularité du « bloc moteur »?

Toutes ces informations sont recensées dans un tableau Excel. Ce document est en annexes.

Les principales informations recueillies de cette veille sont :

- La plupart des équipes utilisent une liaison directe,
- La motorisation se fait par des roues,
- Les roues sont placées à l'arrière du robot,
- Les robots sont de formes rectangulaires ou carrées.

Il faut préciser que ces informations sont relatives au règlement de la compétition de 2004. Ces choix sont donc fortement liés au règlement. On peut noter que dans le passé, plus de robot avec transmission à renvoi d'angle existaient.

Deux éléments sont donc à fortement retenir, les chenilles ont quasiment disparu et les robots cylindriques sont en forte voie de disparition.

Nous tâcherons donc d'éviter ces deux aspects pour la conception de notre base roulante.

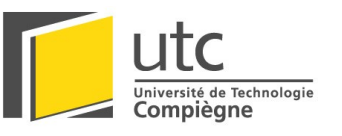

2. Le choix des moteurs :

#### *a. T echnologies :*

Le règlement de la compétition ne laissant pas de réels choix quant à la source d'énergie utilisée, nous nous sommes directement orientés vers des moteurs électriques. Il existe plusieurs familles de moteurs électriques :

- Les moteurs Brushless,
- Les moteurs à Courant Continu,
- Les moteurs à Courant Alternatif,
- Les moteurs Pas à Pas.

Forts de nos expériences passées, les moteurs Pas à Pas on été directement mis de coté, à cause de leur faibles vitesse de rotation et couple. En ce qui concerne les moteurs à Courant Alternatif, leur mise en œuvre est assez compliquée pour des systèmes embarqués. Nous avons donc le choix entre les moteurs Brushless et les moteurs à Courant Continu. Nous avons opté pour les moteurs à Courant Continu car ceux-ci sont plus simples à contrôler, moins coûteux, et mieux connus que les Brushless.

#### *b. Dimensionnement* :

Le cahier des charges nous impose les caractéristiques suivantes :

- Diamètre des roues : 8cm,
- Poids du robot : 15 kg,
- Vitesse maximum d'entraînement :  $1 \text{m.s}^{-1}$ ,
- Accélération maximum :  $1 \text{m.s}^2$ .

L'association avait à sa disposition 2 motoréducteurs de types AMAX 26G PLG 26 de chez MDPmotor, donc le premier objectif était de vérifier si l'on pouvait se servir de ces moteurs pour répondre aux spécifications que l'équipe c'était fixé.

Nous allons donc vous expliquer la démarche que nous avons suivie.

On peut représenter l'axe moteur comme ci dessous :

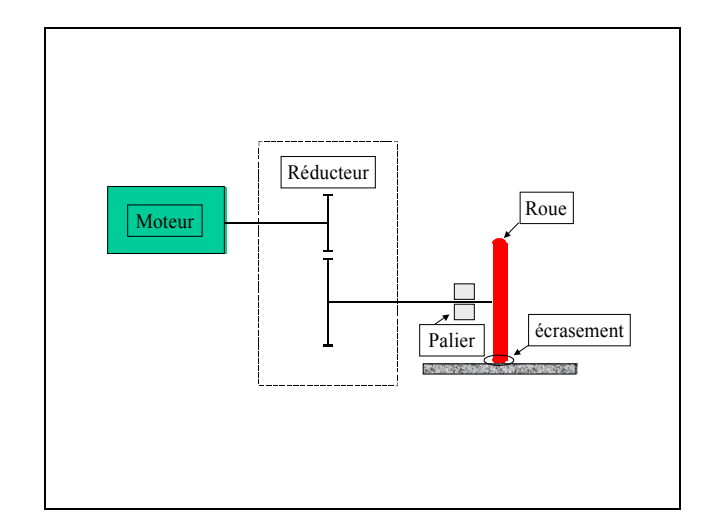

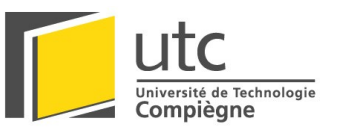

Tout d'abord il faut déterminer la force de résistance au roulement, celle-ci va dépendre essentiellement de deux paramètres :

- force de frottement essieu / palier donnée par la relation suivante :

$$
F_f = \left[ \mu_f M g \times \frac{d}{2} \right] \times \frac{2}{D_r}
$$

 $\mu_f$ : Coefficient de frottement essieu palier *Dr* : Diamètre de la roue 2 *d* : Rayon de l'essieu

- force d'écrasement :

$$
F_e = Mg \times f \times \frac{2}{D_r}
$$

*M* : Masse du robot *f* : Écrasement (0,0001 m)

Ce qui nous donne l'expression de la force de résistance au roulement, celle-ci devant être vaincue par le moteur pour mettre le robot en mouvement :

$$
F_{res} = \frac{2}{D_r} Mg \left[ \mu_f \frac{d}{2} + f \right]
$$

A partir de cette force on peut déterminer le couple résistant permanent à vaincre :

$$
C_{rp} = \frac{D_r}{2} \times F_{res}
$$

Pour pouvoir appliquer le principe fondamental de la mécanique, il nous faut déterminer l'inertie de la charge. Afin d'obtenir ce paramètre nous allons considérer qu'il y a conservation de l'énergie cinétique entre le mouvement de rotation (de la roue) et de la translation (du robot), ce qui nous donne :

$$
\frac{1}{2}J_c\Omega_c^2 = \frac{1}{2}MV_c^2 \Rightarrow J_c = M\left(\frac{D_r}{2}\right)^2
$$

Si l'on ramène cette inertie au moteur cela donne :

$$
\frac{1}{2}J_c\Omega_c^2 = \frac{1}{2}J_{c,m}\Omega_m^2\eta_r
$$
  

$$
J_{c,m} = J_c \times \frac{\Omega_c^2}{\Omega_m^2\eta_r} \Leftrightarrow J_{c,m} = J_c \times \frac{1}{k\eta_r}
$$

*k* : Rapport de réduction

*<sup>r</sup>* <sup>η</sup> : Rendement du réducteur

*c J* : Inertie de la charge

*c m J* , : Inertie ramenée au moteur

A04

Maintenant nous avons tous les éléments pour écrire le principe fondamental de la mécanique :

$$
J_{\iota o t,m} \gamma_m = C_m - C_{rp,m}
$$

Ici compte tenu de notre application, pour déterminer le couple moteur nécessaire, il faut tenir compte du nombre de moteurs :

$$
C_m = \frac{1}{nb_{\text{motor}}}\Big[\Big(J_m + J_{c,m}\Big)\gamma_m + C_{rp,m}\Big]
$$

Dans l'application le nombre de moteurs s'élève à deux, donc si l'on regarde l'expression du couple moteur pour chaque phase cela donne :

- phase d'accélération :

$$
C_{m,acc} = \frac{1}{2} \left[ \left( J_m + M \left( \frac{D_r}{2} \right)^2 \times \frac{1}{k^2 \eta_r} \right) \times \gamma_a + \frac{C_{rp}}{k \eta_r} \right]
$$
  

$$
P_{acc} = C_{m,acc} \times \Omega_{m, \text{max}} \times \frac{1}{\eta_m}
$$

- phase de freinage :

$$
C_{m,fr} = \frac{1}{2} \left[ \left( J_m + M \left( \frac{D_r}{2} \right)^2 \times \frac{1}{k^2 \eta_r} \right) \times \gamma_{fr} + \frac{C_{rp}}{k \eta_r} \right]
$$
  

$$
P_{fr} = C_{m,fr} \times \Omega_{m, \max} \times \frac{1}{\eta_m}
$$

- régime permanent :

$$
C_{m,perm} = \frac{1}{2} \left[ \frac{C_{rp}}{k \eta_r} \right]
$$

$$
P_{perm} = C_{m,perm} \times \Omega_{m,max} \times \frac{1}{\eta_m}
$$

Maintenant que toutes les relations ont été mises en évidence on peut regarder les résultats que l'on obtient avec le moteur AMAX 26G, en gardant à l'esprit que pour l'application on considère que les phases d'accélération seront prépondérantes, c'est pourquoi on dimensionnera les moteurs pour les phases d'accélérations :

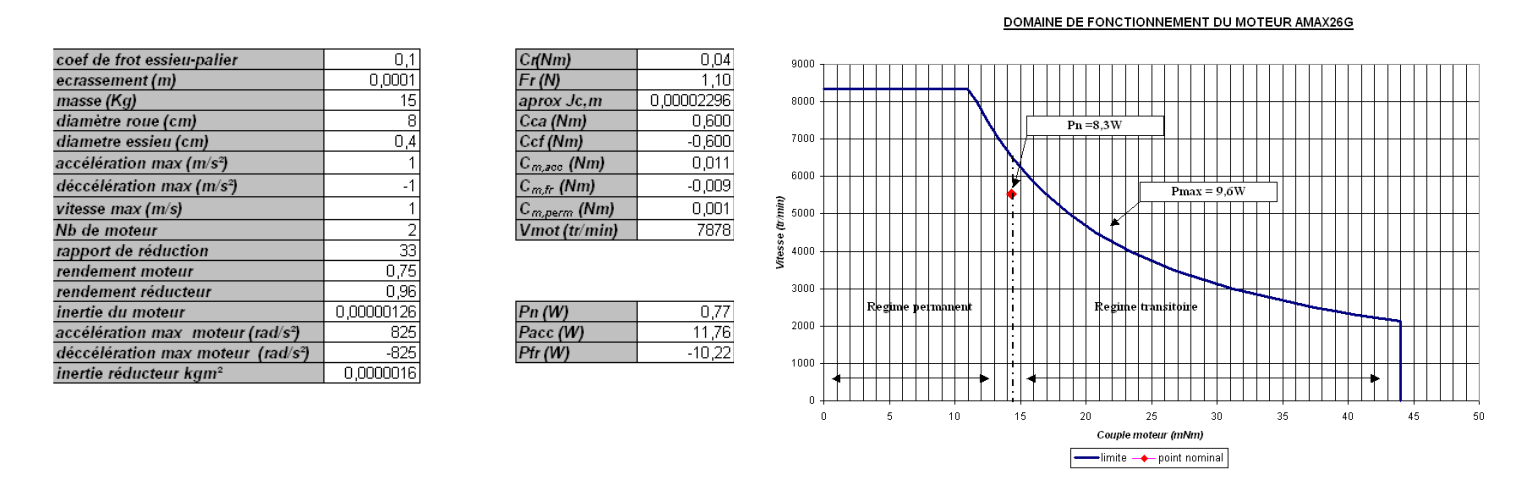

Apparemment le moteur aurait pu convenir si le réducteur avait eu un rapport de réduction plus faible. En effet le moteur peut délivrer le couple nominal nécessaire mais nous ne permet pas d'atteindre les vitesses souhaitées. Dans un premier temps nous avions revu nos spécifications à la baisses, envisagé la meilleure façon de commander le moteur de façon à ce que l'on démarre toujours en suivant la limite de puissance imposée par le collecteur mécanique. Ceci nous aurait permis d'avoir la meilleure dynamique du moteur. La conséquence de ce type de fonctionnement aurait été un échauffement excessif et un vieillissement prématuré du moteur. Donc les risques de casse auraient été multipliés.

Suite à un incident durant les phases de tests, un des moteurs c'est vu endommagés, c'est pourquoi il à fallu dimensionner d'autres moteurs.

Nous avons donc repris nos calculs avec un nouveau rapport de réduction, ce qui nous donne les résultats suivants :

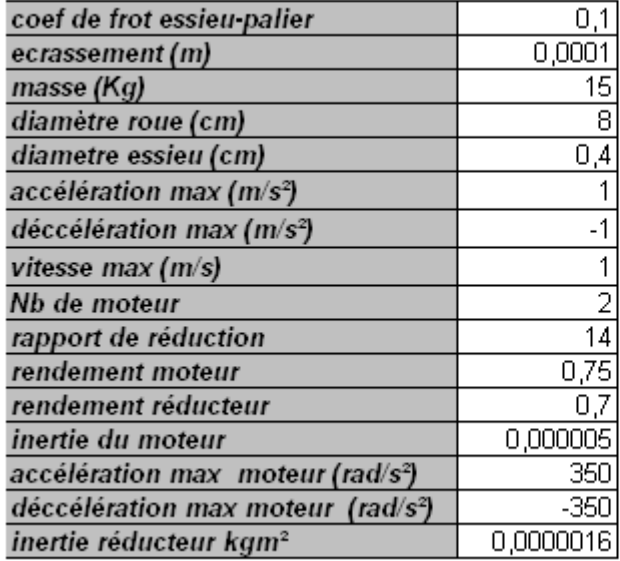

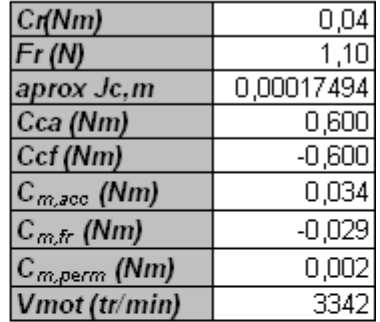

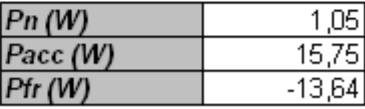

Nous avons donc recherché un moteur qui aurait pu avoir ses caractéristiques à savoir :

- Couple nominal : 34 mNm
- Vitesse nominale  $\cdot$  3342 tr/min
- Puissance nominale : 16 W
- Alimentation : 24V
- Réducteur : 1 : 14

Ce qui nous donnerait en sortie de réducteur :

- Couple nominal : 0,33 Nm
- Vitesse nominale : 239 tr/min

Nous avons eu beaucoup de mal à trouver un moteur qui réponde à ses exigences de manière précise et qui ait des caractéristiques géométriques compatibles avec les spécifications mécaniques. Ces spécifications mécaniques étant contraignantes compte tenu de la stratégie envisagée.

C'est pourquoi nous avons sélectionné un moteur un peu surdimensionné pour notre application, toutefois cela va dans le bon sens, comme nous sommes obligés de mettre un renvoi d'angle, ce qui va augmenter les pertes et l'inertie. Donc ce surdimensionnement devrait palier aux imprévus et combler nos négligences.

#### *c. Choix possibles :*

Grâce aux informations qui précèdent, on a pu choisir 3 Références :

- Un motoréducteur de chez MDP-Motor, avec une vitesse en charge de 309 tr.min<sup>-1</sup> et un couple de 0.57 N.m, référence : AMAX32GHP/PLG42S, prix unitaire TTC : 310 € (avec -20% en tant que participant à la Coupe), disponibles sous 12 semaines, longueur sans arbre de 142 mm.
- Un motoréducteur de chez MDP-Motor, avec une vitesse en charge de 559 tr.min<sup>-1</sup> et un couple de 0.60 N.m, référence : RE035G/PLG52, prix unitaire TTC : 337  $\epsilon$  (avec -20% en tant que participant à la Coupe), disponibles de suite, longueur sans arbre de 144 mm.
- Un motoréducteur de chez Faulhaber, avec une puissance de 45 W, références : moteur 2657, réducteur série 26, Rr =14), prix unitaire TTC : 507 €, disponibles de suite, longueur sans arbre : 125 mm.

Voir en annexes pour les caractéristiques de ces références.

Aux vues des longueurs obtenues, il nous est rapidement apparu qu'une transmission directe Motoréducteur / Roue n'était pas envisageable, du fait d'une longueur totale minimum de  $(125 + 30) * 2 = 310$  mm, avec 125 la longueur d'un motoréducteur, 30 la largeur estimée d'une roue. Nous avons donc opté pour une solution à renvoi d'angle.

#### *d. Choix définitif :*

Grâce aux caractéristiques précédentes, nous avons choisi les RE035G/PLG52, du fait de leurs disponibilité, caractéristiques, et prix. En ce qui concerne la transmission par renvoi d'angle, nous avons opté pour des systèmes déjà tout fait, qui permettent une plus grande précision, un meilleur rendement et un meilleur rapport qualité prix que les montages artisanaux. Voici la référence que nous avons retenue :

• Référence 748-437 chez Radiospares ou B332.31.2 chez HPCeurope, avec les caractéristiques suivantes : Rr = 1, C  $_{max}$  = 0.68 Nm, V  $_{max}$  = 1500 tr.min<sup>-1</sup>,  $\eta$  = 0.94, prix RS : 57.50  $\epsilon$  pièce et prix HPC : 52  $\epsilon$  pièce (avec -10% en tant que participant à la Coupe). (Voir les autres caractéristiques en annexes.)

Pour des raisons de disponibilité, nous avons commandé ces 2 pièces chez Radiospares.

En ce qui concerne la liaison entre l'arbre moteur et l'arbre de la transmission, nous avons décidé d'usiner un accouplement rigide, dont les plans se trouvent en annexes. Du coté moteur, le blocage en rotation est assuré par une vis de pression qui se trouve dans la gorge prévue initialement pour la clavette. De l'autre coté, nous avons usiné un méplat sur l'arbre du réducteur, méplat sur lequel vient appuyer une autre vis de pression.

#### 3. Les supports des moteurs :

A l'origine nous avions pensé mettre les moteurs et les roues coaxiaux, nous avions donc imaginé un système de bride qui permettrait de bloquer le moteur selon 2 axes de translation et 2 axes de rotation grâce à 2 vis de serrage, associée à une équerre qui permettait le blocage selon le dernier axe de translation et de rotation. Le tout était fixé sur une plaque de fond, qui constituerait la base du robot.

Voici donc a quoi ressembler cette bride (pour un moteur) :

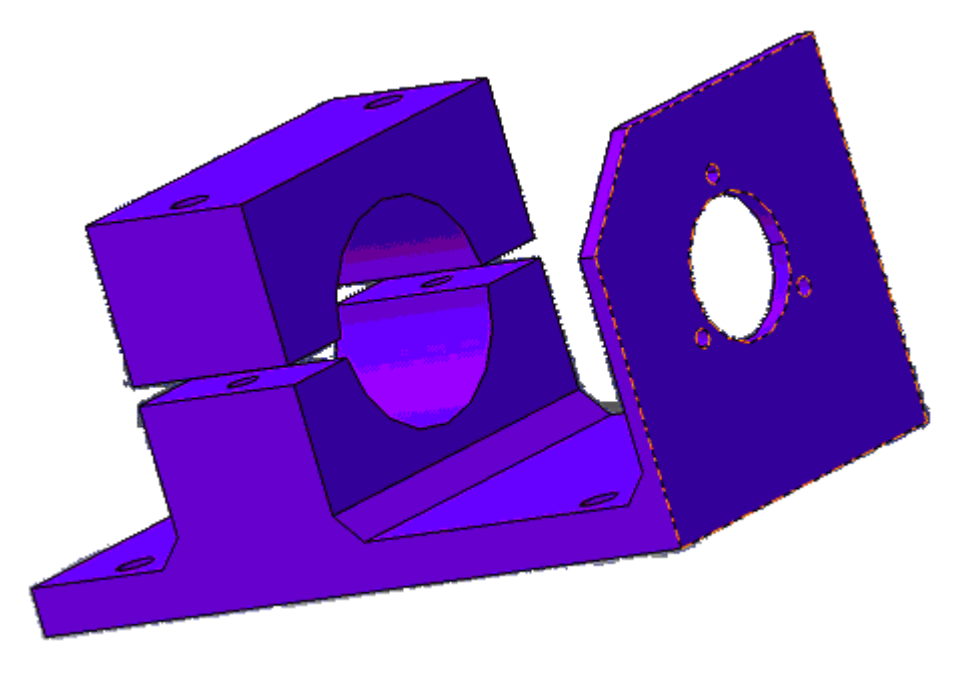

*Bride de maintien pour moteur de faible longueur.*

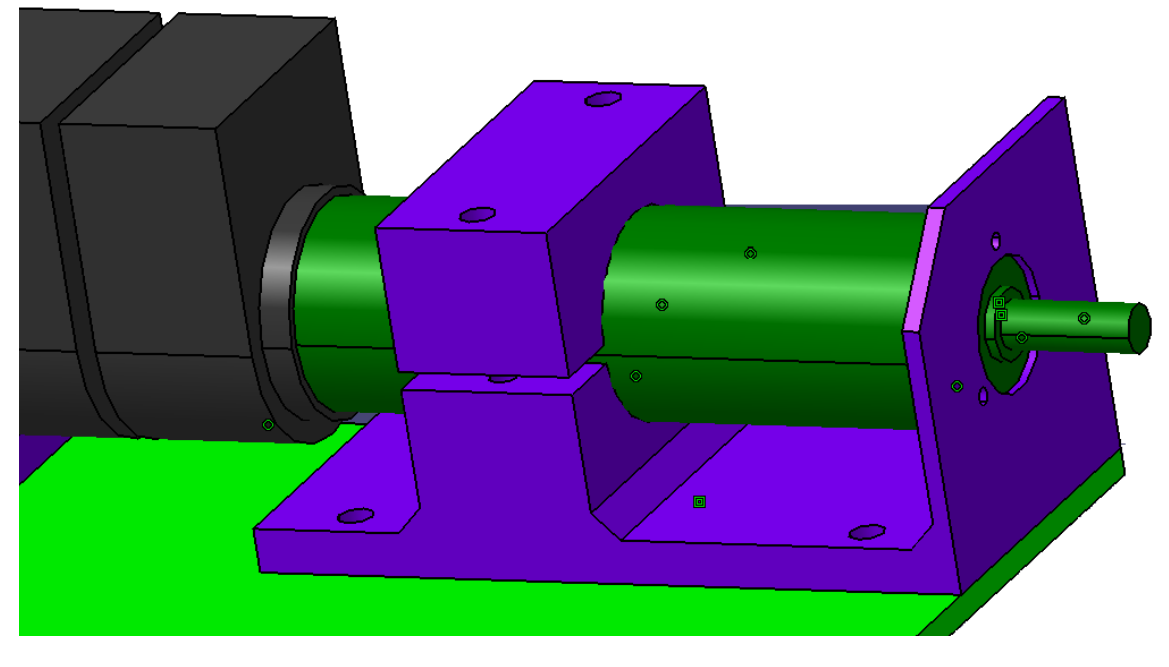

*Bride montée sur la plaque de fond avec un moteur.*

Ensuite, lorsque nous sommes passés à la solution avec renvoi d'angle, nous avons décidé d'usiner une pièce certes complexe, mais qui proposait une universalité, notamment au niveau des différentes positions des moteurs (verticale et horizontale) ; aspect qui satisfait pleinement au cahier des charges. Cette pièce, que par la suite nous appellerons Bloc Moteur, doit permettre la mise et le maintien en position du motoréducteur, la mise et le maintien en position du réducteur, la fixation de l'ensemble au sein du robot, notamment sur la plaque de fond.

Après une petite étude nous sommes arrivés à une pièce de ce type :

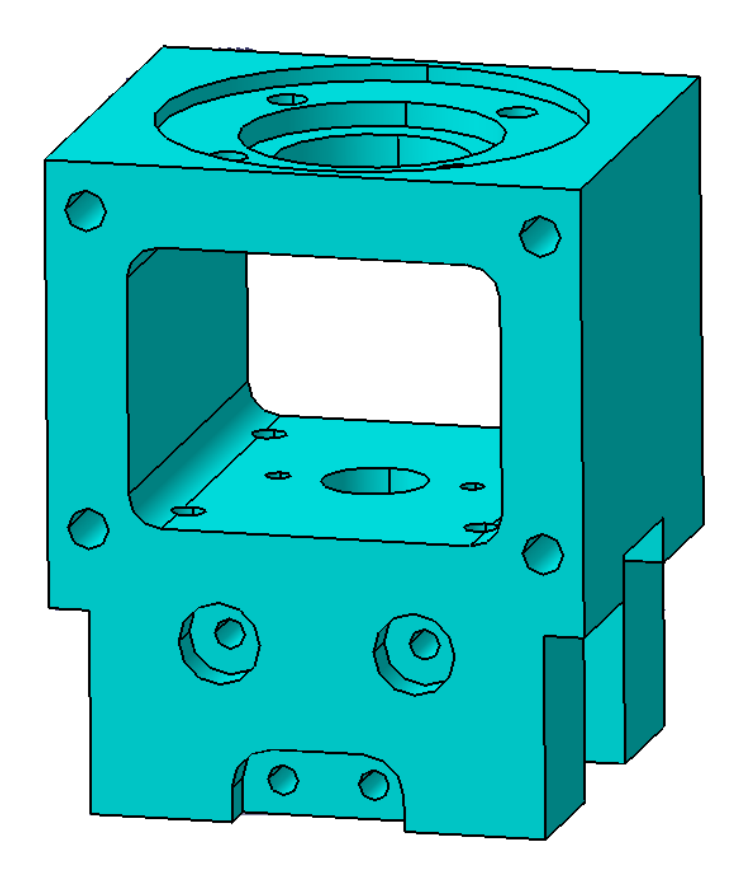

### *Bloc moteur pour la solution avec renvoi d'angle***.**

Cette nouvelle pièce à de nombreux avantages :

- Elle nous permet de pouvoir incorporer le renvoi d'angle
- De maintenir les pièces entre-elles et de limiter les efforts directs sur les différents éléments
- D'être installé à l'horizontale ou à la verticale

Effectivement, lors de la conception du bloc moteur, nous avons pensé aux années futures et nous avons donc prévu un montage des moteurs à la verticale ou à l'horizontale.

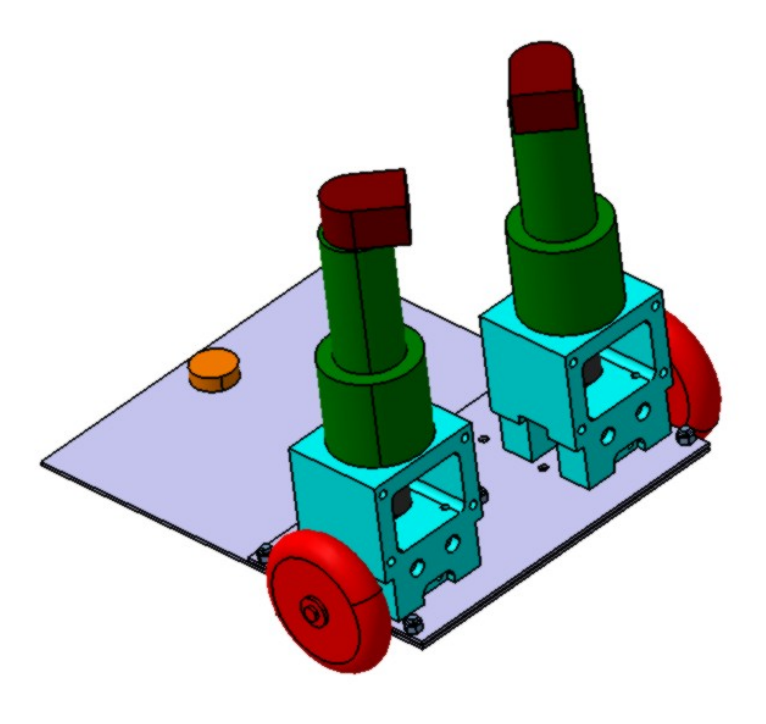

*En position verticale.*

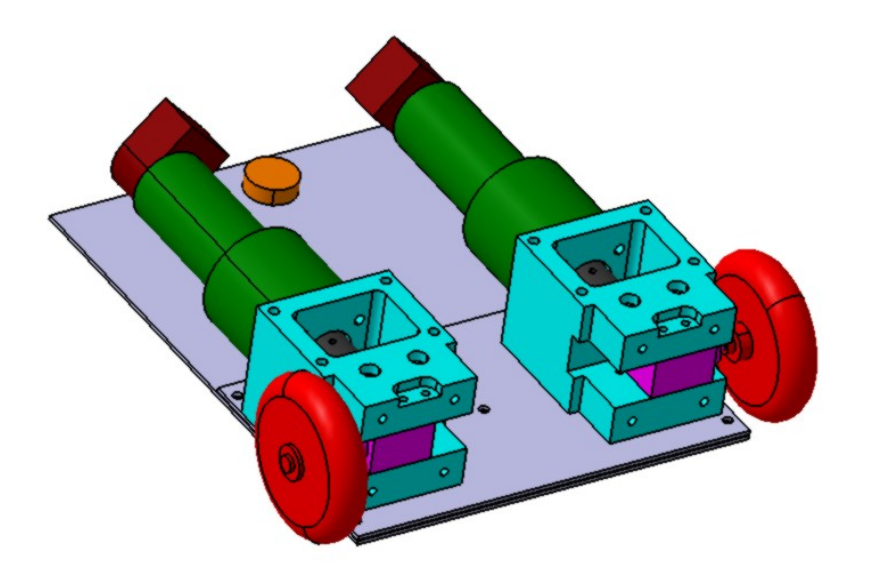

*En position horizontale.*

#### *4. L es roues :*

Comme vu lors de la veille technologique, les chenilles ont quasiment disparu de la compétition. Ceci est dû au fait que cette technologie est difficile à mettre en œuvre et que les règlements proposent des aires de jeux totalement planes.

Or, cette année, un fossé fait son apparition dans le règlement. Ce fossé de 36 mm de profondeur vient séparer deux aires de jeu. Une nécessité de traverser le fossé apparaît donc pour aller renverser les quilles de l'adversaire.

Deux solutions sont alors possibles :

- Traverser sur le pont aléatoire
- Traverser le fossé

Si nous choisissons de traverser par le pont, l'idée de garder notre système de roues est correcte, par contre, un système à chenille permettrait de passer par le fossé.

Après réflexion de l'équipe PR et des membres de la Coupe E=M6, la solution de traverser par le pont est retenue. Ce qui nous a conduit tout droit vers la solution à roues.

Les roues utilisées sont des roues de roller de diamètre 80mm et d'une largeur de 22mm. Ces roues sont reliées à l'arbre d'un renvoi d'angle par l'intermédiaire d'un accouplement en aluminium.

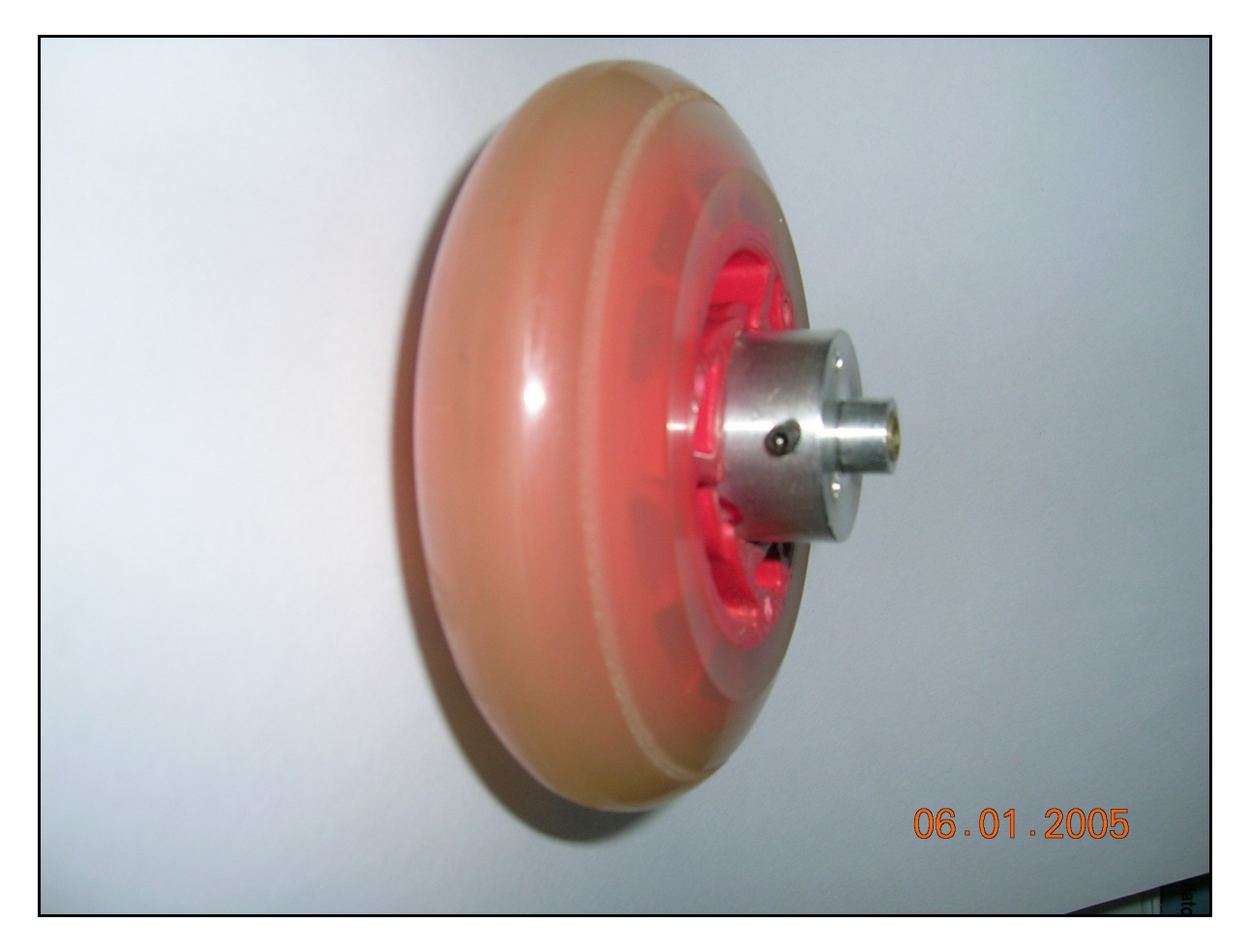

#### 5. *La base* :

Pour la base du robot, il nous a parut indispensable de dimensionner la plaque de fond en épaisseur. De plus, afin de maintenir la solution de modularité de l'ensemble moteurs – roues, nous avons décidé de fixer les deux supports moteurs sur un platine qui sera elle-même fixée à la plaque de fond du robot.

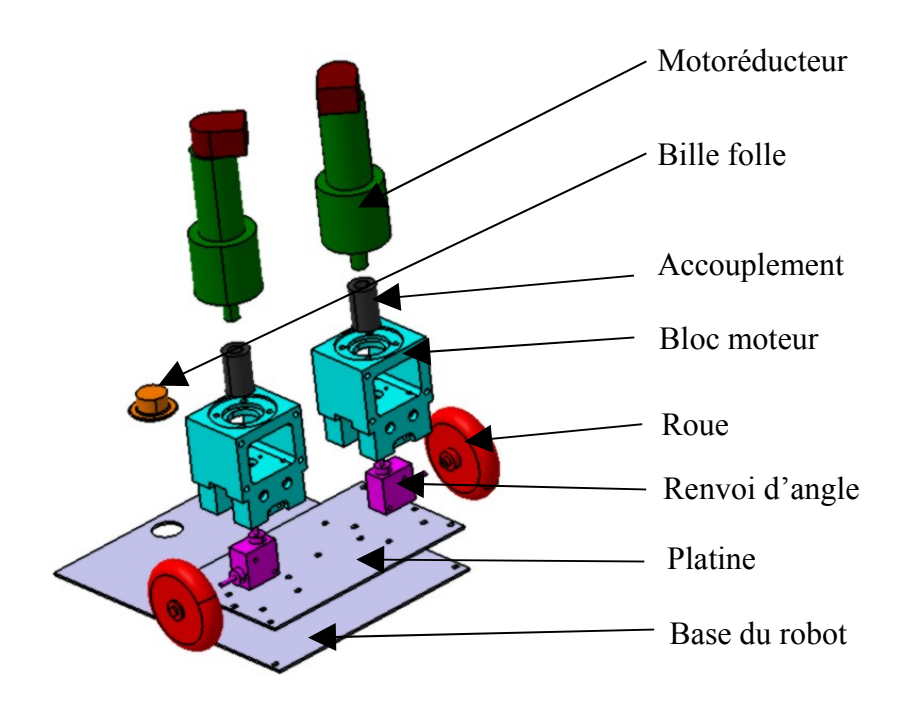

Premièrement, nous avons effectué un dimensionnement succinct de la platine.

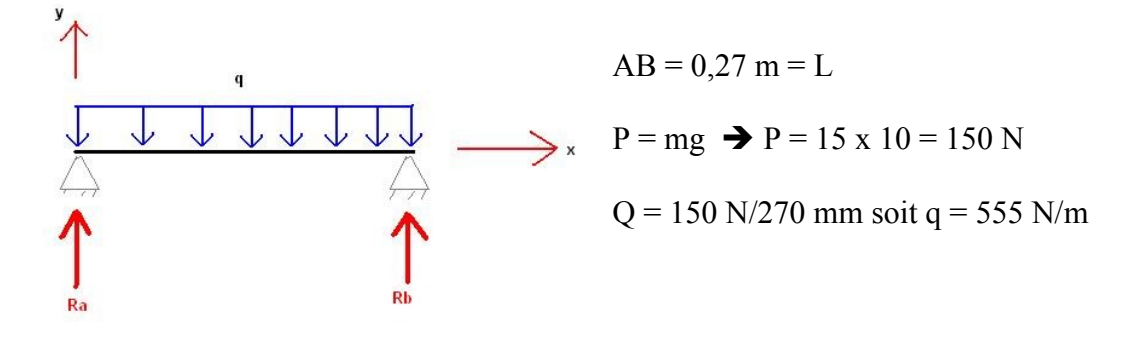

*a. R éaction d'appui :* 

$$
\Sigma Fx = 0 \implies OK!
$$
  

$$
\Sigma Fy = 0 \implies -qL + Ra + Rb = 0 \text{ or } Ra + Rb = \frac{1}{2}qL
$$
  

$$
Ra = \frac{1}{2}qL
$$

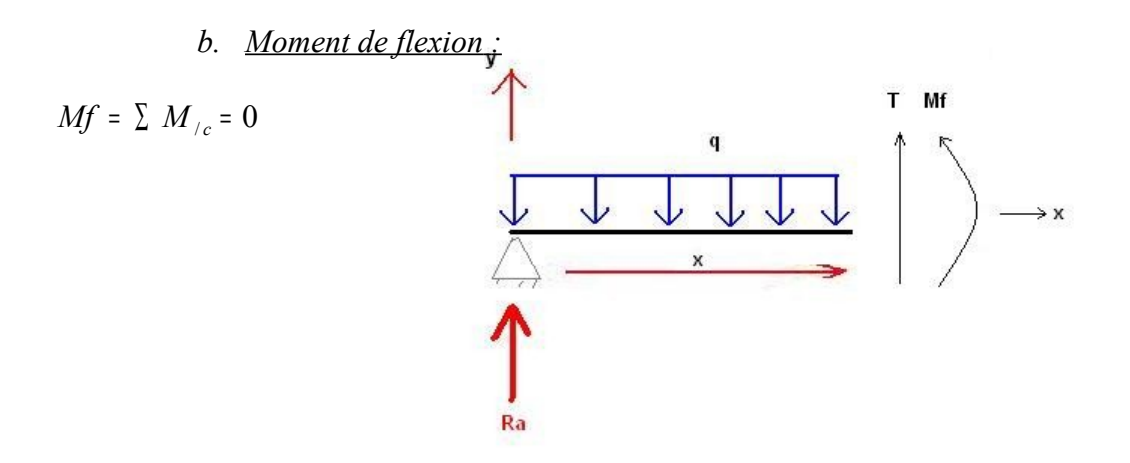

$$
Mf + \frac{qx^2}{2} - Rax = 0
$$
  

$$
Mf = \frac{1}{2}qLx - \frac{1}{2}qx^2
$$

*c. F lèche :* 

$$
EIY'' = Mf(x)
$$
  
\n
$$
EIY'' = \frac{1}{2}qLx - \frac{1}{2}qx^2
$$
  
\n
$$
EIY' = \frac{1}{4}qLx^2 - \frac{1}{6}qx^3 + C1
$$
  
\n
$$
EIY = \frac{1}{12}qLx^3 - \frac{1}{24}qx^4 + C1x + C2
$$

*d. Condi tions aux limites :* 

 $Y (x=0) = 0 \implies C2 = 0$  $Y (x=L) = 0$   $\rightarrow$   $\frac{qL}{12} - \frac{qL}{21} + CL = 0$  24  $\sigma$  $I^4$  $\frac{qL^4}{dt^2} - \frac{qL^4}{dt^2} + C1L =$   $LC1 = \frac{qL^4}{2}$   $C1 = \frac{qL^3}{2}$ 

On obtient donc :

$$
EIY = \frac{1}{12}qLx^3 - \frac{1}{24}qx^4 + \frac{1}{24}qL^3x
$$

De même :

$$
Y = \frac{q}{EI} \left( \frac{Lx^3}{12} - \frac{x^4}{24} + \frac{L^3x}{24} \right)
$$

On sait que :

*h*

• 
$$
E = 210\,000.10\text{°6}
$$
  
\n•  $Y = 1.10\text{°-3 m}$   
\n•  $Q = 555 \text{ N/m}$   
\n•  $L = 0.27 \text{ m}$   
\n•  $I = \frac{bh^3}{12}$   $\Rightarrow$  b = 0.06 m  
\n  
\n $I = \frac{q}{EY} \left( \frac{L^2}{12} - \frac{\frac{L^4}{16}}{24} + \frac{L^3 \left(\frac{L}{2}\right)}{24} \right)$   
\n $h = \frac{3}{2} \sqrt{\frac{12 \times 555 \times 1,52.10^{-4}}{24}}$ 

 $\sqrt[3]{\frac{1}{0,06 \times 210000.10^6 \times 0,001}}$ 

Et enfin on trouve h l'épaisseur de la platine :  $h=4.3$  mm

Après réflexion, nous nous sommes rendu compte que ce calcul n'était pas rigoureux car nous avons considéré la théorie des poutres, or dans notre cas, nous ne pouvons satisfaire cette théorie. (Longueur de la section = 10 x la largeur de la section)

Il nous faut donc utiliser un modèle plus précis, c'est pourquoi nous avons décidé de faire un calcul par éléments finis sous *Idéas*. Ainsi, nous trouvons une épaisseur  $h = 3.2$  mm.

Il nous faut donc une platine de plus de 3 mm. Etant donné que la platine sera solidairement fixée à la base du robot, nous avons décidé de prendre une épaisseur de platine de 2 mm et une épaisseur de base de robot de 2 mm. Nous obtenons donc une épaisseur totale de 4 mm. Ainsi nous devrions avoir, sous une charge de 15 kg, moins d'un millimètre de flexion de la base du robot.

### 6. *R ésultats :*

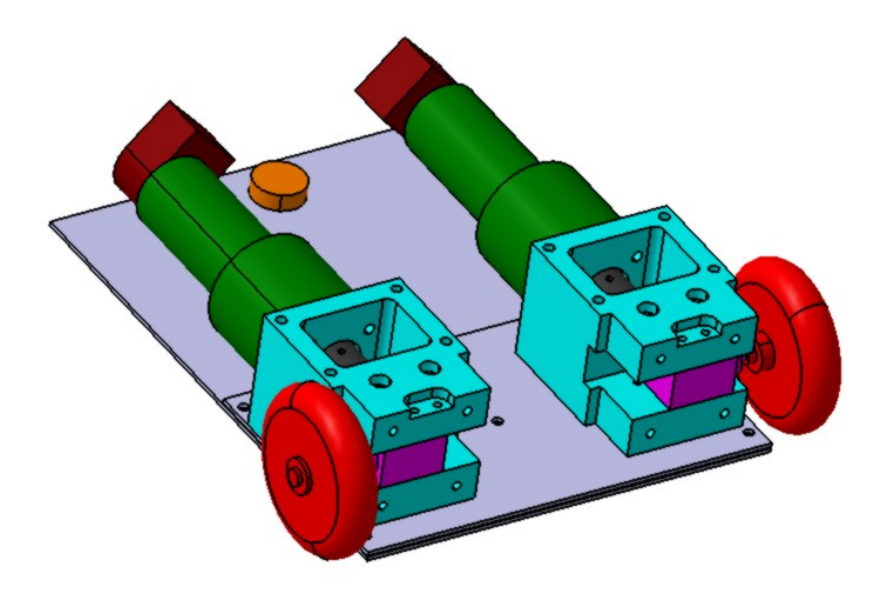

*Assemblage en position horizontale*

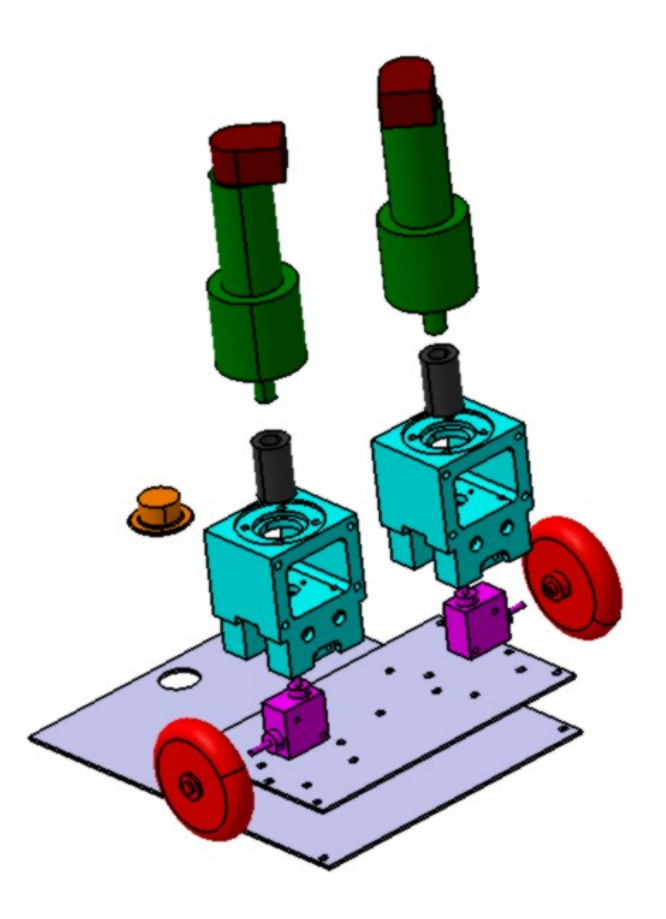

*Vue éclatée en position verticale*

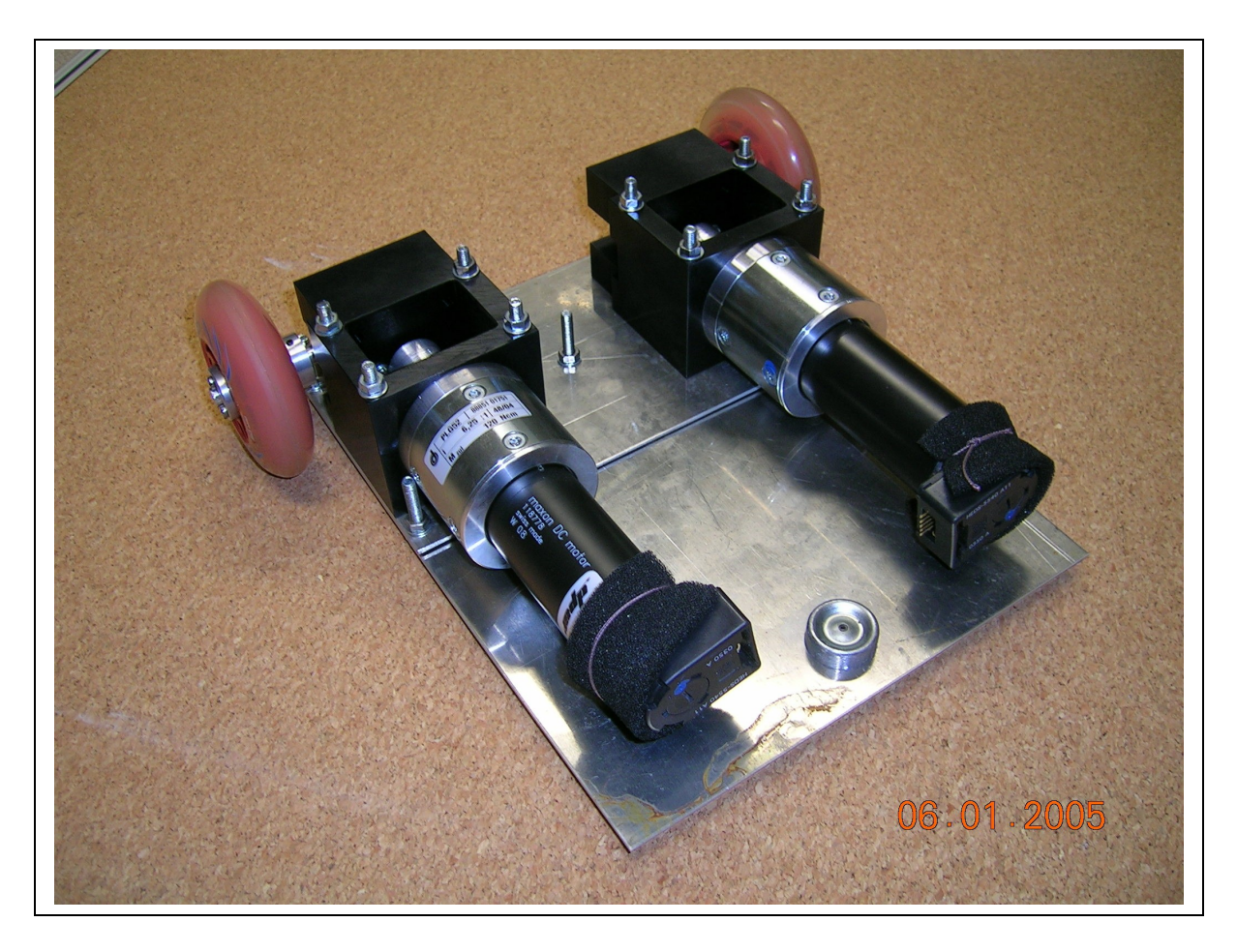

*Photo de l'assemblage roues – blocs moteurs – moteurs – platine.*

# **Partie C : L'électronique**

#### 20. *Les batteries*

Afin de pouvoir choisir les batteries appropriées à notre application, nous devons dans un premier temps faire une estimation de la consommation d'énergie totale avec les pointes de courant envisagées dans notre robot.

Il est à noter que nous ne connaissons pas encore en détail tous les éléments annexes qui seront implantés dans le robot comme par exemple les capteurs et actionneurs diverses qui seront choisis en fonction des objectifs technologiques atteints ou non, de l'association et de la stratégie finale.

Dans le but de pouvoir utiliser à nouveau dans l'avenir notre base roulante, nous avons choisi de surestimer les besoins en énergie de sorte à ne pas être pris au dépourvu.

La consommation pourrait se décomposer ainsi :

- 2 moteurs de 24V sous 2.1A, soit 100.8 Watts pendant 100 % du temps
- 3 actionneurs de 21 Watts chacun soit 63 Watts pendant 50 % du temps
- 3A pour l'électronique sous 5V soit 15 Watts pendant 100 % du temps

(Asservissement, carte de commandes, capteurs)

Ce qui nous fait, au total, une consommation maximale  $\sim$ 180 Watts.

La consommation permanente devrait être  $\sim$ 147 Watts permanents, il faut donc que les batteries puissent débiter un courant de ~6 A sous 24 V durant le fonctionnement du robot.

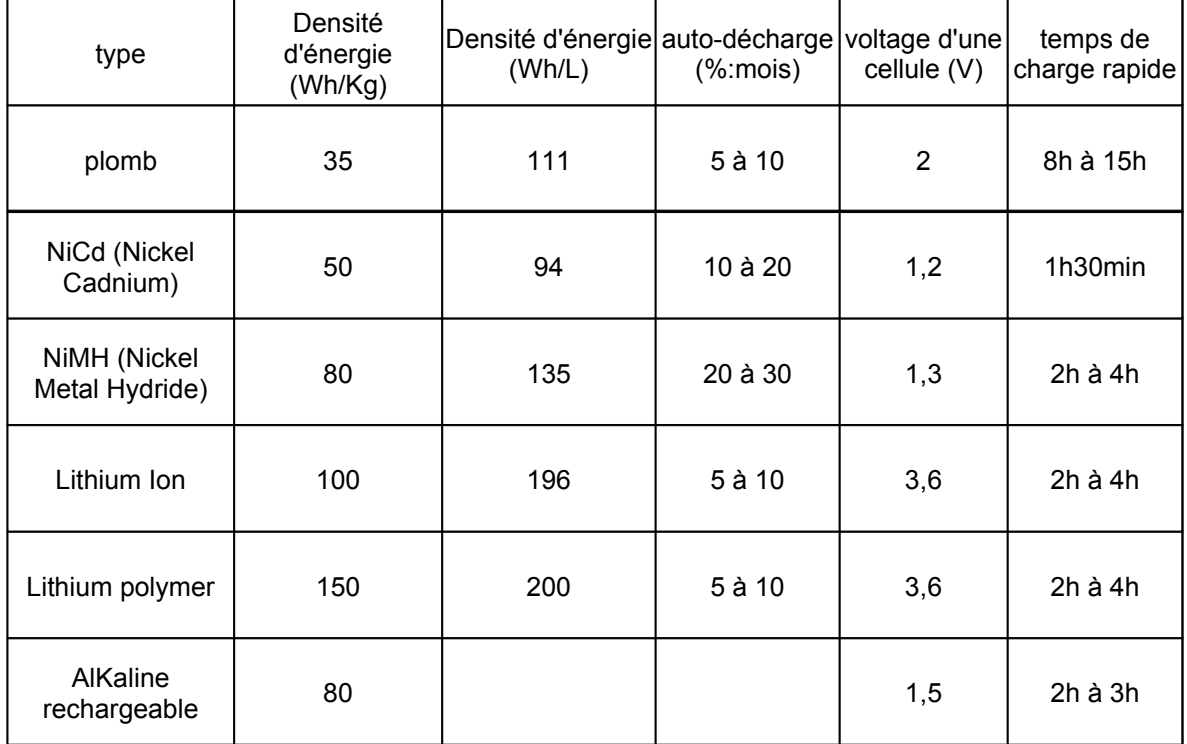

Après une longue recherche, on a pu réaliser le tableau comparatif des batteries suivant :

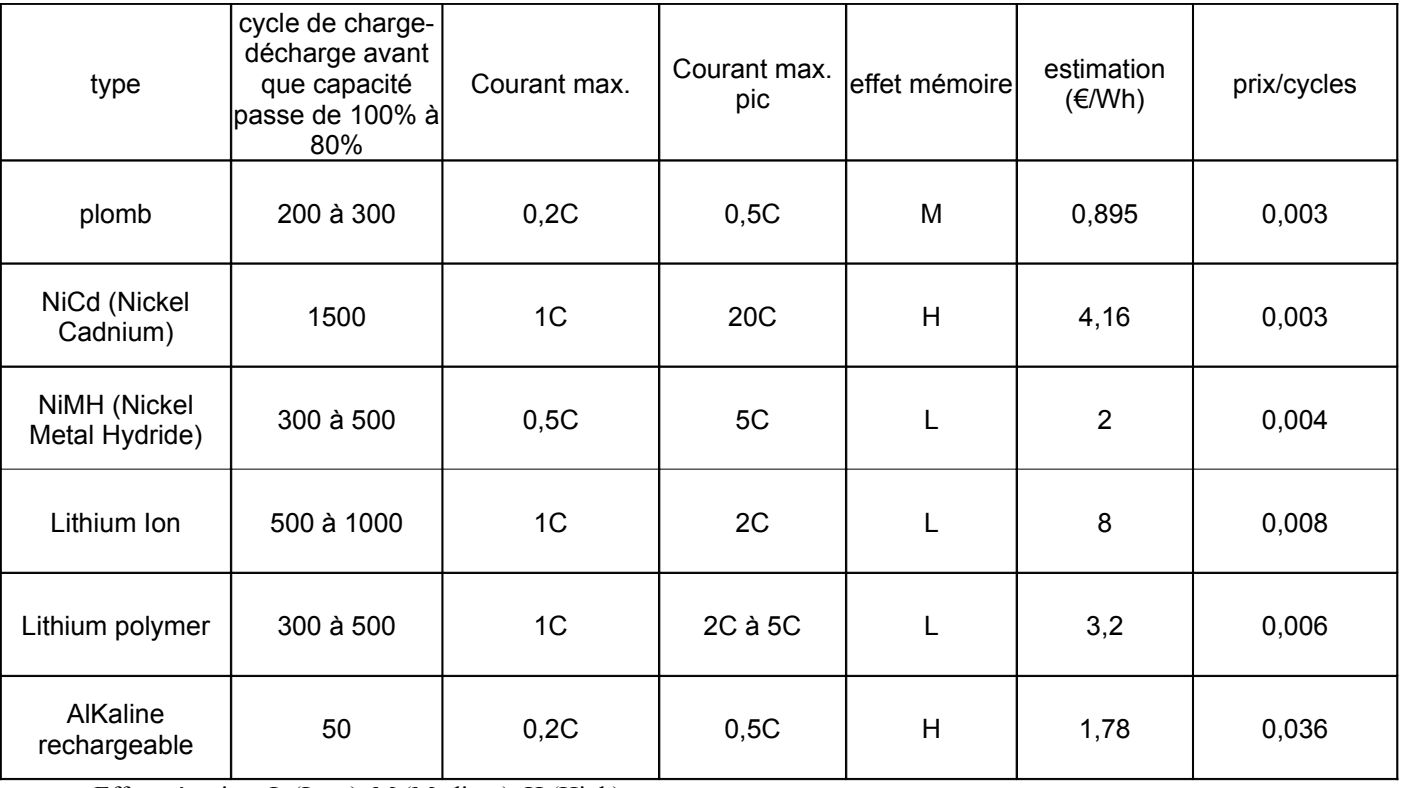

Effet mémoire : L (Low), M (Medium), H (High)

Courant max. : C signifie capacité, par exemple une batterie qui peut délivrer un courant max. de 1C de 4A/h pourra donc délivrer 4A au maximum sans risque de détérioration.

Nous nous sommes intéressés au courant maximum et au temps de charge rapide pour notre choix de batteries.

Le type de batterie qui semble le plus approprié pour nous est le type Nickel-Cadnium, parfaitement adapté au pic d'appel de courant que provoquent des moteurs, pouvant supporter des charges rapides en 1h30min seulement afin de devoir prévoir trop de jeux de batteries différents.

Les batteries LI-Ion ou LI-Polymer présentent une densité énergétique très intéressante, mais leur prix est beaucoup plus élevé à l'achat, et de plus dans notre application roulant sur un sol peu accidenté, la masse pouvant être transportée est suffisante pour le type NiCd.

Les batteries LI-Ion ou LI-Polymer sont plus adaptées à l'aéromodélisme ou au petit appareil électronique.

Quant aux batteries au plomb qui sont vraiment bon marché, le courant maximum supporté est trop faible est supposerait d'avoir une forte capacité.

Nous voulons avoir une autonomie de 30 minutes, il nous faut donc une énergie de 73.5 Wh.

Or sous 24 V, les batteries doivent avoir une capacité de **~3 Ah**.

Comme les batteries NiCd peuvent débiter un courant maximum de 1C (une fois leur capacité), nous devons donc prendre des batteries de **6Ah** sous 24 V ce qui nous donnera une autonomie de **1 heure**.

Il faudra donc, soit acheter un bloc accumulateur NiCd de 24 V 6 Ah s'il existe dans le commerce, soit le réaliser nous même en assemblant différents éléments.

Rappelons que l'association en série permet d'additionner les tensions des éléments associés et que l'association en parallèle permet d'additionner les courants débités.

#### Par exemple, des éléments de 1.2 V chacun pour 3 Ah s'associeraient ainsi :

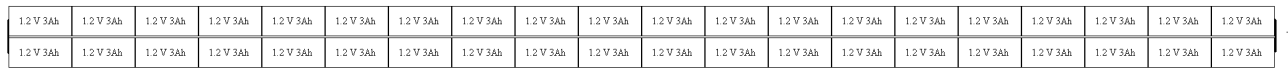

Soit deux séries de 20 éléments équivalentes à 24 V et faisant une capacité de 3 Ah chacune.

Il est possible de répartir les accumulateurs en différents paquets pour faciliter le rangement dans le robot ou répartir la masse, ou éventuellement trouver des packs dans le commerce.

Dans le cas de l'UV PR, le choix des batteries reste pour le moment sur les NiCd, mais pour les essais pratiques, on utilisera des batteries au plomb que l'on possède déjà, d'autant plus que les essais sont réalisés avec les moteurs de propulsion et l'asservissement seul, ce qui nécessite un débit de courant de  $\frac{105}{24}$  = 4.375 A sur 2 batteries, soit ≈2.187 A.

Comme les batteries au plomb peuvent débiter 0,2.C, il nous en faudrait des de  $\approx 10.9$ A.h

Or les essais de la base roulante ne seront que de courtes durées, et l'on se contentera donc d'utiliser des batteries de 6 A.h pour des raisons de volume même si elles ne sont pas vraiment bien dimensionnées.

#### 21. La commande des moteurs :

Dans un premier temps, nous verrons un bref récapitulatif des cartes et modules d'asservissement du commerce.

Pour la commande les moteurs, plusieurs solutions ont été envisagées :

- Un asservissement 'tout fait' analogique : modules « Escap »
- Une solution 'artisanale' : carte avec asservissement numérique
- Un asservissement 'tout fait' numérique : circuits « LM629 »

#### a. Comparatifs des modules d'asservissement et calcul des correcteurs

Veille technologique sur les systèmes d'asservissement utilisés par les différentes écoles de la coupe E= M6.

Le but de cette partie est d'étudier les principales techniques d'asservissement utilisées par les écoles de la Coupe E=M6. Ce document est loin d'être exhaustif et servira de base à compléter et actualiser pour les semestres et équipes prochaines.

Après une étude sur plus d'une trentaine d'écoles, il ressort trois formes d'asservissement, la plus utilisée, à 85%, est du type PID en majorité réduit au PI, ensuite viennent les microcontrôleurs PIC associés au PID et les modules AVR, nous allons par la suite détailler ces trois solutions. Il existe également des systèmes de contrôle dits à retour d'état jamais utilisés jusqu'à présent pour la Coupe, c'est pourquoi nous ne développerons pas son approche.

#### *3. Sy stème PID :*

#### <http://www.ancr.org/fichtech/action/pid/index.htm>

#### *a. Principe*

Pour pouvoir tester un asservissement, il faut d'abord réaliser une plate-forme de développement, le plus généralement du type suivant. . Mais pour commencer un brin de théorie illustré par des exemples. Le schéma de principe est représenté ci-dessous :

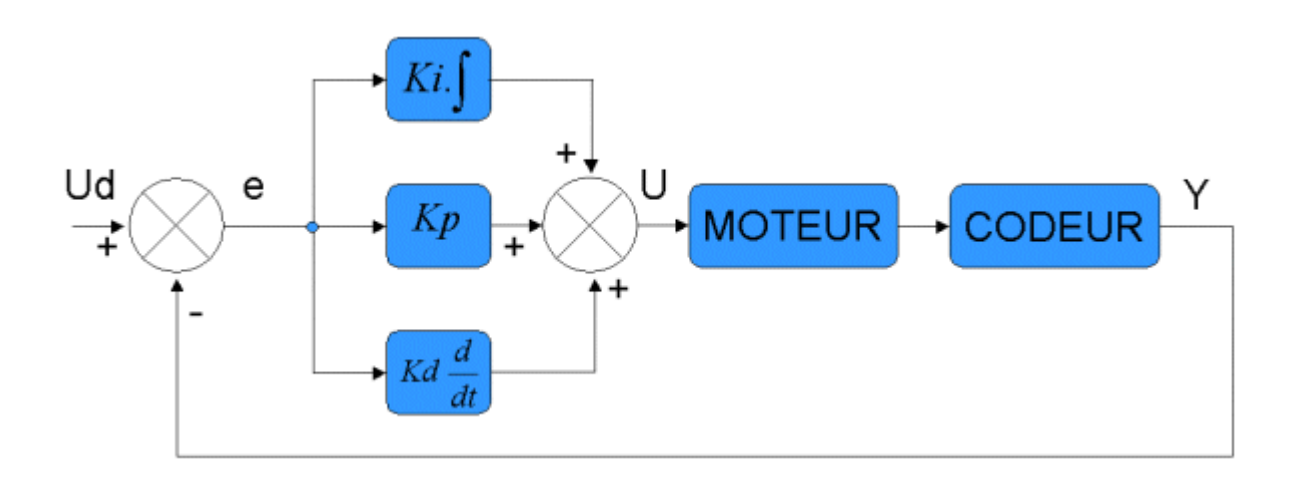

- Ud : vitesse désirée
- e : erreur entre la vitesse désirée et la vitesse réelle
- U : Consigne appliquée au moteur
- Y : Vitesse réelle

Nous avons bien un schéma en boucle fermée puisque la sortie du système est réinjectée dans l'entrée. Les trois blocs bleus correspondent chacun à une fonctionnalité : Ki est le coefficient intégral, Kp le coefficient proportionnel et Kd le coefficient dérivé. Chacun de ces coefficients a une fonctionnalité bien précise. Commençons par le plus simple : le proportionnel.

#### *b. A sservissement P*

L'asservissement proportionnel est essentiel au fonctionnement du PID. Il permet essentiellement de donner de la puissance au moteur. Voici quelques résultats d'expérimentations avec Ki=0 et Kd=0.

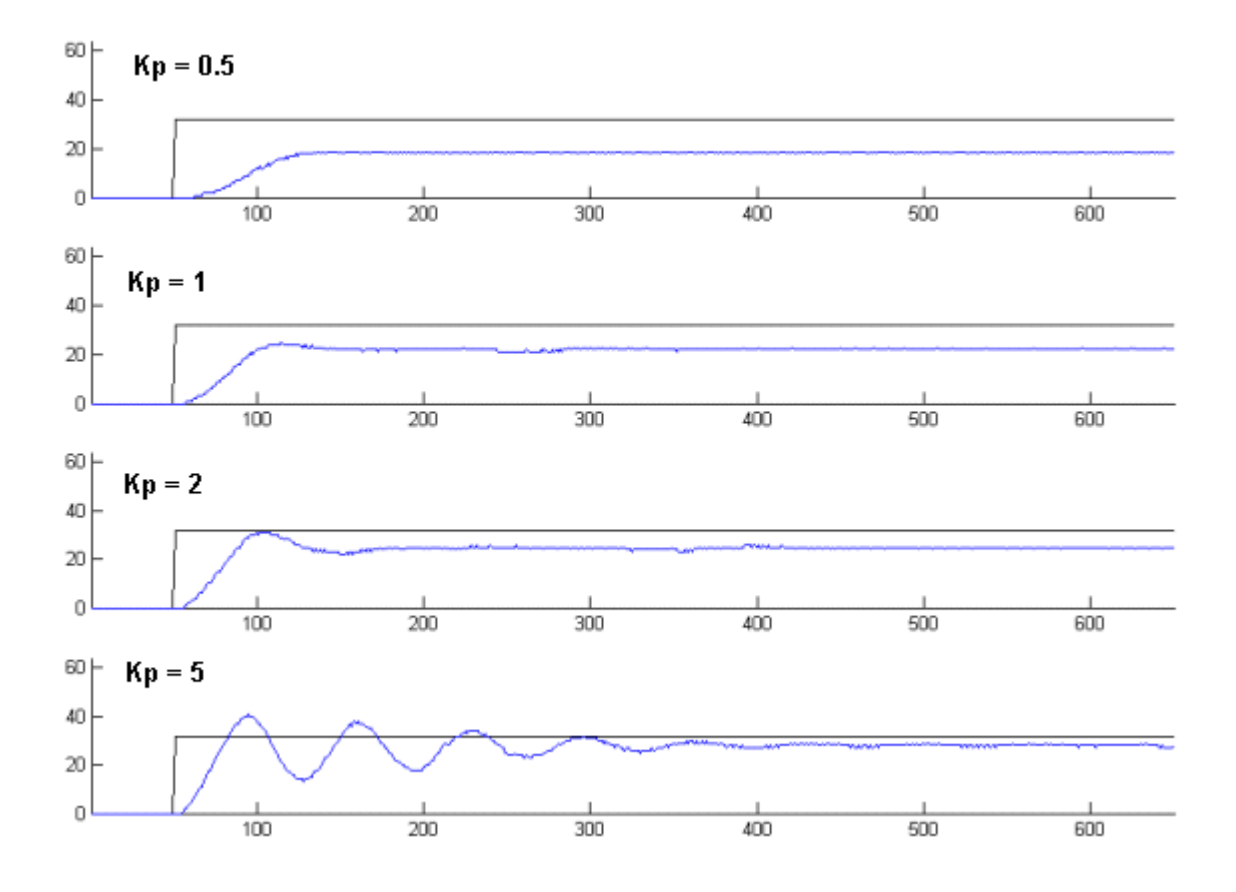

La courbe noire représente la consigne que l'on désire atteindre (Ud) c'est un échelon de valeur 32. La courbe bleue représente la vitesse réelle du système (Y). Comme vous pouvez le constater, plus Kp est grand, plus le système converge vite vers sa valeur finale. Mais en contrepartie, pour des valeurs de Kp trop grandes, le système oscille. Mais là n'est pas notre plus gros problème, en effet sur ces courbes on voit nettement que la vitesse du moteur n'atteint jamais la vitesse désirée. C'est ce que l'on appelle l'erreur statique, elle correspond à la différence entre la vitesse réelle et la vitesse désirée en régime établie (une fois que le système s'est stabilisé). Pour compenser cette erreur statique, on rajoute le terme intégral.

#### *c. A sservissement PI*

Le correcteur intégral sert principalement à supprimer l'erreur statique. L'idée principale est de "charger" ou intégrer l'erreur depuis le début et d'ajouter cette erreur à la consigne jusqu'à ce qu'elle devienne nulle. Lorsque cette erreur est nulle, le terme intégral se stabilise et il compense parfaitement l'erreur entre la consigne et la vitesse réelle. Démonstration en image :

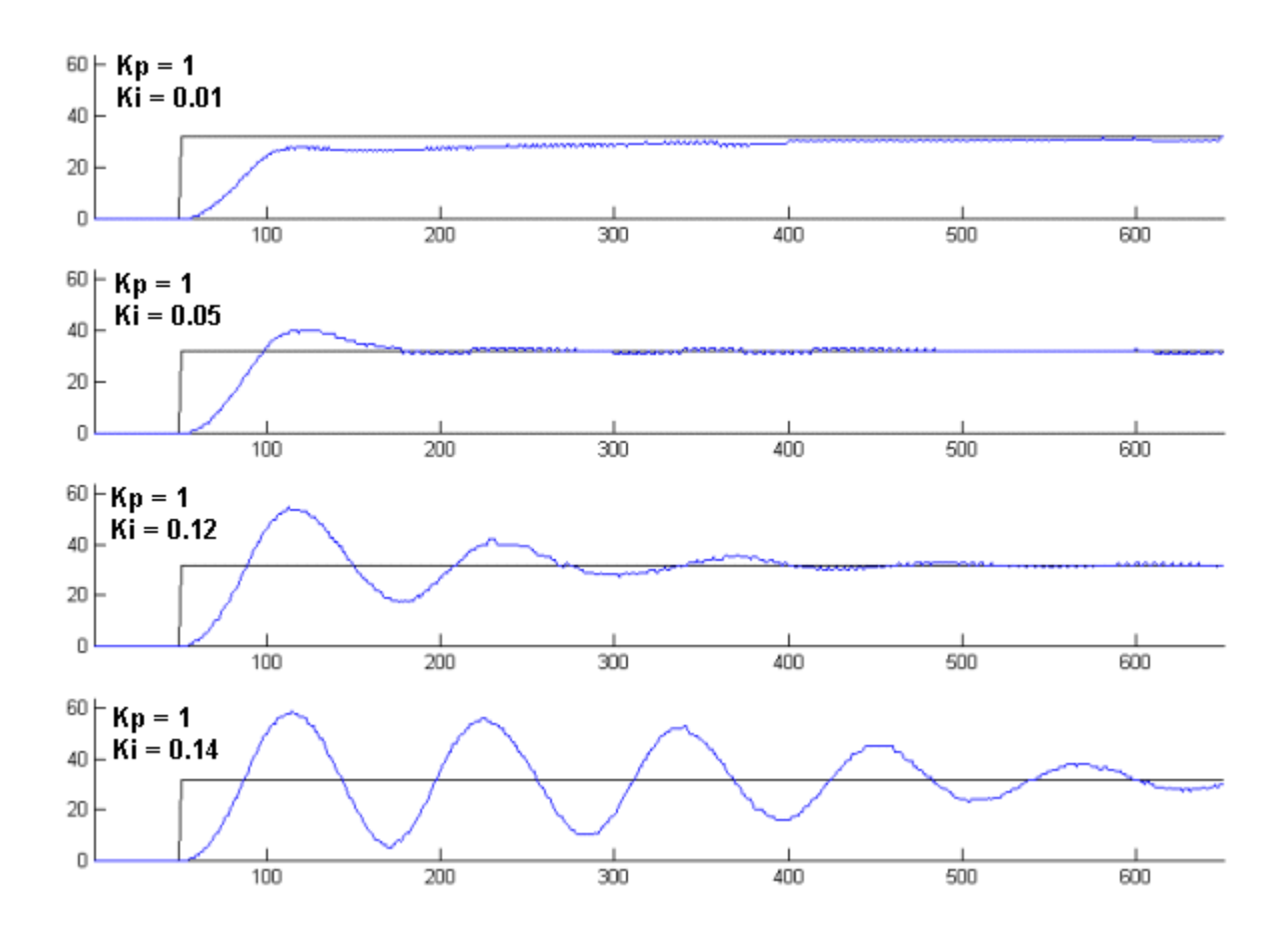

On voit cette fois-ci que le terme intégral a bien fonctionné et que l'erreur statique est nulle. On constate aussi que plus le gain Ki est grand, plus le système converge vite. En revanche, plus Ki est grand, plus le système oscille et plus le dépassement est grand. Sur des asservissements en position le terme dérivé permet de diminuer, le dépassement et les oscillations. Nous allons voir que dans notre cas, nous avons quelques problèmes.

#### *d. A sservissement PID ou à avance de phase*

On a donc rajouté le terme dérivé, comme tout bon livre d'automatique le préconise, et voici les résultats :

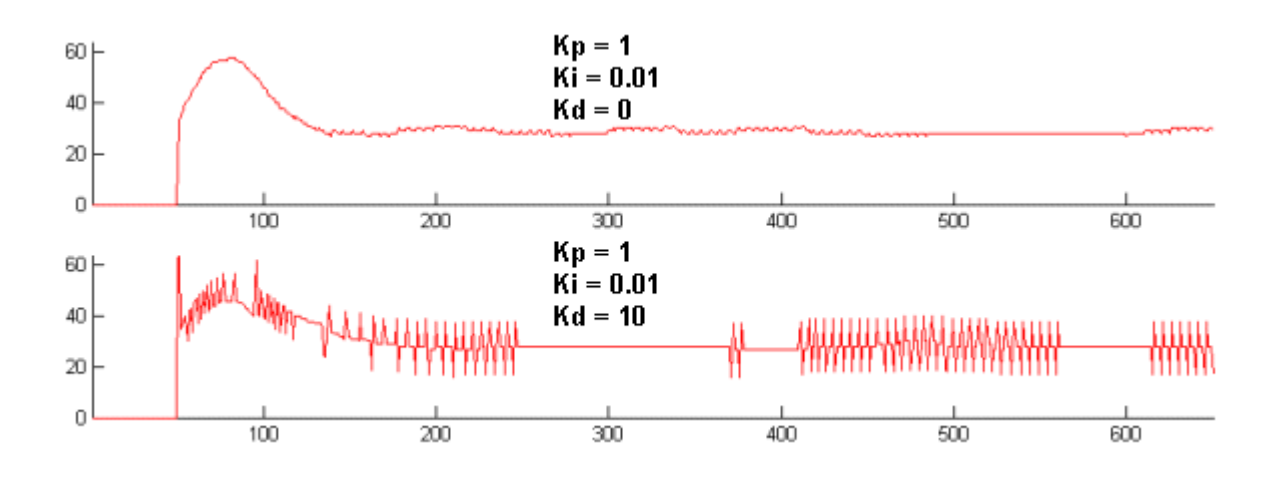

Cette fois ci, j'ai choisi de représenter la tension appliquée au moteur (U), le problème est bien plus flagrant ici. Vous voyez que lorsque l'on ajoute le terme dérivé, la commande est extrêmement bruitée. En réalité, on somme à la commande la dérivée de la vitesse réelle, que l'on multiplie par un gain Kd. La dérivée d'une vitesse est une accélération, cela signifie que l'on amplifie tous les bruits d'accélération et en plus, on les multiplient par un gain Kd. Donc rajoute du bruit amplifié dans la commande. Alors pourquoi mettent t-ils ce terme "dérivée" dans les livres ? Simplement parce que ce bruit est typique des asservissement en vitesse. Sur des asservissements en position, ce problème est moins fréquent, car la dérivée de la position est la vitesse.

Ici, le problème était visible, parce que nous avons réalisé toutes ces courbes sur un système réel. Si nous avions simulé ces résultats, l'accélération n'aurait pas été bruitée et les courbes auraient été parfaites. Pour implémenter ce PID sur notre robot, il a fallu programmer en numérique une dérivée et une intégrale.

#### *e. P ID numérique et réglage*

Notre premier problème est de programmer le terme intégral. Il existe une méthode qui consiste à estimer la surface entre deux échantillons, mais dans notre cas, nous avons des problèmes dus aux bruits et à la fréquence d'échantillonnage. Alors, il faut sommer toutes les erreurs depuis de début.

Notre second problème est de programmer le terme dérivé. La méthode ici est de calculer la pente entre deux échantillons de e. Théoriquement cela revient à faire le calcul suivant :

$$
\frac{de}{dt} = \frac{e(t) - e(t-1)}{\Delta t}
$$

Avec  $\Delta t$  la période d'échantillonnage. Pour faire un asservissement numérique, il faut impérativement avoir une période fixe. Pour gagner du temps de calcul, généralement on intégre directement  $\Delta t$  dans le gain Kd.

Voici un l'algorithme exemple :

```
Ti = 0; /* Initialise le terme intégral */
for (i=1; i \leq Nb cycles ; i++)
{
    Init_timers (1); /* Initialise le timer à notre période : 1 ms */
    Y = Codeur (); \frac{1}{2} /* Stoque la valeur du codeur dans Y */
    Rst_codeur (); \frac{1}{2} Remet le codeur à zéro */
    Ud = Consigne (): / Mise à jour de la consigne */e_old=e; /* Stoque e(t-1) */
    e = Ud - Y; /* Calcul de l'erreur */
    Ti = Ti + e; /* Calcul de l'intégral */
    /* Calcul du PID */
    U = Kp * e /* Terme proportionnel */
    + Ki * Ti /* Terme intégral */
    + Kd * ( e - e_old ) ; /* Terme dérivé */
     Moteur (U); \frac{1}{2} /* On applique la consigne */
     while ( ! end timer() ); / /* On attend la fin de la période */
```
}

Pour le réglage des gains Kp, Ki et Kd, il existe différentes méthodes. Ici nous l'avons fait de manière empirique et le résultats est plutôt bon. L'inconvénient de ces méthodes est qu'elles demandent un modèle du système, ce qui est généralement dur à produire. Il existe

aussi des composants programmables qui permettent de faire directement l'asservissement numérique (HCTL 1100, LM629). Ils sont exactement basés sur la méthode présentée ici.

Pour ce qui est du réglage des correcteurs, l'optimal est d'utiliser la méthode de l'optimum dissymétrique une fois que l'on à réalisé le modèle du système. La plus part des écoles ne réalisent pas ce modèle et ce limite donc à une correction empirique en réalisant des tests ou en utilisant la méthode Ziegler-Nichols à partir de la réponse à un échelon de tension.

Par la suite nous rappellerons les méthodes de Ziegler-Nichols et de l'optimum dissymétrique :

#### *f. L es méthodes de Ziegler-Nichols*

Ces méthodes fournissent des réglages pour des correcteurs de type PID (pouvant ne comporter qu'une action Proportionnelle, une action Proportionnelle et une action Intégrale ou les 3 actions simultanément), dont la structure est la suivante :

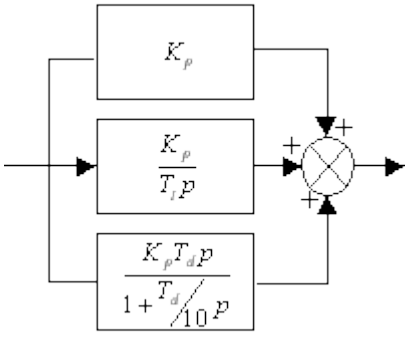

#### • *MÉTHODE DE ZIEGLER NICHOLS TEMPORELLE*

Elle est adaptée aux systèmes stables en boucle ouverte, qui ont une réponse apériodique. La réponse à un échelon unitaire du système physique doit être enregistrée. Différentes caractéristiques de la réponse obtenue sont mesurées :

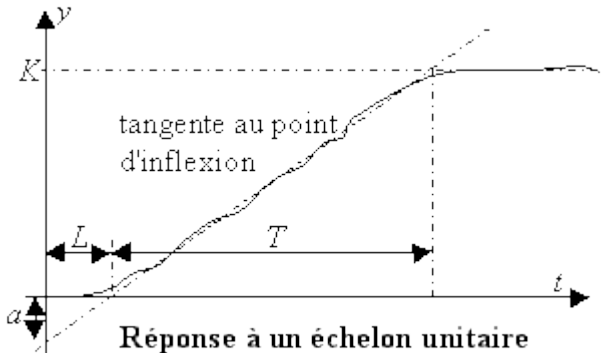

Le modèle approché utilisée par Ziegler Nichols comporte une constante de temps et un retard pur ou bien un retard pur et un intégrateur :

$$
H(p) = \frac{Ke^{-1p}}{1+Tp} \quad \text{ou} \quad H(p) = \frac{ae^{-1p}}{Lp}
$$

Si le système physique comporte un intégrateur, les mesures de *a* et de *L* demeurent disponibles sur le début de la réponse.

Les réglages suggérés par la méthode temporelle de Ziegler Nichols sont récapitulés dans le tableau suivant :

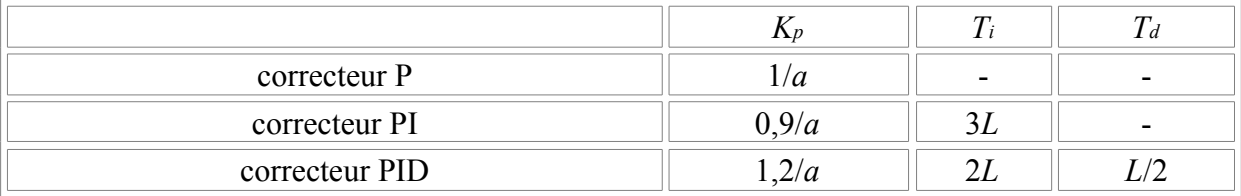

Concernant le raffinement des réglages, augmenter *Kp* ou diminuer *Ti* augment les oscillations de la sortie.

#### • *MÉTHODE DE ZIEGLER NICHOLS FRÉQUENTIELLE*

Cette méthode convient particulièrement bien aux systèmes instables en boucle ouverte pour lesquels la méthode temporelle n'est pas envisageable. L'expérimentation se fait sur le système bouclé avec un simple gain proportionnel qui doit être stable. Le principe est de modifier la valeur du gain par essai-erreur jusqu'à atteindre la limite de stabilité (phénomène de pompage). Il reste à relever le gain limite K<sub>0</sub> obtenu et à mesurer la période T<sub>0</sub> des oscillations de la réponse obtenue.

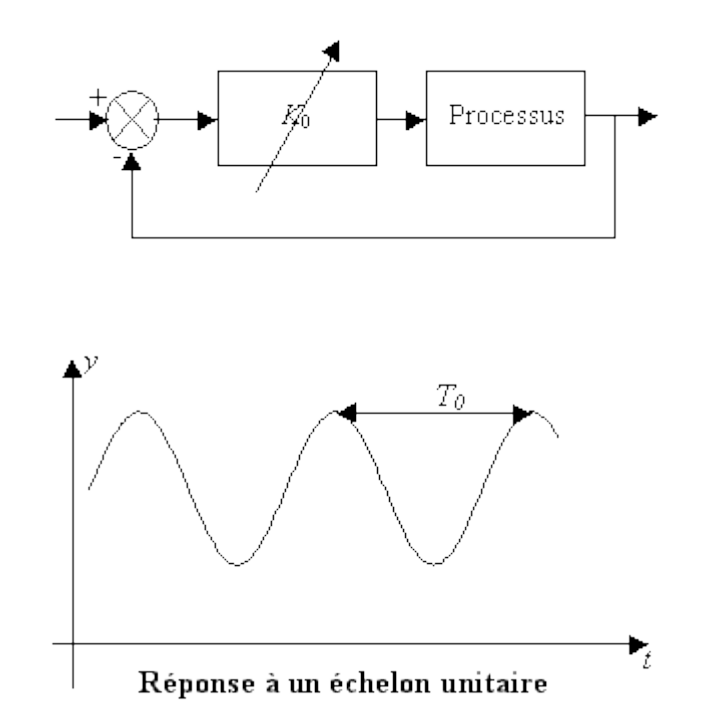

Les réglages suggérés par la méthode fréquentielle de Ziegler Nichols sont récapitulés dans le tableau suivant :

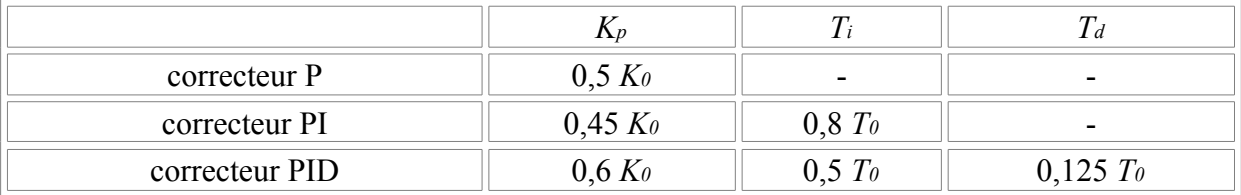

A la page Internet suivante vous trouverez un simulateur de cette méthode :

<http://www-hadoc.ensieg.inpg.fr/hadoc/ateliers/reglageEmpCorr/ReglEmpCorrDroit.html>

#### *g. Mé thode de l'optimum dyssimétique (voir poly MC06 Chap 5 et 8)*

Cette méthode s'applique une fois le modèle réalisé et mis sous la forme d'un second ordre :

$$
\frac{K_Q}{s\left(1+\frac{S}{\omega_Q}\right)}
$$

et on obtient le correcteur PI :

$$
K_{p} \cdot (1 + \frac{w_{N}}{s})
$$

pour une surtension désirée  $Q_{dB}$ :

 $Q = 10^{(4)}(Q_{dB}/20)$  $\lambda = \sqrt{(Q^2/(Q^2-1))}$  $Δφ = arcos (1/λ)$  $\alpha = ((1+\sin(\Delta\varphi))/\cos(\Delta\varphi))^2$  $\omega_N = \omega_0/\alpha$  $ω_0 = ω_0 / \sqrt{\alpha}$  $K_P = \omega_0^* \lambda/K_Q$
### 4. *L es microcontrôleurs :*

### *a. A vant propos :*

Cette fiche se veut être sous la forme d'un projet. Un projet non terminé, où chacun peut apporter sa contribution (améliorations, adaptations, corrections, etc...).De ce fait, ces pages sont amenées à évoluer, et vous-même pourrez participer à leur évolution.

Pourquoi avoir choisit un tel mode de travail ? Tout simplement parce que le sujet est vaste, et que des variations sont possibles suivant l'utilisation qu'en feront les différentes personnes.

Le but de ce projet est de réaliser une double asservissement de vitesse (type PID) de deux moteurs sur un seul PIC (type 16F877). L'utilité majeure étant de faire rouler un robot bien droit et à la bonne vitesse : A quoi ça sert plus précisément ?

Avec un seul PIC ce projet permet aux roboticiens amateurs et chevronnés de réaliser facilement leur asservissement de vitesse de moteurs à courant continu (en général les moteurs de propulsions de leur robot, mais ça peut être bien sûr d'autres moteurs). La commande de l'asservissement pourra se faire, à terme, en liaison série (déjà fait) , I2C ou par bus ISA.

# *b. A vantages*

Il existe bien sûr d'autres systèmes qui gèrent un asservissement de vitesses. Des systèmes professionnels existent comme les [LM629.](http://lm629.fr.st/) Ils ont l'inconvénient d'être cher (et ce pour un seul moteur) et relativement complexes.

Pourquoi chercher un fusil pour chasser des moustiques ? Le double asservissement sur PIC vous coûte ... le prix d'un PIC... soit environ 15Euro pour un 16F877 actuellement, et ce pour 2 moteurs. Ce double asservissement se veut relativement simple .De plus, vous pouvez en modifier le programme et l'adapter à vos besoins.

# *c. Inc onvénients*

Les personnes qui auront les moyens préférerons opter pour un système professionnel, certainement pour des raisons de fiabilité, mais c'est à leurs risques et périls ;-) La puissance du PIC étant limitée, il ne peut pas réaliser des PID trop rapides ou trop complexes. Il y a en particulier une limitation sur le nombre d'impulsions par seconde qu'il est capable de gérer.

Le langage utilisé étant le C, il faut une licence du logiciel pour pouvoir modifier et recompiler le code source c. Mais le projet se veut générique : Une version donnée pourra être utilisé sans recompilation en respectant quelques contraintes.

#### *d. A sservissement :*

En fait on pourrait imaginer qu'il suffirait d'envoyer au moteur une puissance constante pour qu'il tourne tout le temps à la même vitesse. Ce n'est pas vrai du tout. Tout d'abord 2 moteurs d'une même série n'auront pas forcément le même comportement. Ensuite parce que les niveaux de tension ou d'autre différences électriques peuvent jouer. Enfin parce que des influences extérieures (obstacles, frein, mécanique du robot) peuvent jouer.

Du coup il est très difficile de faire aller un moteur à la vitesse voulue. Parfois ce n'est pas gênant, mais ça peut l'être. Un exemple classique est le robot avec 2 roues motrices, type char, une configuration qui est très courante. Mais pour que ce robot aille droit, il faut que les 2 moteurs aillent exactement à la même vitesse !

La solution est de faire un asservissement. C'est a dire moduler dynamiquement la puissance envoyé aux moteurs suivant leur vitesse mesurée, afin d'adapter celle-ci à ce qui est désirée.

Cela implique un élément très important : pour asservir il faut un capteur de vitesse du moteur. En général il s'agit d'un compte-tour, qui enverra N impulsions (ou "pas") par tour de moteur. Ensuite un programme va calculer, en fonction de la vitesse mesurée du moteur, la puissance à utiliser.

Les asservissements sont constamment en train de chercher l'équilibre. Il faut bien comprendre qu'ils mettent un certain temps à l'atteindre, et ce dernier peut aussi être instable si l'asservissement est mal réglé...

L'asservissement qu'on va utiliser ici est un classique PIDou plus précisément un PI, car pour des raisons de vitesses de traitement la composante dérivée est laissée de coté (mais rien de difficile à rajouter).

Le PID ou Proportionnel Intégrale Dérivé est une méthode de calcul d'asservissement.

Soit Kp, Ki et Kd les coefficients proportionnels, intégrale et dérivé. Soit e l'erreur : Vitesse mesurée moins vitesse demandée. Soit Ti le terme intégral, d'abord initialisé à 0.

Consigne a appliquer (PWM) =  $Kp * e + (1/Ki) * (Ti += e) + Kd * (e - e(t-1))$ 

On pourrait dire des pages et des pages sur le PID, et ce n'est pas mon but ici. Merci de vous reporter au lien ci-dessous :

Pour plus de détails sur le PID, la page de l'ANCR : <http://www.ancr.org/fichtech/action/pid/index.htm> Chez les Fribottes, la Simulation de Jean-Claude : [http://www.wiki.free.fr/WiKiFri/index.php?Simulateur%20de%20PID](http://www.wiki.free.fr/WiKiFri/index.php?Simulateur de PID)

#### *e. Le pic* :

Le PIC est un petit microcontrôleur, assez bon marche, et simple a programmer comme a utiliser.

La aussi je vais pas rentrer dans les détails, vous pouvez vous reporter à la bdtech du site Fribotte, et en particulier aux cours de Bigonoff.

Le PIC est [ici](http://fribotte.free.fr/bdtech/PICenC/PICenc.html) programmé en C, voir la page Fribotte *ici*. L'utilisation du langage C permet d'alléger considérablement le développement d'une application compliquée.

#### *2. Modul e AVR :*

#### <http://www.enseirb.fr/~matz/fr/avr.php>

Très peu de renseignement sur ce module sinon ces informations d'un étudiant de l'Enseirb :

Depuis plusieurs années je participe à la coupe de robotique E=M6 dont l'objectif pour chaque équipe est de fabriquer un robot autonome devant se conformer à un règlement. Pour plus d'infos, vous pouvez vous rendre sur le site de mon équipe, Microb [Technology,](http://microb.technology.free.fr/) ou bien sur le site de [Planète Sciences,](http://www.planete-sciences.org/) l'organisme bénévole qui organise cette compétition

J'ai découvert en 2001 les microcontrôleurs [Atmel](http://www.atmel.com/) AVR, auxquels je me suis beaucoup attaché, d'une part parce qu'ils sont assez performants pour des microcontrôleurs 8 bits, mais aussi et surtout car le fameux compilateur libre GCC est capable de compiler du code C pour ces petites bêtes. Il existe de surcroît plusieurs outils libres permettant de les programmer, de les simuler, etc...

Le but de ce projet est donc de développer des modules servant d'interface générique avec le hardware du microcontrôleur, quel que soit la version (par exemple les UART inclus dans les AVR AtMega sont différents de ceux présents dans les petits AVR), et de développer des modules utiles pour certaines utilisations usuelles , et pas seulement pour la coupe E=M6 (codage de hamming, asservissement, chiffrement, etc...).

Vous pouvez contacter l'équipe de développement à [avr-dev@droids-corp.org](mailto:avr-dev@droids-corp.org). Pour le moment, aucune release n'a été faite, mais le travail est déjà bien avancé. Chaque soir un screenshot du CVS est réalisé. Il peut ne pas compiler mais normalement ça devrait fonctionner. Voici le [lien.](http://www.enseirb.fr/~matz/avr_screenshot.tar.gz)

# *3. Modul es d'asservissement analogique « E scap »*

Nous avons essayé de récupérer les cartes de commande Escap pour moteurs Escap qui avaient été utilisées en 96 et 98 avec succès.

Nous les avons montés sur une base roulante qui pesait en tout 7,4 kg.

Voici grosso-modo leurs avantages et leurs inconvénients (pour les notices techniques voir le rapport 96 ou 98) :

### *a. A vantages :*

- Cette carte inclut directement un asservissement avec correcteur PI, la commande de puissance, les ponts en H.
- $\triangleright$  Elle est très facile à utiliser.
- Elle est spécialement conçue pour les moteurs Escap que nous avons, donc parfaitement adaptée.

# *b. Inc onvénients :*

- $\triangleright$  Les moteurs ne fonctionnent correctement que sous 24v.
- E Les cartes et les moteurs semblent assez gourment.
- $\triangleright$  Les cartes, nantis de gros radiateurs, sont relativement encombrantes.
- Eles tachymètres montés sur les moteurs ne donnent pas une indication de position, mais de vitesse (qui plus est en analogique).

Nous avons préféré refaire la partie commande, car celle de 1996 souffrait de quelques défauts (cf. rapport 1996).

Pour réaliser la conversion numérique analogique, nous avons choisit un pont à résistance R-2R.

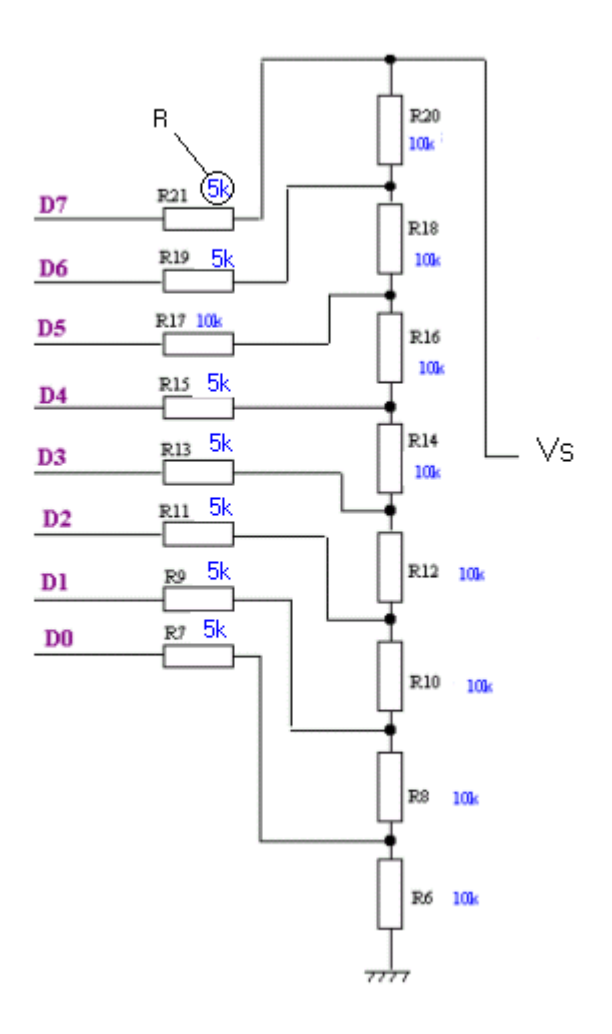

Nous pouvons considérer que chaque bit est relié à un générateur idéal de tension (qui délivre 0v ou 5v). Par conséquent la résistance équivalente, quelque soit l'état des bits et quelques soit le nombre de bits, vue entre la sortie et la masse sera égal à R.

La tension Vs, en fonction de l'état des bits sera :

$$
V_s = \frac{1}{256} \Big( D_0 * 2^0 + D_1 * 2^1 + D_2 * 2^2 + D_3 * 2^3 + D_4 * 2^4 + D_5 * 2^5 + D_6 * 2^6 + D_7 * 2^7 \Big)
$$

Ce type de CAN étant très classique, nous n'indiquerons pas les démonstrations, toutefois vous pourrez les trouver très facilement sur Internet ou sur le Cd-rom d'annexes joint au dossier.

Le montage de Thevenin équivalent est donc :

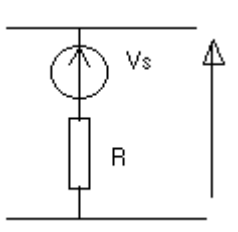

Nous avons jugé qu'une discrétisation sur 8 bits était un peu superflu, c'est pourquoi nous nous contenterons de 4 bits (ce qui représentent quand même 16 niveaux de vitesse).

# • *L 'adaptation du niveau de tension :*

Nous avons à la sortie du CAN une tension qui s'étend de 0 à 5v, or la commande des cartes Escap ce fait entre -5v et +5v.

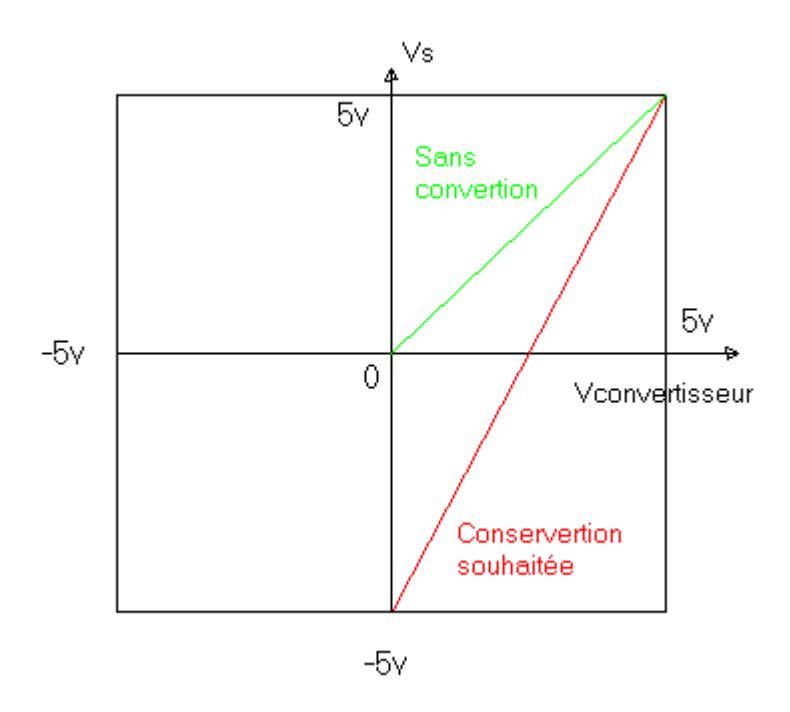

On peut voir cette adaptation comme l'ajout d'un offset de -2,5v et une amplification de gain 2.

Voici le montage réalisant cette conversion :

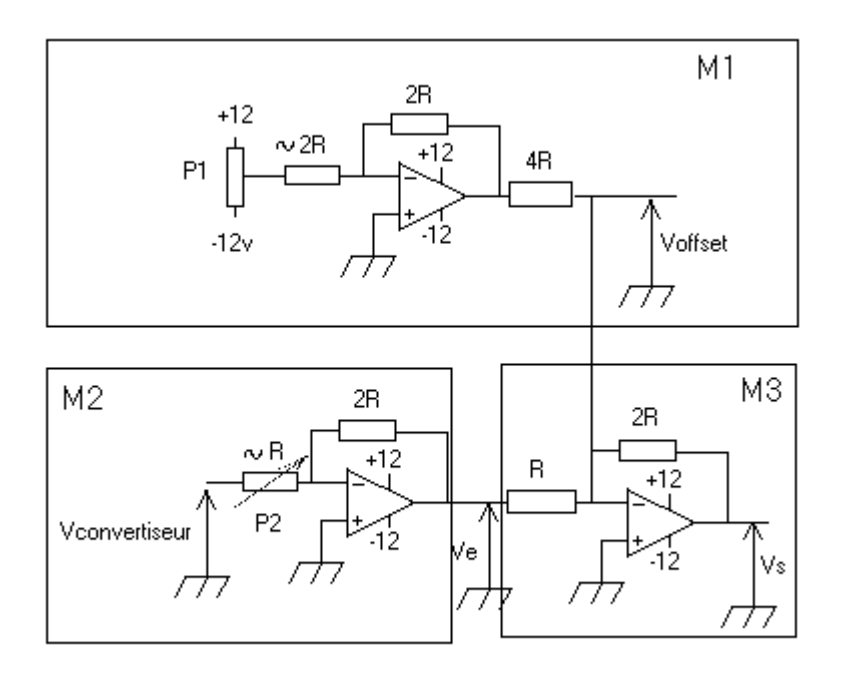

M1 : est un montage suiveur qui 'recopie' la tension aux bornes de P1 mais sous une impédance constante et égale à 4R. En 1996 l'équipe avait branché P1 directement sur M3, mais cela a pour inconvénient de faire varier à la fois l'offset et la pente. Le potentiomètre P1 permet d'ajuster l'offset (permet par conséquent de régler l'arrêt complet

de moteur). (La valeur théorique de l'offset est 5V (cf. formule en M3)).

M2 : est aussi un montage suiveur. Le potentiomètre P2 permet d'ajuster la pente (qui doit avoir un coefficient directeur de 2). Comme M2 est connecté au CAN dont la résistance interne est de R, P2 doit être a peut prêt égal à R, de la sorte la branche aura une résistance équivalente de 2R.

M3 : Sommateur ( $Vs = -2 * (Ve + Voffset)$ ).

### *Q u'elle valeur choisir pour R ?*

Théoriquement, on peut choisir n'importe quelle valeur pour R, mais en pratique, si R est trop petite, une intensité importante serait consommée sans raison et si R est trop grande, la forte impédance du montage le rendra très sensible aux parasites (secteur, moteurs…). Ce montage a été testé et fonctionne correctement pour R=5k, les amplificateurs opérationnels utilisés sont des LM324 mais d'autres seraient tout à fait envisageables (peu de contraintes de vitesse et de tensions de déchets).

### *4. Conc lusion :*

Nous avons préféré ne pas utiliser les cartes Escap car les moteurs ne renvoient pas une position sous forme d'impulsion mais une vitesse. Etant donné que nous avions envisagé un repérage par odométrie, cela compliquait considérablement la tache.

Toutefois, il faut savoir que cette solution a été testée et fonctionne très bien (bonne précision, bonne dynamique), ainsi dans le cas où le repérage ne se fait pas par odométrie, mais des balises extérieures, sachez que cette solution est très pratique à utiliser. En effet, pour imposer une vitesse, il suffit au microcontrôleur d'appliquer sur un port un mot binaire correspondant à la vitesse voulue, … et c'est tout ! La carte Escap se charge du reste.

# *5. Car te d'asservissement numérique « ar tisanale »*

La carte réalisée basée sur un microcontrôleur PIC 16F877A s'est avérée

fonctionnelle, mais les tests d'algorithmes d'asservissement n'ont pas été effectués.

En effet, l'utilisation de cette solution nécessite un microcontrôleur dédié à l'asservissement capable de communiquer, via un protocole à définir, avec la « carte mère » (centralisant les retours des autres capteurs du robot et agissant sur les différents actionneurs en fonction de la stratégie).

Or afin de limiter le nombre de microcontrôleurs sur le robot et du fait que l'on dispose d'un budget suffisant, nous avons décidé d'essayer d'utiliser des composants spéciaux réalisant l'asservissement.

# Le système se décompose en :

- Un microcontrôleur pour appliquer la PWM, asservir et commander
- Une carte de puissance pour chaque moteur basée sur un LMD18200
- Une carte compteur d'impulsions pour les codeurs

Afin de favoriser l'interactivité et les réglages, j'ai ajouté une carte afficheur LCD avec 6 boutons sur la carte microcontrôleur.

### *6. Car te compteur d'impulsions codeurs :*

Son rôle est de décharger le  $\mu$ C d'une tâche simple mais qui demande toute la disponibilité du µC au détriment des autres fonctions de celui-ci, ou avec le risque de rater des impulsions et d'avoir une fausse indication de vitesse.

Conformément au datasheet des codeurs HEDS5540 utilisés, il y a 3 résistances de pull-up de 2.7KΩ, ainsi que le compteur qui est un classique CMOS 4040.

Tout le montage ainsi que les codeurs HEDS5540 fonctionnent en TTL, ce qui permet de les brancher directement avec le µC.

Schéma:

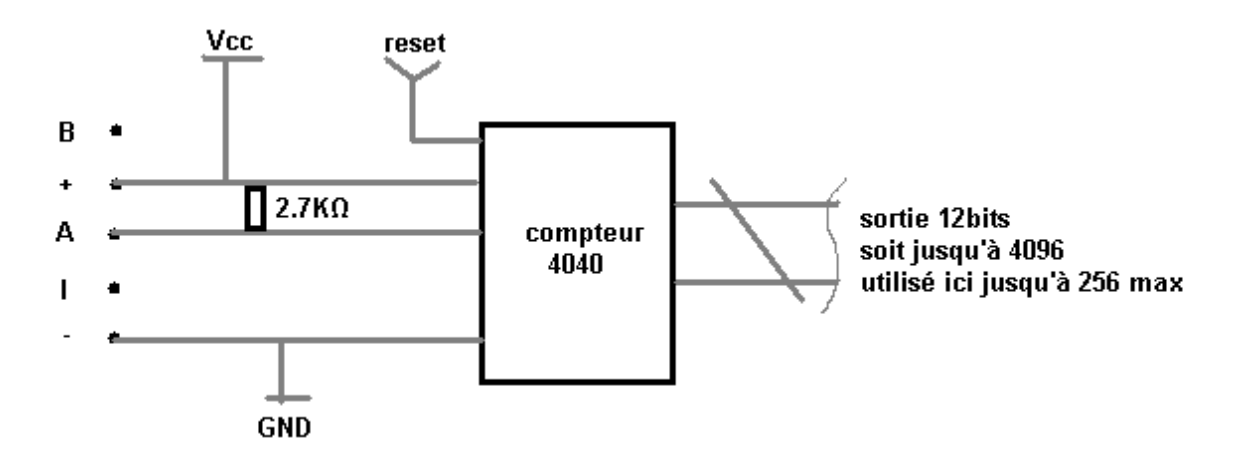

Typon:

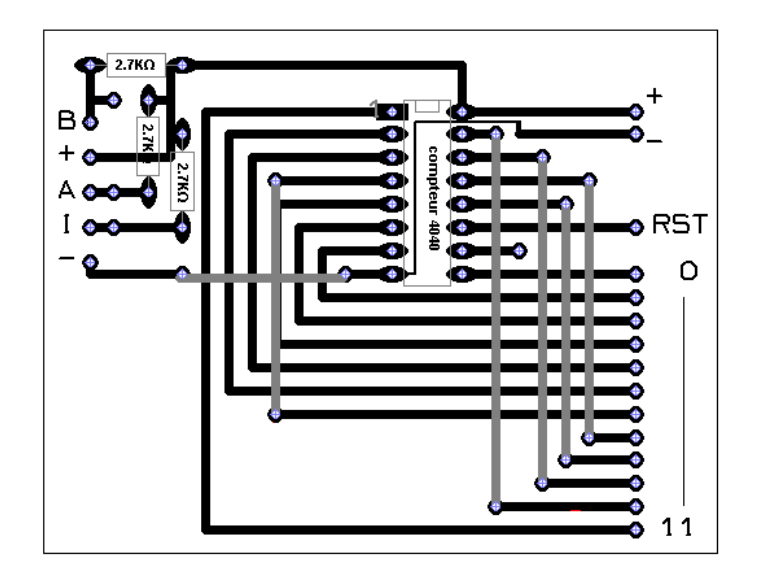

#### *7. Car te de puissance :*

Elle s'articule autour du LMD18200 qui est un « pont en H » intégrant une logique TTL (0V ou 5V) qui permet de le connecter directement à un µC ainsi que de le commander en PWM avec des périodes allant jusqu'à 100KHz.

Le LMD18200 peut commander des moteurs courant continu pour des tensions de 12 à 55V et des intensités jusqu'à 3A nominal (et des pics de 6A sur 200ms).

Le LMD18200 inclut également une sortie à *miroir de courant* (fournissant 377µA/A et jusqu'à 12V de tension, connecté avec une résistance de rappel à la masse), un « *temperature flag »* en logique inverse déclenchant à 145°C ainsi que les bits de direction, brake et PWM.

Il est également protéger contre une surchauffe avec une « *thermal shutdown »* à 170°C.

#### La commande peut être faite de 2 manières :

\_ Avec un bit pour la direction et la commande PWM variant d'un rapport de 0 à 100%

Avec le bit PWM au 1 logique et la commande PWM sur le bit direction, de sorte qu'un rapport cyclique à 0% correspond au maximum dans un sens, que 50% correspond au point mort et que 100% correspond au maximum dans l'autre sens.

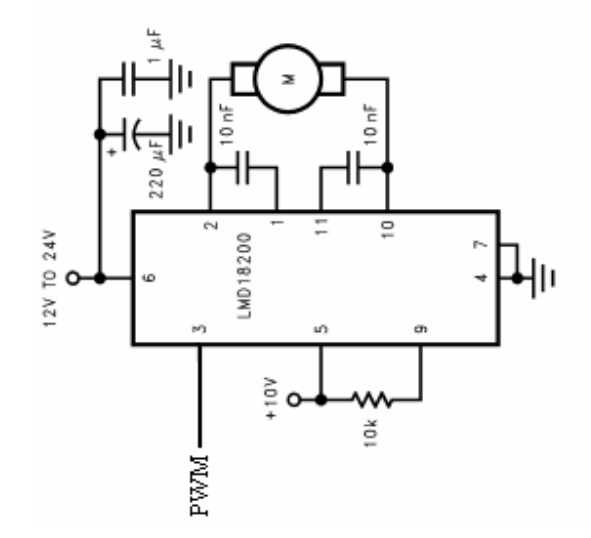

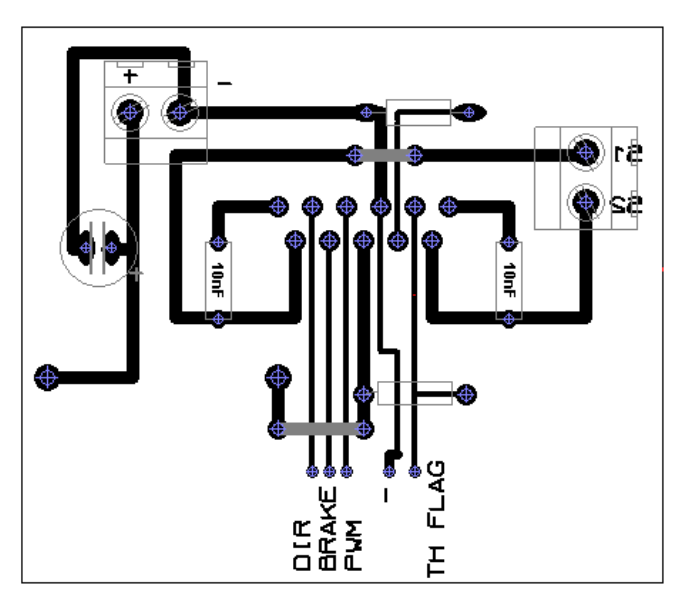

Typon:

Schéma:

#### *8. Car te microcontrôleur :*

Il s'agit d'une banale carte à 16F877 en communication directe avec les autres cartes par liaison parallèle.

La carte LCD comprend les commandes classiques des LCD à interface 8bits, commandé ici en mode 4bits en raison du nombre de broches disponible sur le 16F877.

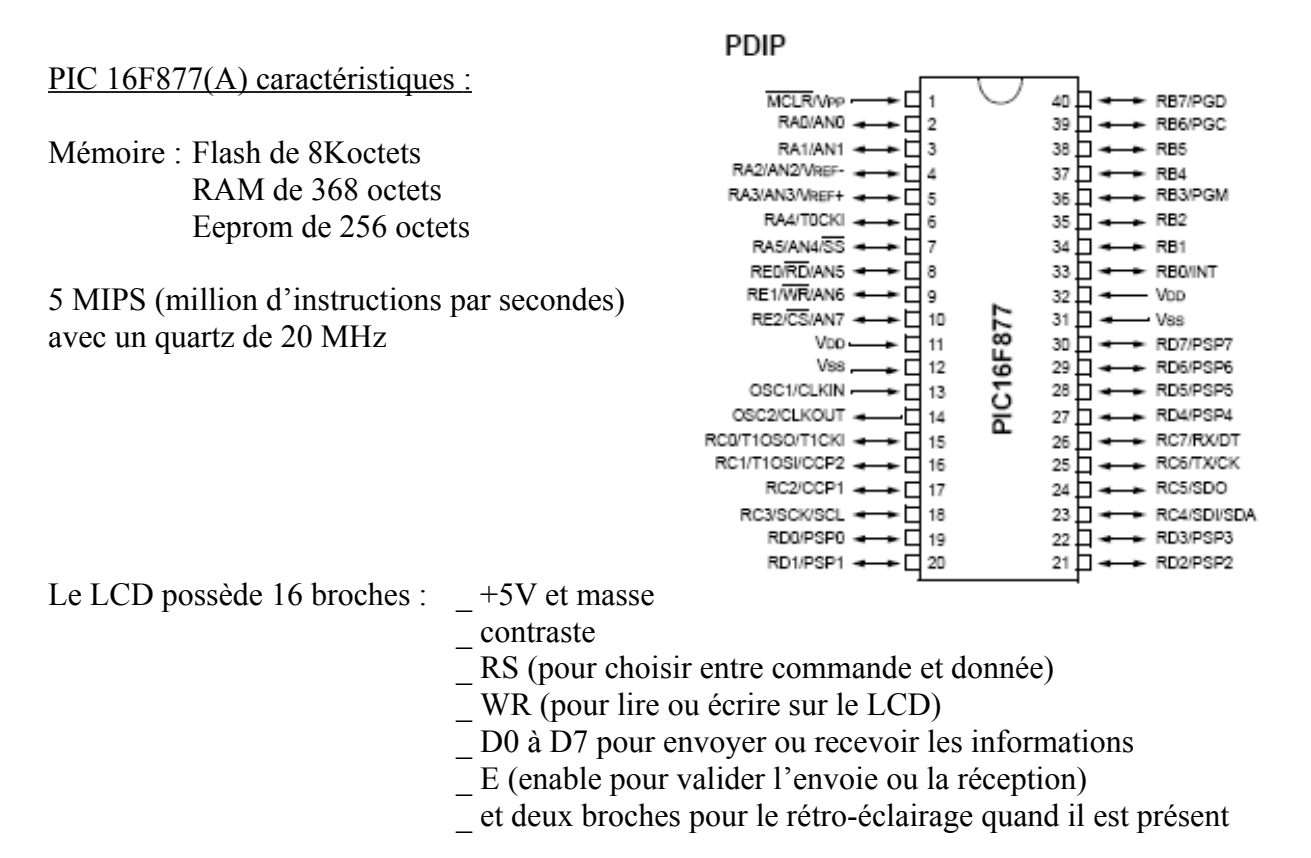

Les bits RS et E du LCD ne peuvent pas se connecter sur RA4 et RA5 du fait que RA4 est une sortie à drain ouvert, ce qui implique qu'elle ne fournit pas de 5V TTL.

Ces 2 bits ont donc étés branchés sur RE0 et RE1, de sorte que RA4, RA5 et RE2 puisse facilement se réunir en une information de 3 bits pour les boutons qui renvoient en binaire le numéro du bouton pressé.

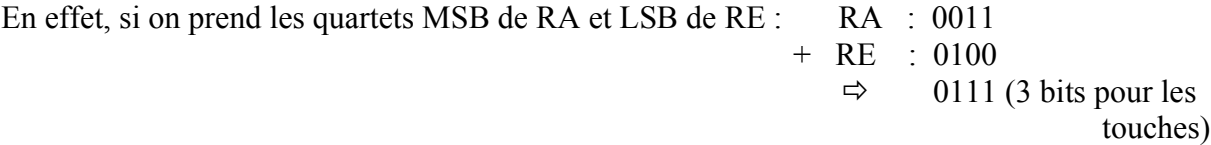

RC1 et RC2 sont les sorties PWM incluent dans le PIC donc fixes.

J'ai préféré choisir des ports

entiers donc plus facile à lire pour relever les compteurs : port B et port D. Les bits RC6 et RC7 appelé *démarrage carte puissance* serve à pouvoir arrêter ou

n'appliquer aucune consigne sur les moteurs temps que les PWM ne sont pas établies lors de l'initialisation du PIC.

Et enfin les bits RC4 et RC5 servent à remettre à zéro les compteurs après lecture.

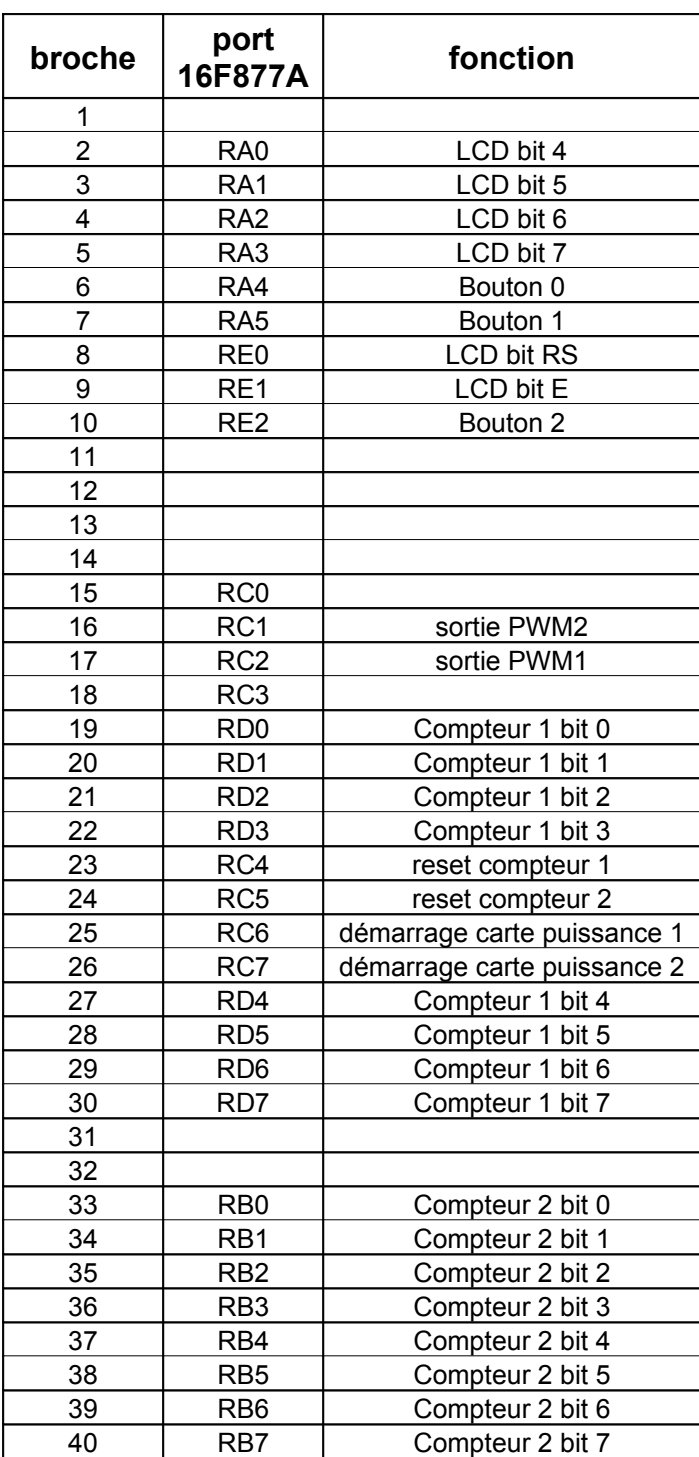

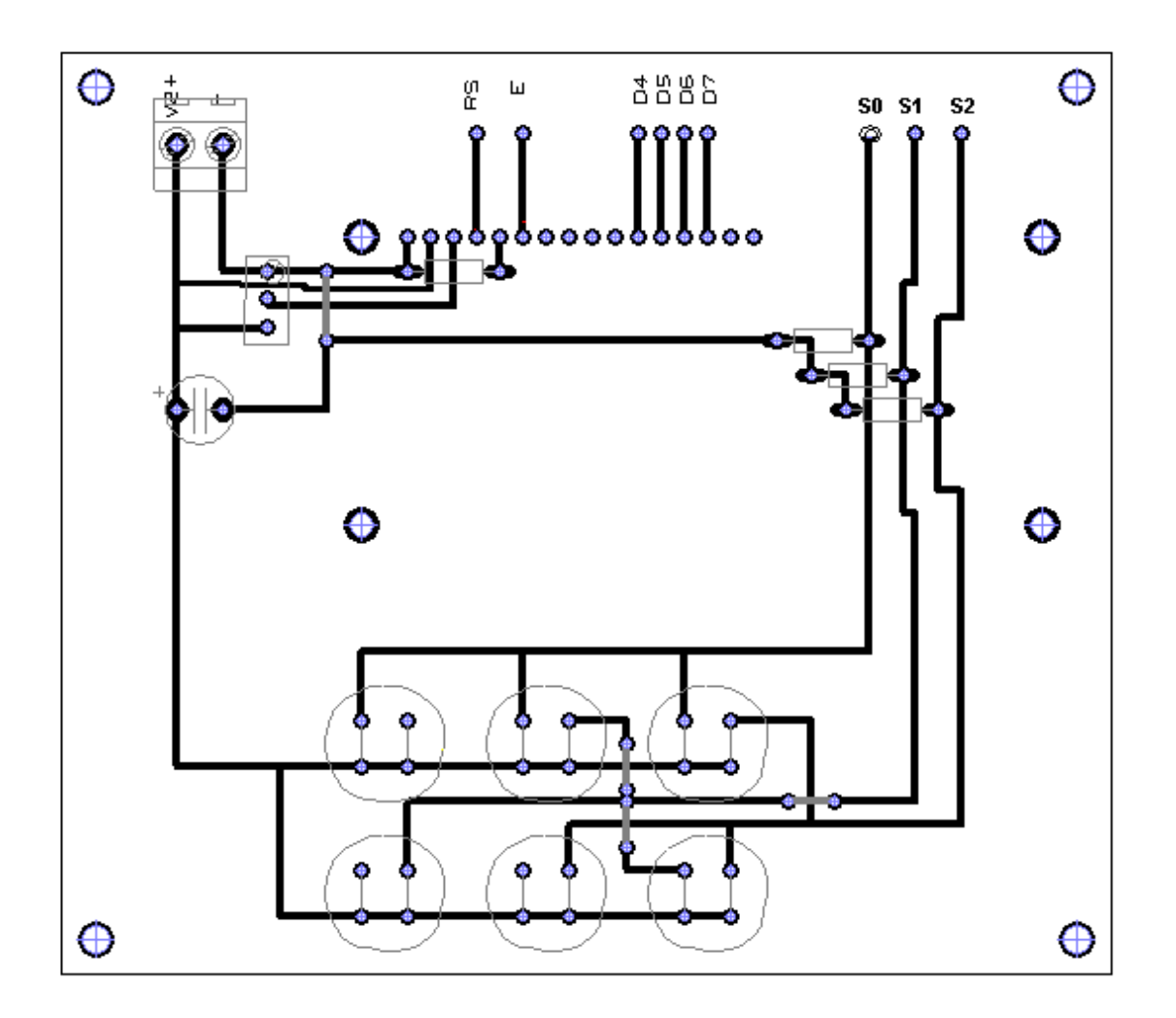

Schéma de la connectique du LCD :

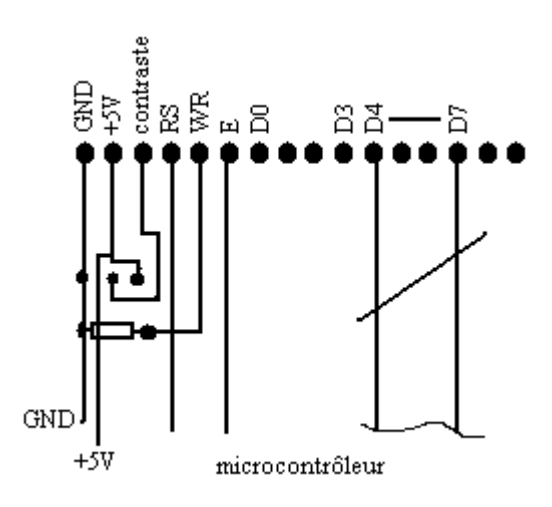

Commande possible du LCD :

#### RS R/W RB7 RB6 RB5 RB4 RB3 RB2 RB1 RB0 Description

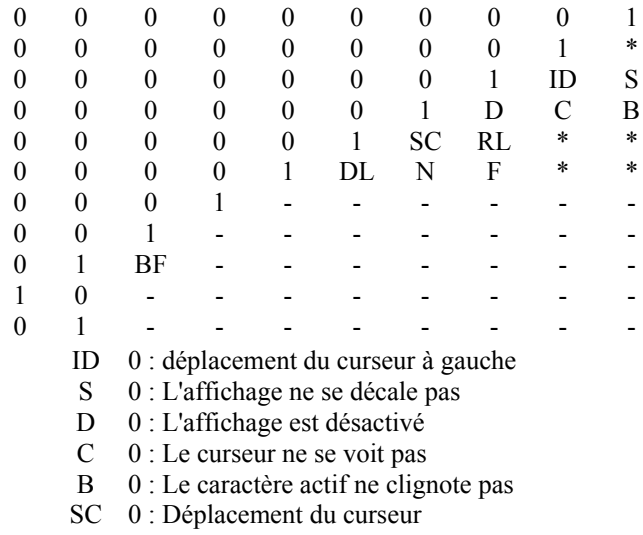

- RL 0 : Décallage vers la gauche
- DL 0 : Mode 4 bits
- N 0 : Une ligne utilisée
- F 0 : Taille des caractères = 5\*7
- BF 0 : Le LCD est prêt

- 1 Efface l'afficheur et met le curseur au 1er caractère
	- Remet le curseur en haut à gauche
- S Déplacement du curseur après apparition d'un caractère
- B Options d'affichage du curseur

\* - - -

- \* Décalage du curseur ou de tout l'affichage
	- Choix 4/8 bits, choix des lignes utilisées et de la taille caractères
	- Adresse du générateur de caractères
	- Adresse de la mémoire de données
	- Lecture du busy flag et de l'adresse de la position du curseur
- Ecrire dans la mémoire de donnée ou le générateur de caractères
- Lire données dans la mémoire ou le générateur de caractères
	- 1 : déplacement du curseur à droite
	- 1 : L'affichage se décale
	- 1 : L'affichage est activé
	- 1 : Le curseur se voit
	- 1 : Le caractère actif clignote
	- 1 : Déplacement de l'affichage
	- 1 : Décalage vers la droite
	- 1 : Mode 8 bits
	- 1 : Deux lignes utilisées
	- 1 : Taille des caractères = 5\*10
	- 1 : Le LCD est occupé

### *9. A lgorithme :*

Nous avons d'une part une lecture des codeurs toutes les ~820 µs qui nous informe de la vitesse de rotation des moteurs.

Or les codeurs HEDS5540 renvoient 500 impulsions par tour, or la sortie du moteur entraîne un réducteur 1/33.2 avant d'entraîner la roue.

Pour un tour de roue on a donc 500 \* 33.2 = 16600 impulsions par tour réel de roue.

Or après calcul, on peut compter au maximum 312000 impulsions par secondes, soit pour des roues de 4cm de rayon, une vitesse maximum de 4.7 m/s => ce qui est largement supérieur à la vitesse maximale réelle des moteurs.

L'asservissement doit se faire en boucle fermée suivant le schéma :

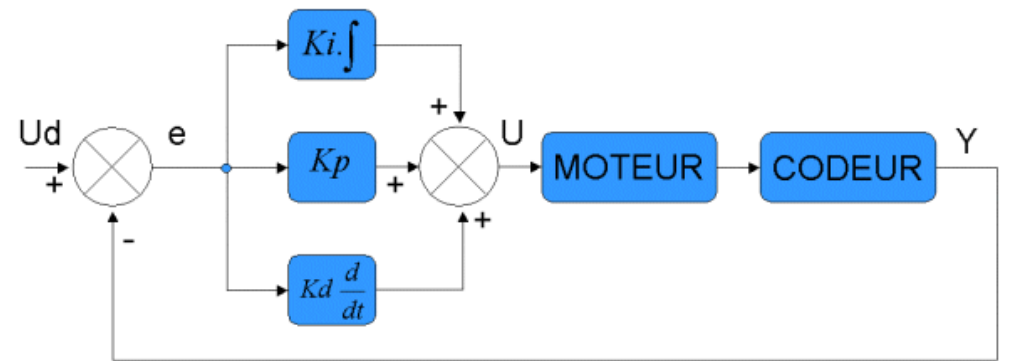

- Ud : vitesse désirée
- e : erreur entre la vitesse désirée et la vitesse réelle
- U : Consigne appliquée au moteur
- Y : Vitesse réelle

En ce qui concerne la programmation de l'asservissement de manière software, il faudra procéder suivant une démarche similaire à celle décrites précédemment dans la partie « Comparatifs des modules d'asservissement et calcul des correcteurs : système PID ».

#### *10. Conc lusion :*

Cette solution est envisageable, et déjà utilisée par différentes associations de robotique.

Le point le plus délicat reste le calcul du correcteur par le microcontrôleur qui réclame une grande puissance, et cela constamment et le plus rapidement possible pour que le système reste réactif.

Si cette solution est retenue, il est nécessaire d'utiliser un microcontrôleur dédié pour l'asservissement, et d'établir ensuite un protocole de communication avec la carte principale qui appliquera les consignes en fonction du parcours que dois faire le robot.

#### *11. Remarques :*

Lors des essais, il y eut un problème avec le port B sur la carte microcontrôleur => il était causé par l'option LVP (Low Voltage Programming) dans le registre du PIC 16F877A qu'il faut veiller à désactiver, car dans le mode LVP, la broche 3 du port B fait commuter ce dernier en mode programmation et stoppe le fonctionnement en cours.

Suite à la perte d'un codeur après une mauvaise manipulation, nous n'avons pas pu réaliser de tests de déplacement avec asservissement => en revanche la commande des moteurs avec variation de vitesse était satisfaisante.

Le LCD présente quelques problèmes d'affichage propre à un défaut de fabrication de celui recyclé sur la carte LCD de tests => il faudrait un LCD neuf.

#### *12. Ci rcuits d'asservissement numérique « L M629 »*

Nous avons réalisé une carte mettant en œuvre les circuits LM629.

Cette carte permet de rassembler les circuits intégrés d'asservissement (LM629) et un microcontrôleur (PIC 16F877A) pour envoyer les commandes et interpréter les résultats.

La carte contient un régulateur de tension (5V jusqu'à 1,5 A) qui permet de fournir une tension TTL de 5V afin d'alimenter les différents circuits intégrés : PIC et LM629.

Un interrupteur nous permet de couper l'alimentation du PIC, de sorte que l'on puisse faire fonctionner le circuit d'asservissement avec un autre circuit de commande (autre microcontrôleur externe).

Les LM629 sont cadencés à leur vitesse maximale de 6MHz, sachant qu'il existe aussi des modèles à 8MHz, mais qu'ils n'étaient pas disponibles au moment de la commande.

On trouve également un oscillateur 20MHz avec deux petits condensateurs pour fixer la fréquence du microcontrôleur PIC ainsi que des résistances de pull-up pour les codeurs HEDS5540 comme préconisé dans le datasheet.

Enfin, notons que la communication avec les deux LM629 se fait sur un bus commun, et le choix d'adressage du LM629 souhaité s'effectue grâce aux lignes *CS* (chip select) respectives.

L'alimentation du circuit se fait directement sous 24 V et est répartie aux interfaces de puissance.

Les interfaces de puissance pour alimenter les moteurs sont des « pont en H » à LMD18200 comme décrit précédemment dans la section « carte d'asservissement numérique *artisanal »*.

Les principaux avantages du circuit sont d'une part sa simplicité technique du fait que tous les composants sont en TTL et peuvent donc se connecter directement entre eux, et d'autre part sa puissance de calcul qui offre différents types d'asservissement avec une très grande précision.

Correspondance des bornes du microcontrôleur PIC utilisé :

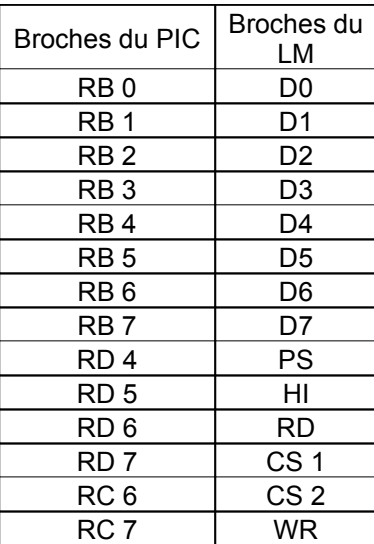

*Typon :* 

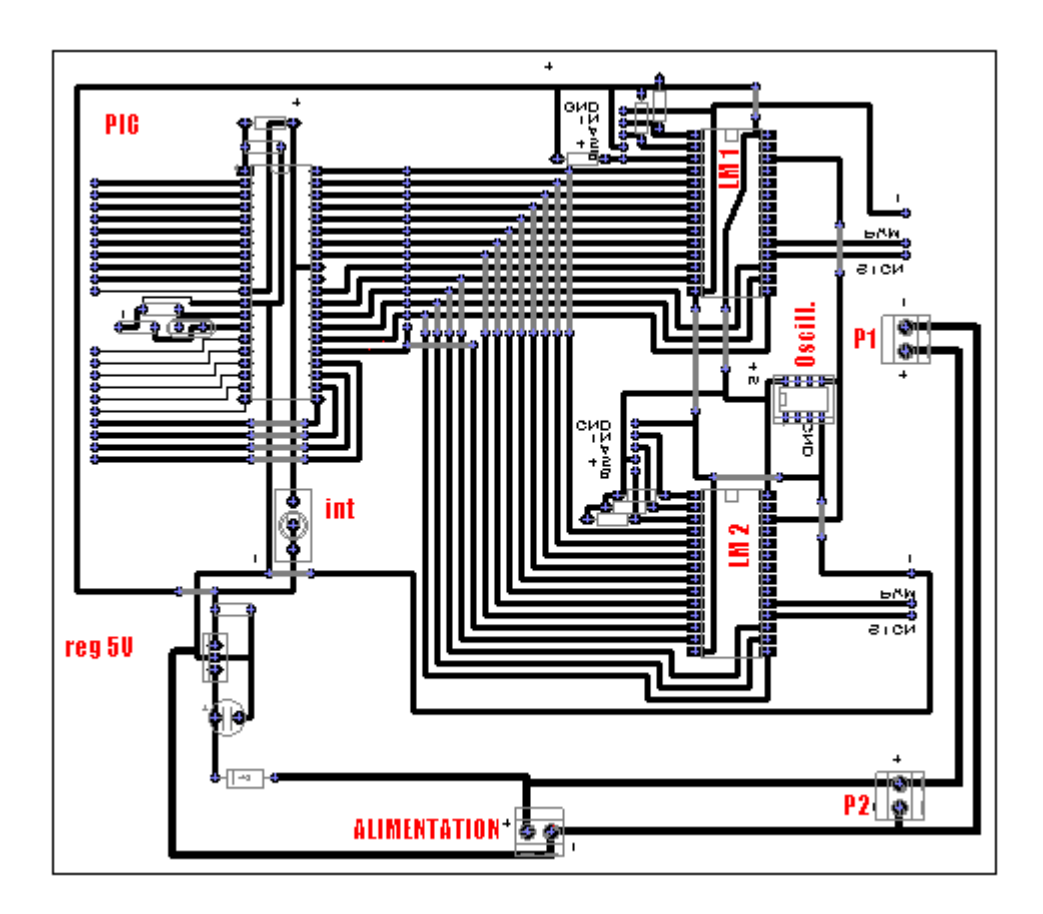

*P hotos :* 

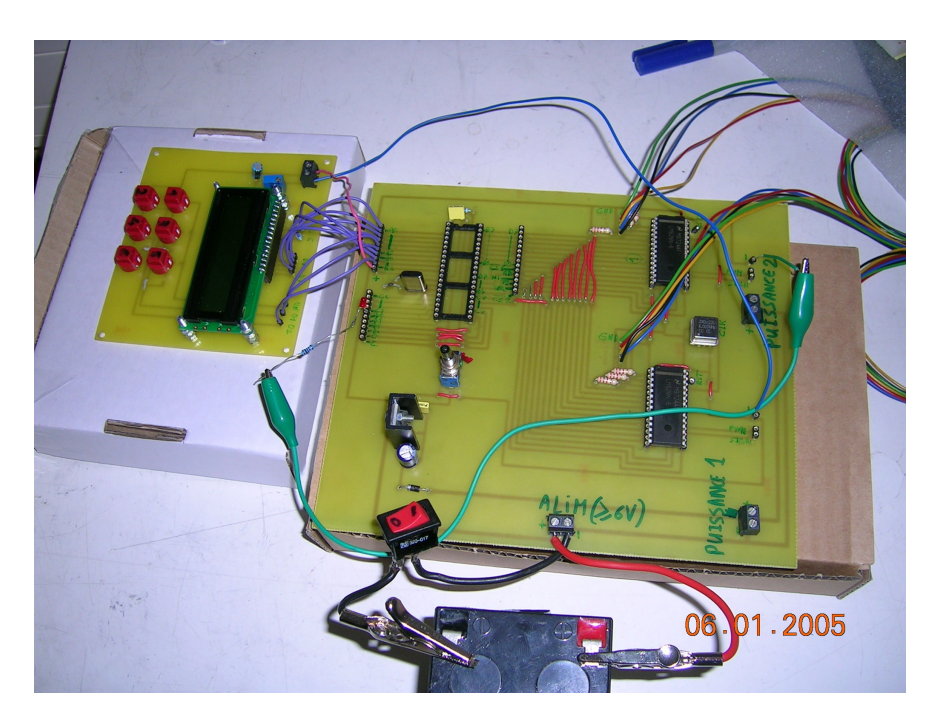

Les câbles de liaison aux codeurs de type HEDS5540 sont soudés et prêts à être connecté (câble vert = GND), et les sorties P1 et P2 ainsi que les lignes PWM et signe des LM, permettent de brancher du même côté les cartes de puissances.

#### Remarques :

- \_ prévoir plus de sorties +5V et GND pour brancher les cartes annexes d'essais (carte LCD)
- \_ envisagé de placer les résistances de pull-up des codeurs HEDS5540 plus près de ces
	- derniers pour limiter au maximum les interférences.
- \_ temps de lecture/écriture minimum : \_ écriture commande : 160ns
	-
	- \_ écriture donnée : 250ns
	- lecture donnée : 330ns

# *13. Conc lusion :*

Cette carte permet de rassembler de façon pratique les composants nécessaires pour la mise en œuvre des circuits d'asservissement LM629.

Elle n'a été réalisée que dans le cadre d'essai de la base roulante pour l'UV PR, et une nouvelle carte sera probablement imprimée pour la compétition de robotique de l'association E=M6, avec une forme plus appropriée à la place disponible dans le robot, et avec le choix définitif du microcontrôleur de commande.

On peut également envisager d'intégrer sur la carte les interfaces de puissance à base de LMD 18200 afin de limiter la quantité de cartes sur le robot et les différentes connectiques qu'implique la communication entre ces cartes.

### *14. Com mande des circuits d'asservissement numériques « L M629 »*

Cet asservissement repose sur le LM629 qui va faire une grosse partie du travail pour nous. Ces circuits d'asservissement disposent d'un correcteur PID dont chaque paramètre (P, I et D) sont ajustables numériquement.

On peut lui fixer une consigne de vitesse ou de position, ainsi qu'une accélération.

*Présentation des principales broches :* 

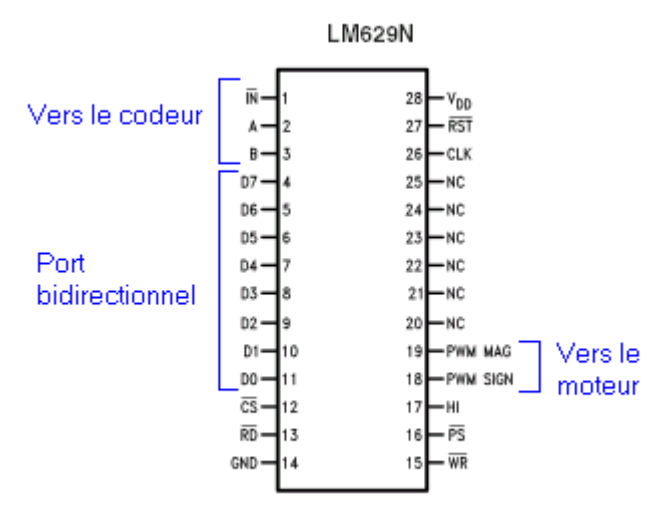

# Port bidirectionnel (D0 à D7) :

Permet de lire les registres du LM (registres de vitesse, de statuts…) et d'envoyer les commandes (assignation d'une vitesse, démarrage…).

*WRRD* : Ecriture ou lecture des registres. A l'état de 'repos', ces bits doivent être à 1.

 $\overline{PS}$  : Port select, quand PS=0, on envoie une commande, quand PS=1 on envoie une donnée.

 $\overline{IN}$ : Index, le codeur du moteur y envoie une impulsion par tour. On veillera à mettre une résistance de pull up.

A, B : Impulsions en provenance du codeur.

HI : Signale une interruption (c'est-à-dire un événement particulier telle une opération non conforme, un parcours fini, une erreur trop grande…).

*RST* : Reset (redémarrage) du LM.

 $\overline{CS}$ : (Chip Select) active le LM. Ce bit nous a permis d'utiliser le même port bidirectionnel pour commander les deux LM à la fois.

# *Principe de fonctionnement:*

Le démarrage :

Au démarrage, ou après un reset, tous les registres (en 8, 16 ou 32 bits) du LM sont nuls. Ainsi la première étape consiste à les configurer.

1. Les registres du filtre PID :

$$
V_{Robot} = P.e + I.\int_0^T e. dt + D.\frac{\Delta e}{\Delta T}
$$

e : l'erreur

T : la période d'échantillonnage

$$
T = \frac{2048}{F_{Clock}}
$$
 Dans notre cas,  $F_{Clock}$  = 6MHz.

Les coefficients P, I et D sont codés en 16 bits, on peut donc leur assigner une valeur comprise entre 0 et 65535.

2. Le chargement d'une trajectoire :

La trajectoire est définie par son [profil trapézoïdal,](http://manubatbat.free.fr/robot/Doc/LM629/LM6291.HTM#gentraj) c'est à dire :

- $\triangleright$  une accélération
- $\triangleright$  une vitesse maximale
- $\triangleright$  une position à atteindre (uniquement en mode position).

Chacun de ces éléments peut être défini en absolu ou en relatif par rapport aux éléments actuels, c'est à dire par rapport à :

- l'accélération actuelle.
- la vitesse maximale de consigne actuelle.
- la position à atteindre actuelle.

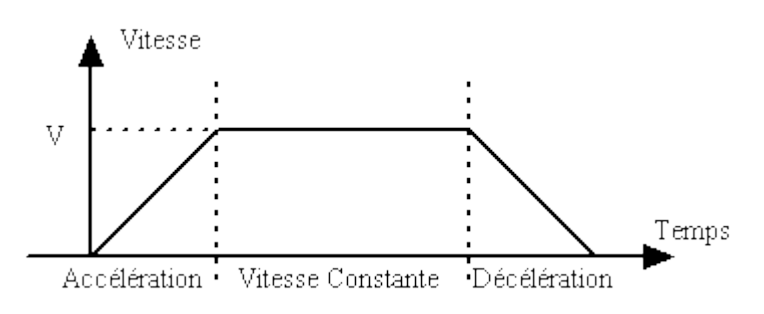

**Profil de vitesse trapézoïdal**

#### *Remarque* :

*Nous appelons COUNT le nombre d'impulsions du codeur\*4. La multiplication correspond à la méthode utilisée par le LM pour décoder les impulsions générées par le codeur. Pour une roue codeuse (codeur) ayant 500 points par tour, le LM va décoder 2000 impulsions (COUNT) par tour. Cette unité dépend donc du codeur utilisé. En fonction du nombre de points du codeur par tour, du montage mécanique, un point du codeur peut représenter un déplacement de x mm, ou bien une rotation de x degrés, etc. Le compteur de position, par exemple utilise le COUNT pour mesurer les déplacements*.

*Nous appellerons SAMPLE la période d'échantillonnage du LM.* 

# Dans le registre du LM, les paramètres de trajectoire ont un codage spécifique :

- La position à atteindre est exprimée par un nombre signé de 32 bits, en [C-OUNT](http://manubatbat.free.fr/robot/Doc/LM629/LM6293.HTM#count#count)
- La vitesse maximale est exprimée par un nombre non signé en virgule fixe de 16.16 bits, en [COUNT/SAMPLE](http://manubatbat.free.fr/robot/Doc/LM629/LM6293.HTM#count#count)
- L'accélération maximale est exprimée par un nombre non signé en virgule fixe de 16.16 bits, en [COUNT/SAMPLE/SAMPLE](http://manubatbat.free.fr/robot/Doc/LM629/LM6293.HTM#count#count)

Pour chaque élément, il n'est pas possible d'utiliser toutes les valeurs, seule une plage de valeurs est possible.

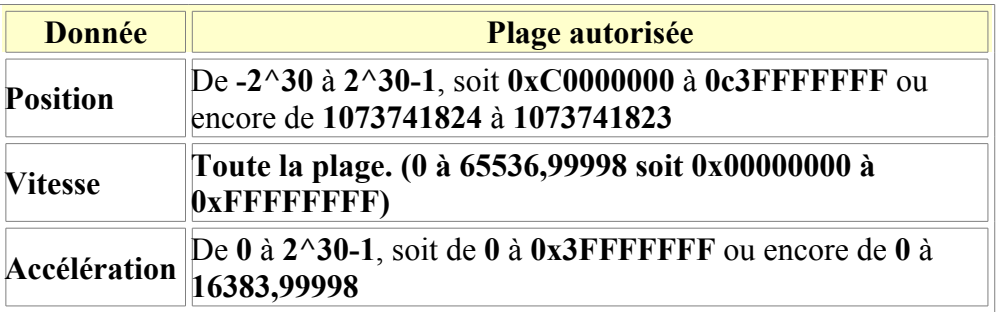

Voici les formules qui permettent de trouver la correspondance entre ces unités et les grandeurs physiques (sachant que le codeur dont nous disposons délivre 500 impulsions par tour et que nb impulsion représente le nombre réel d'impulsion et que le moto réducteur a un rapport  $6,25$  :  $\overline{1}$ ) :

Pour le déplacement :

$$
d = \frac{nb_{impulsion}}{4} * \frac{2 * \pi * R_{Roue}}{500 * 6,25}
$$

Le nombre d'impulsions étant codé dans un registre 32 bits en code complément à deux (pour pouvoir coder aussi des déplacements négatif) par conséquent :

 $\triangleright$  Nous pouvons coder un déplacement maximum de plus ou mois : 21,6 km !

En effet :

$$
d_{\text{Max}} = \frac{2^{30} - 1}{4} * \frac{2 * \pi * 0.04}{500 * 6.25} = 21588m
$$

Avec un quantum théorique de :  $0.02$  mm

$$
d_{Quantum} = \frac{2^0}{4} * \frac{2 * \pi * 0.04}{500 * 6.25} = 2^{-5} m
$$

Pour la vitesse :

$$
v = \frac{nb_{impulsion}}{4} * \frac{2 * \pi * R_{Roue}}{500 * 6,25} * \frac{F_{Clock}}{2048}
$$

 Vitesse maximum : 1072 Km/h (bien sûr la vitesse maximum réelle dépendra du moteur utilisé.

$$
v_{Max} = \frac{6553699998}{4} * \frac{2 * \pi * 0.04}{500 * 6.25} * \frac{6 * 10^6}{2048} = 3860 m/s
$$

Avec un quantum de :  $1,17*10^{-17}$  m/s

$$
v_{Quantum} = \frac{2^{-16}}{4} * \frac{2 * \pi * 0.04}{500 * 6.25} * \frac{6 * 10^6}{2048} = 1.17 * 10^{-17} m/s
$$

Pour l'accélération :

Accélération maximale codable : 2827433 m/s<sup>2</sup>

$$
a = \frac{16383,99998}{4} * \frac{2 * \pi * R_{\text{Roue}}}{500 * 6,25} * \left(\frac{F_{\text{Clock}}}{2048}\right)^2
$$

Avec un quantum de : 2,63 mm/s<sup>2</sup>

$$
a = \frac{2^{-16}}{4} * \frac{2 * \pi * R_{\text{Roue}}}{500 * 6{,}25} * \left(\frac{F_{\text{Clock}}}{2048}\right)^2 = 2{,}63 * 10^{-3} m/s^2
$$

15. *Conclusion*:

Ce composant peut donc servir dans un très grand nombre d'application et avec une très grande précision théorique. En pratique, la précision dépendra beaucoup de la partie mécanique du système.

# *16. La carte mère*

# *a. Choi x de la carte microcontrôleur*

La carte centrale du robot doit être suffisamment puissante pour supporter des utilisations futures gourmandes en ressources. Ainsi, on pourra réutiliser la même d'année en année et économiser du temps de développement et de l'argent.

Elle doit également avoir assez d'entrées-sorties et de bus pour pouvoir brancher tous les périphériques.

Puisque c'est l'organe central du robot, mieux vaut un microcontrôleur accompagné de sa carte dont on sait qu'elle fonctionne très bien.

Enfin, le prix de l'ensemble doit être raisonnable.

Pour choisir cette carte, nous avons étudié les modèles de cartes pour les microcontrôleurs suivants, dont les descriptions détaillées sont en annexes :

- Motorola HCS12 (MC9S12DP256B)
- Microchip PIC 18F458
- Rabbit (RCM3400)
- Protee
- PC104
- Hitachi SH-1

Il a finalement été décidé d'acheter une T-board comme carte centrale et un PICdem2plus pour développer des modules à base de PICs.

# *b. P rogrammation du microcontrôleur HCS12 sur la carte T-Board*

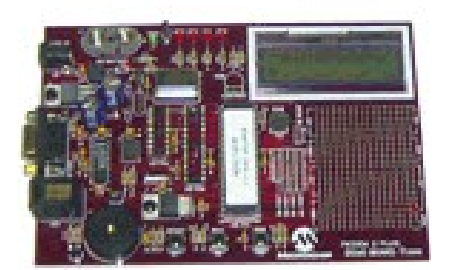

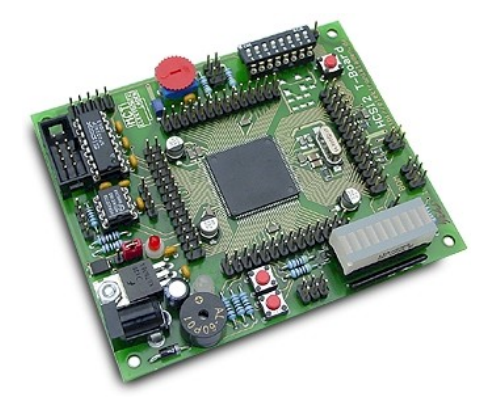

*Une carte PICdem2plus et une carte T-Board*

# *c. Q uelques détails sur la carte " HCS12 T-Board "*

La carte " HCS12 T-Board " peut être utilisée telle quelle pour un développement direct (de part l'existence de son moniteur intégré).

Toutefois, le module optionnel "ComPod" permet de télécharger plus rapidement le programme au sein de la carte tout en permettant de récupérer l'espace mémoire attribué au moniteur.

Si on ne veut pas utiliser l'assembleur livré comme langage de programmation, le compilateur optionnel "ICC12" permet de développer en "C" de façon très rapide et professionnelle.

Enfin, l'option "NoIce" (associée au "ComPod" et à "ICC12") permet de disposer d'un environnement de développement puissant et convivial avec mode "DEBUG" (points d'arrêts, mode pas-à-pas, etc...).

Evidemment, aucune de ces options n'a été achetée. Il faut donc se débrouiller avec le minimum.

Le CD-rom livré avec la carte contient la version d'évaluation du compilateur C (\DevTools\ICC12).

Une fois que le programme est compilé grâce à ce logiciel, il faut le transférer dans le microcontrôleur. Cette étape se fait grâce au moniteur situé dans le microcontrôleur. Le fichier devant être transféré est le programme sous forme hexadécimal (extension .s19).

Il est possible de le faire avec l'HyperTerminal de Windows. Une fois connecté via la liaison série, la commande LOAD permet de transférer un programme par copier coller dans le terminal.

Un programme de terminal (OC-Console) est livré sur le CD-rom (DevTools\Terminal).

En tapant "help" dans le terminal, on a la liste de toutes les commandes du moniteur.

Enfin, on peut exécuter le programme en tapant G suivi de l'adresse de la première instruction du programme.

Voici le "quick-start" extrait du manuel :

- Connect the Evaluation Board via RS232 to a PC. The connection between HCS12 T-Board (interface SCI0, connector X2) and PC is simply made using the flat ribbon cable which is in the box.
- On the PC, start a Terminal Program. An easy to use Terminal Program is OC-Console, which is available at no charge from our Website!
- Select a baudrate of 9600 Bd. Dissable all hardware or software protocols.
- **Caution**: make sure that jumper JP1 is in position 1-2! (this is the factory default setting)
- Connect a power supply to X1, delivering approx. 9V (8..12V, center pin positive)
- Please note: wall plug power supplies are usually not stabilized and they provide a voltage that is higher than the nominal (full load) voltage. Therefore, in order to get "real" 9V, using 6V or 7.5V is normally sufficient. The higher the input voltage, the more heat will be produced by IC3.
- Once powered up, the Monitor program will start, display a message and await your commands. For a list of monitor commands, please refer to the D-Bug12 Reference Guide (see separate document on the accompanying CD-ROM)

# **Partie 4 : Divers**

Dans cette partie, nous allons nous intéresser au budget de l'UV PR, aux fournisseurs et usinages dans les différents domaines qui nous intéresse.

*1. B udget :* 

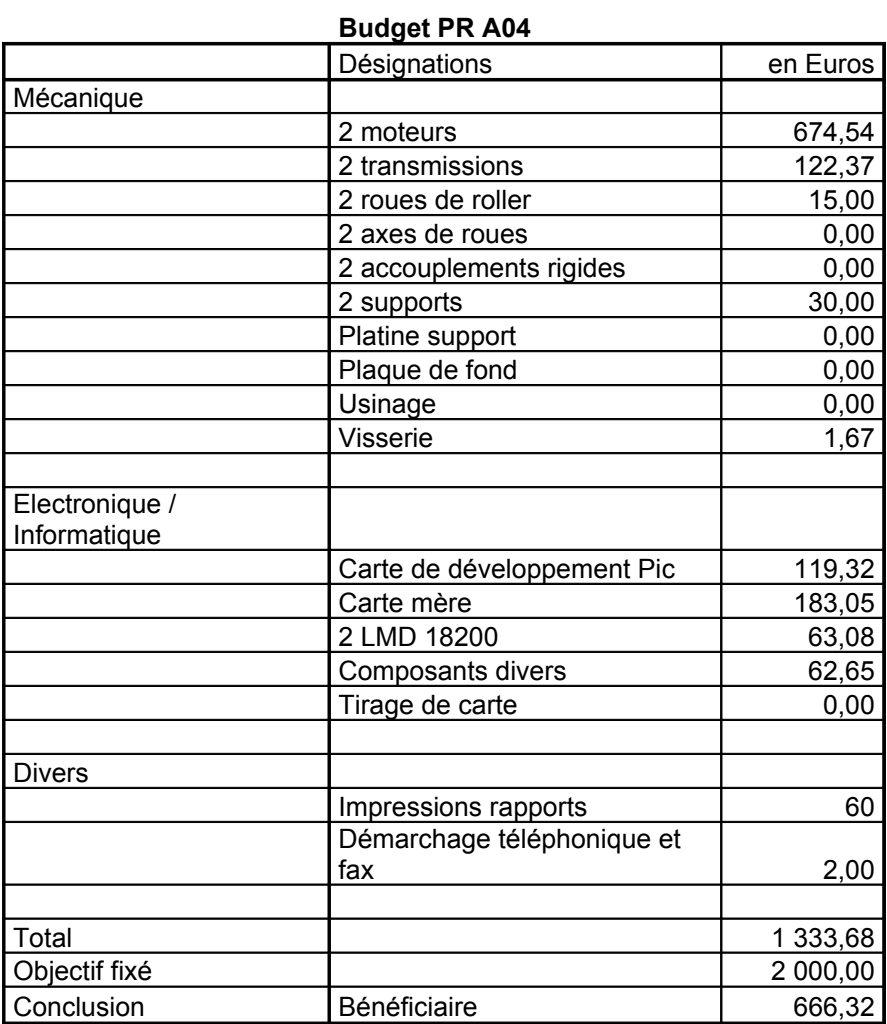

# 2. *F ournisseurs :*

En ce qui concerne les fournisseurs de moteurs, nous avons contacté :

• MDPmotor: [www.mpdmotor.fr](http://www.mpdmotor.fr/) Contact : Mme Anne Champétinaud. Téléphone : 04 72 01 83 00 Commande passée au nom de : **Coupe E=M6 BDE de l'U.T.C.** M. DUMAY D. Accueil B. Franklin Rue Roger Couttolenc 60203 COMPIEGNE

Commentaires ·

Livraison en 48H gratuite si en stock. Si pas en stock délais très long. Réduction de 20% si participation à la Coupe.

• MUVMO: [www.faulhaber.com](http://www.faulhaber.com/) Contact : M. Benoît Turbe Téléphone : 01 30 80 45 00 Commentaires :

Moteurs très performants mais aussi très chers.

Pour ce qui est des renvois d'angle, la référence que nous avons retenue était disponible chez 2 fournisseurs :

• Radiospares : [www.radiospares.fr](http://www.radiospares.fr/) Adresse : Radiospares Rue Norman King B.P. 453 60031 BEAUVAIS

Commentaires : Les prix sont un peu plus élevés que la concurrence, mais les frais de port sont gratuits et la livraison en moins de 24 heures. On a aussi -10% en tant que participant à la Coupe.

• HPC Europe : [www.hpceurope.com](http://www.hpceurope.com/) Commentaires : Idéal pour tout ce qui est mécanique (réduction, moteur, entraînement,…), vérifier que les pièces sont bien en stock.

Pour tout ce qui est visserie :

• Daniel : Commentaires : Vente de vis à l'unité, d'outils… prix très compétitifs.

En ce qui concerne les fournisseurs de matériel électronique, nous avons passé nos commandes chez :

- Electronic Diffusion : [www.electronic-diffusion.fr](http://www.electronic-diffusion.fr/)
- Conrad : [www.conrad.fr](http://www.conrad.fr/)
- Radiospares : [www.radiospares.fr](http://www.radiospares.fr/)
- Selectronic : [www.selectronic.fr](http://www.selectronic.fr/)
- Lextronic : [www.lextronic.fr](http://www.lextronic.fr/)

### • Microship : [www.microship.com](http://www.microship.com/)

#### 22. *Usinages :*

La halle GSM dispose d'une fraise et d'un tour à commande numérique, il faut contacter M. Pouille, les délais d'usinage sont très importants (2 ou 3 mois), il faut maîtriser TN24 et donc CATIA, et éventuellement acheter les outils et la matière.

La Halle GC dispose d'un tour manuel, idéal pour l'usinage de petites pièces ne nécessitant pas une précision supérieure à 0.1mm. Là il faut contacter M. Poirel, impérativement fournir la matière, et des plans manuel suffisent. Les délais sont de l'ordre de un à deux jours. Nous y avons fait usiner les axes de roues et les accouplements.

Pour tout ce qui est perçage, taraudage, découpage de tôle… qui ne nécessite pas une très grande précision, l'atelier TN04 est tout à fait suffisant, il faut demander aux responsables avant de se servir des machines.

Pour ce qui est de la Halle GM, M. Boulnois n'a jamais le temps, donc c'est une idée à mettre de côté.

En ce qui concerne les 2 supports, ils ont été usinés par M. Jean Pierre MONTE, Chef d'atelier chez A.S.M.P. (Atelier Service Mécanique Précision), à Ris-Orangis. Il s'agit d'un parent d'un de nous.

# **Conclusion**

L'objectif de ce projet était de réaliser la base roulante du futur robot de la Coupe E=M6. Nous pensons avoir atteint notre objectif, même si d'autres tests et améliorations doivent être envisagés et effectués. Le dossier technique ici présent constitue une base documentaire, qui pourra dans l'avenir être consulté, et donc faire gagner du temps aux futures équipes. Cette UV PR va permettre à l'association de partir sur de bonnes bases pour cette édition, mais aussi pour les prochaines.

# **Remerciements**

Nous tenons à remercier :

M. Loriaux et M. Baillot, responsables de l'atelier TN04.

M. Lanfranchi et M. Forgez, enseignants chercheurs au laboratoire d'électromécanique de l'U.T.C., et suiveurs de notre PR.

M. Poirel, technicien de la halle G.C..

M. Pouille, responsable de la halle G.S.M..

M. Monte, Chef d'atelier chez A.S.M.P..

M. Arnoult, Enseignant chercheur à l'U.T.C. (pour les calculs de R.D.M.).

# **ANNEXES**

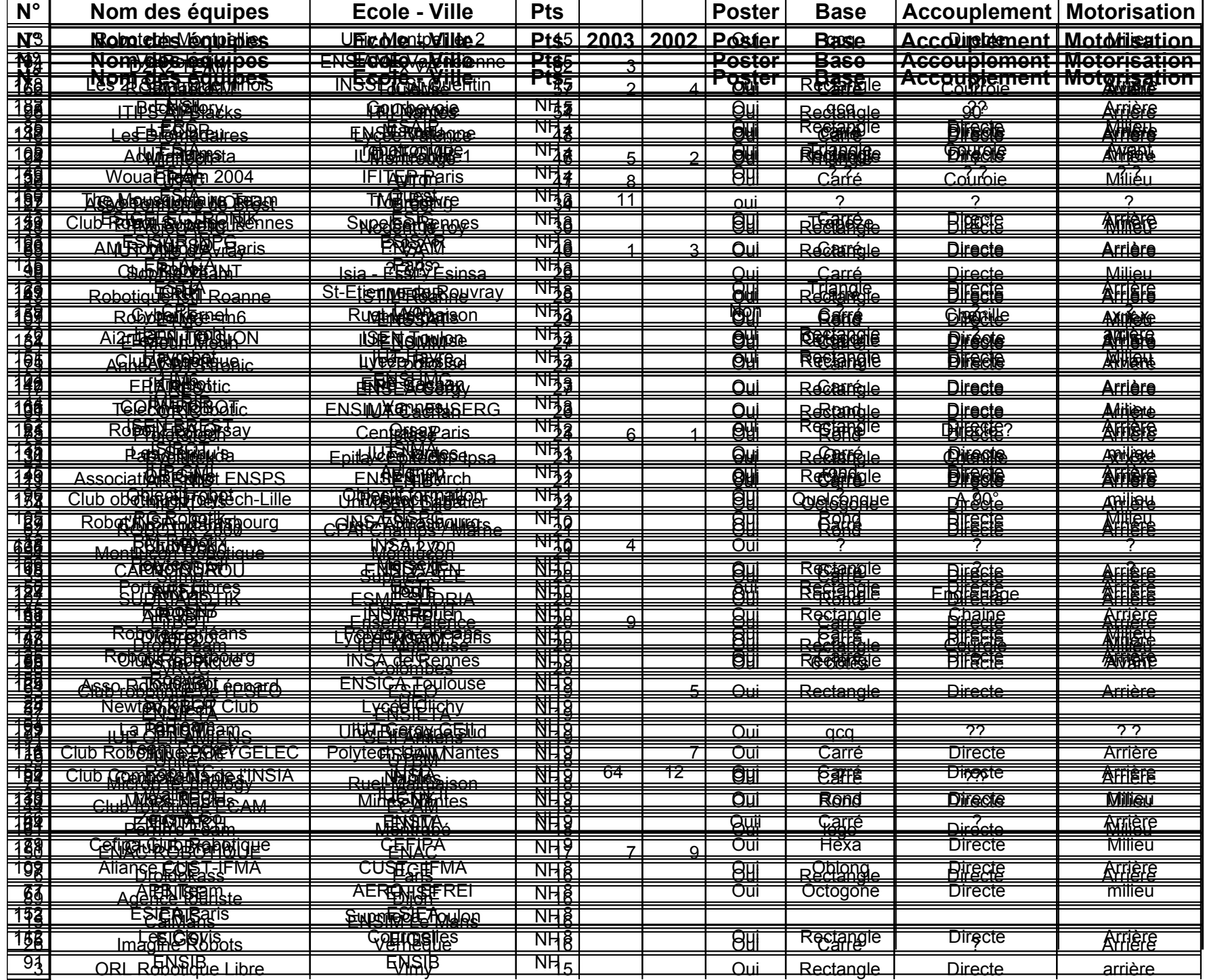

*Veille technologique sur l'aspect mécanique.* 

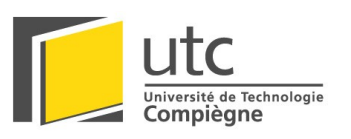

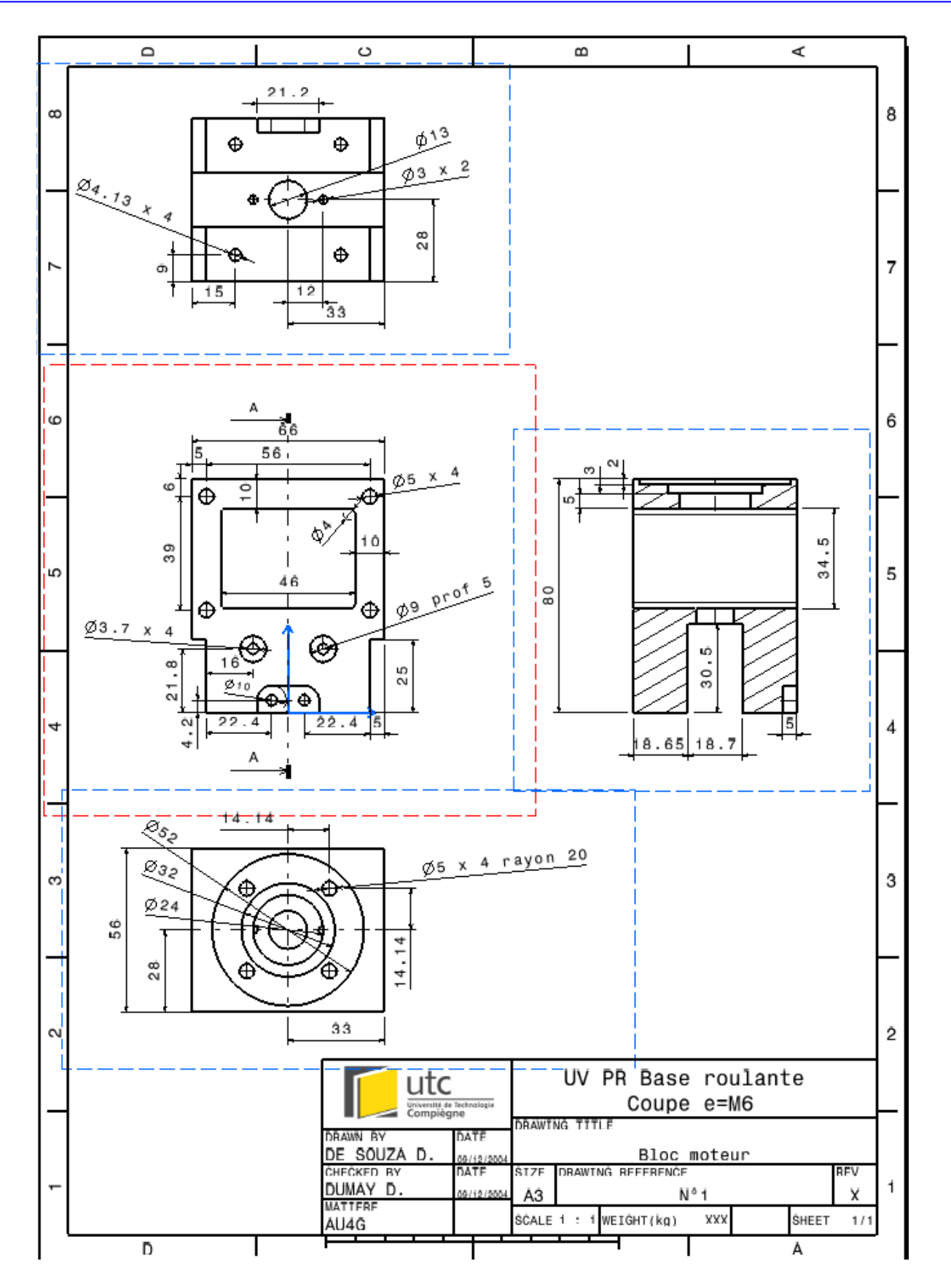

*Dessin de définition des blocs moteurs*

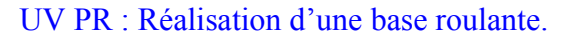

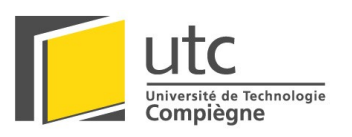

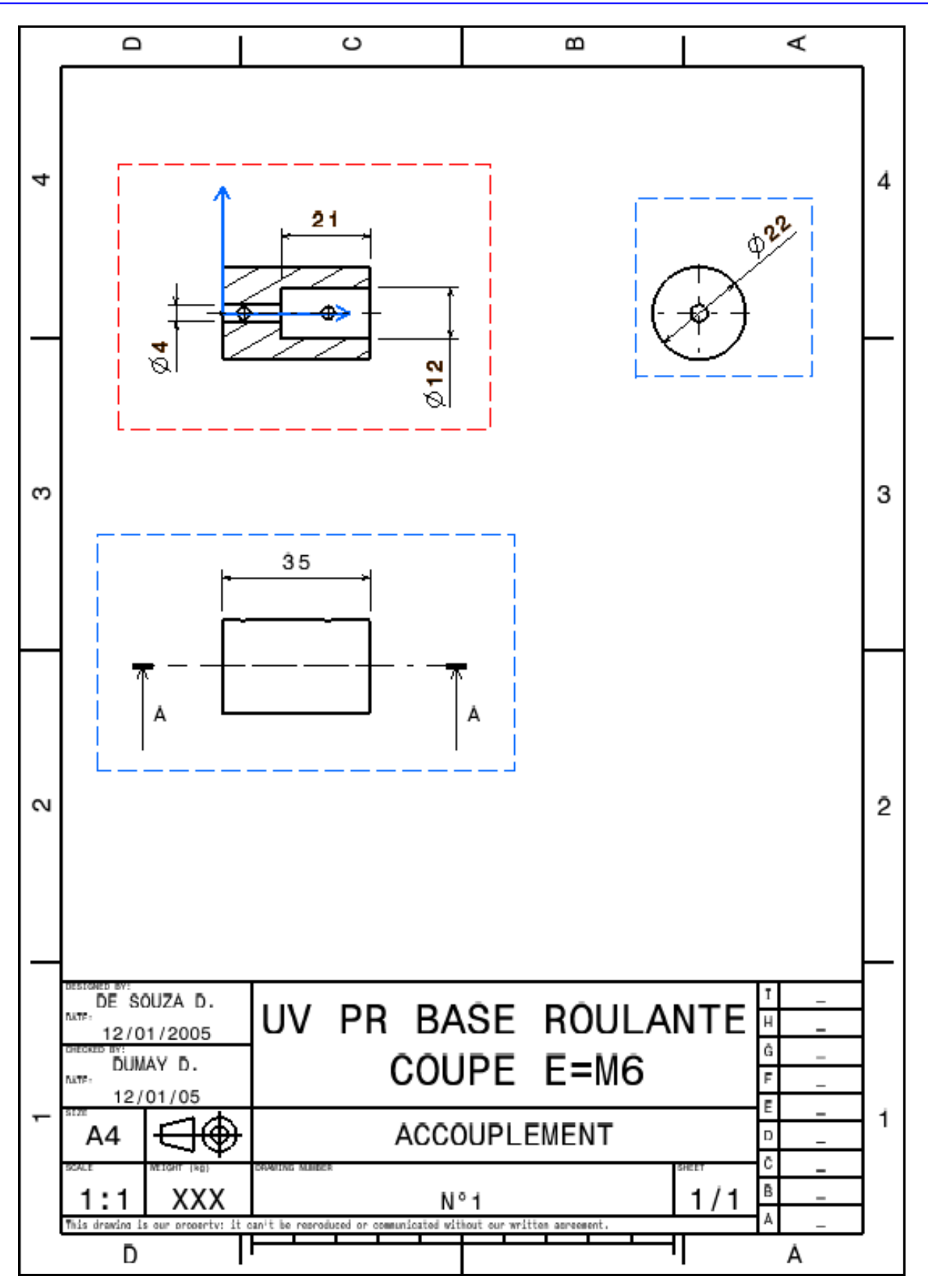

*Dessin de définition de l'accouplement.*

# UV PR : Réalisation d'une base roulante.

A04

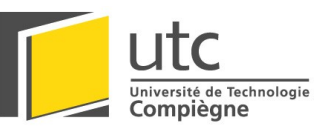

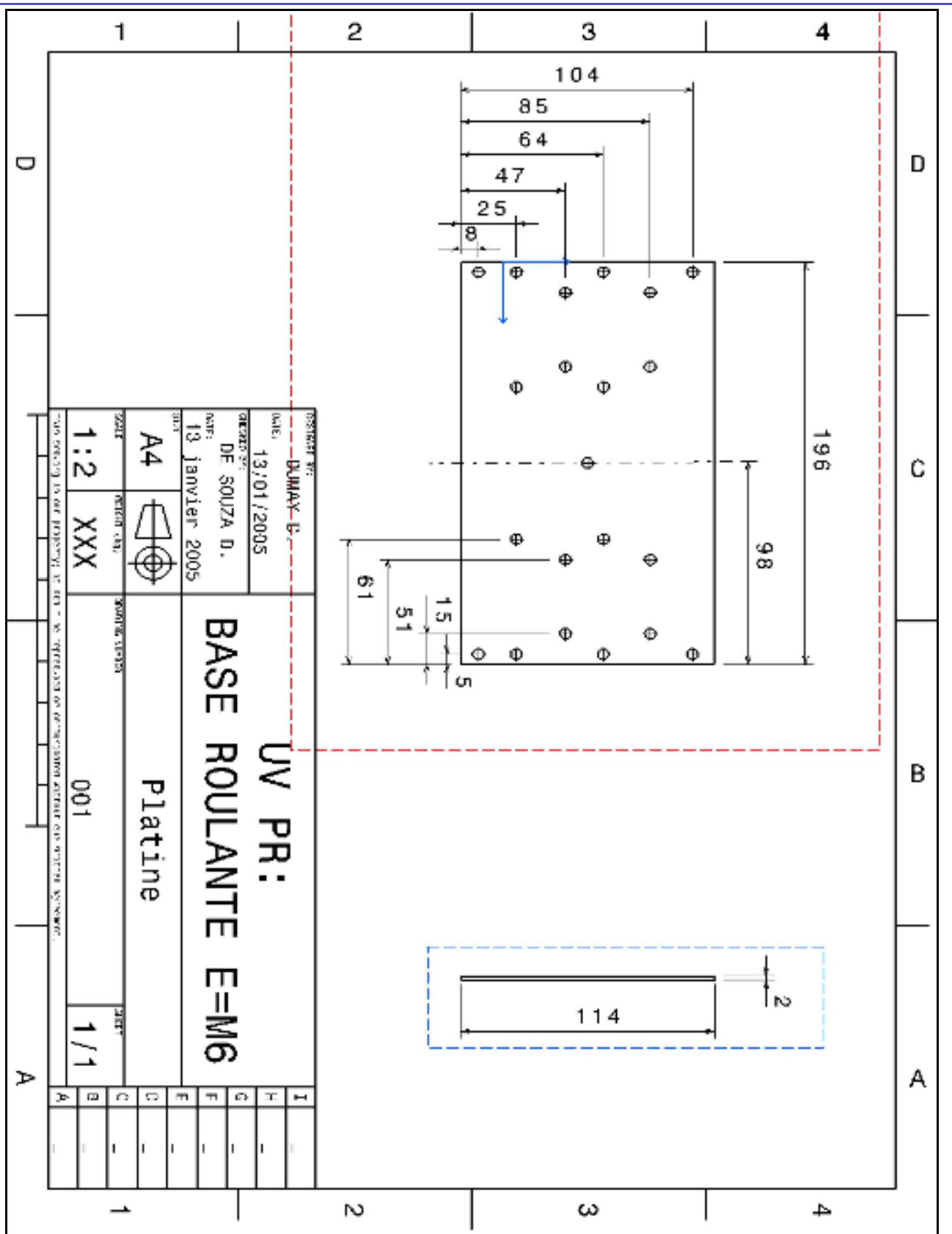

# *Dessin de définition de la platine.*
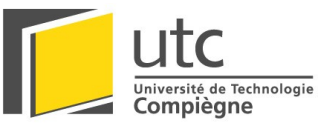

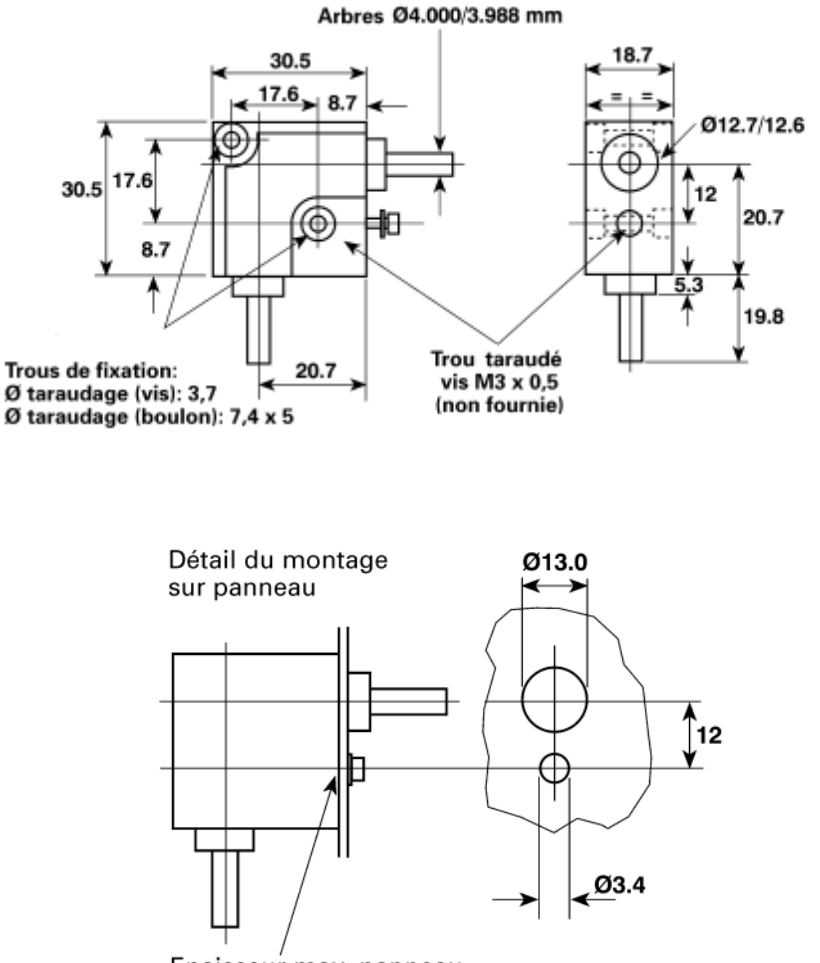

Epaisseur max. panneau avec une vis M3x8 mm

- Les réducteurs miniatures à engrenage conique sont proposés en deux versions pour répondre aux besoins des composants standard avec différents niveaux d´application et d´économie.
- Le type 2 possède des engrenages en acier trempé collés sur des axes en acier meulé et trempé.
- Le type 3 possède des engrenages en acétal homopolymère moulés sur des axes en acier meulé et trempé.
- Tous les modèles possèdent un boîtier moulé par injection avec deux trous de passage lamés pour le montage sur châssis conventionnel et une douille taraudée au-dessous de chaque axe pour le montage vertical.
- Dans ce plan, le boîtier de la portée évite les pivotements sous l´effet de la charge.
- Tous les modèles ont un rapport de 1:1.
- Sur le type 2, les axes sont isolés électriquement par rapport au boîtier.
- Le type 3 possède une isolation électrique entre les axes d'entrée et de sortie et entre les axes et le boîtier.
- La boîte d'engrenage et les portées sont lubrifiées définitivement sur les deux versions. Toutes deux conviennent pour les transmissions manuelles et à court terme.

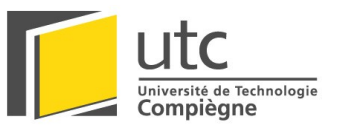

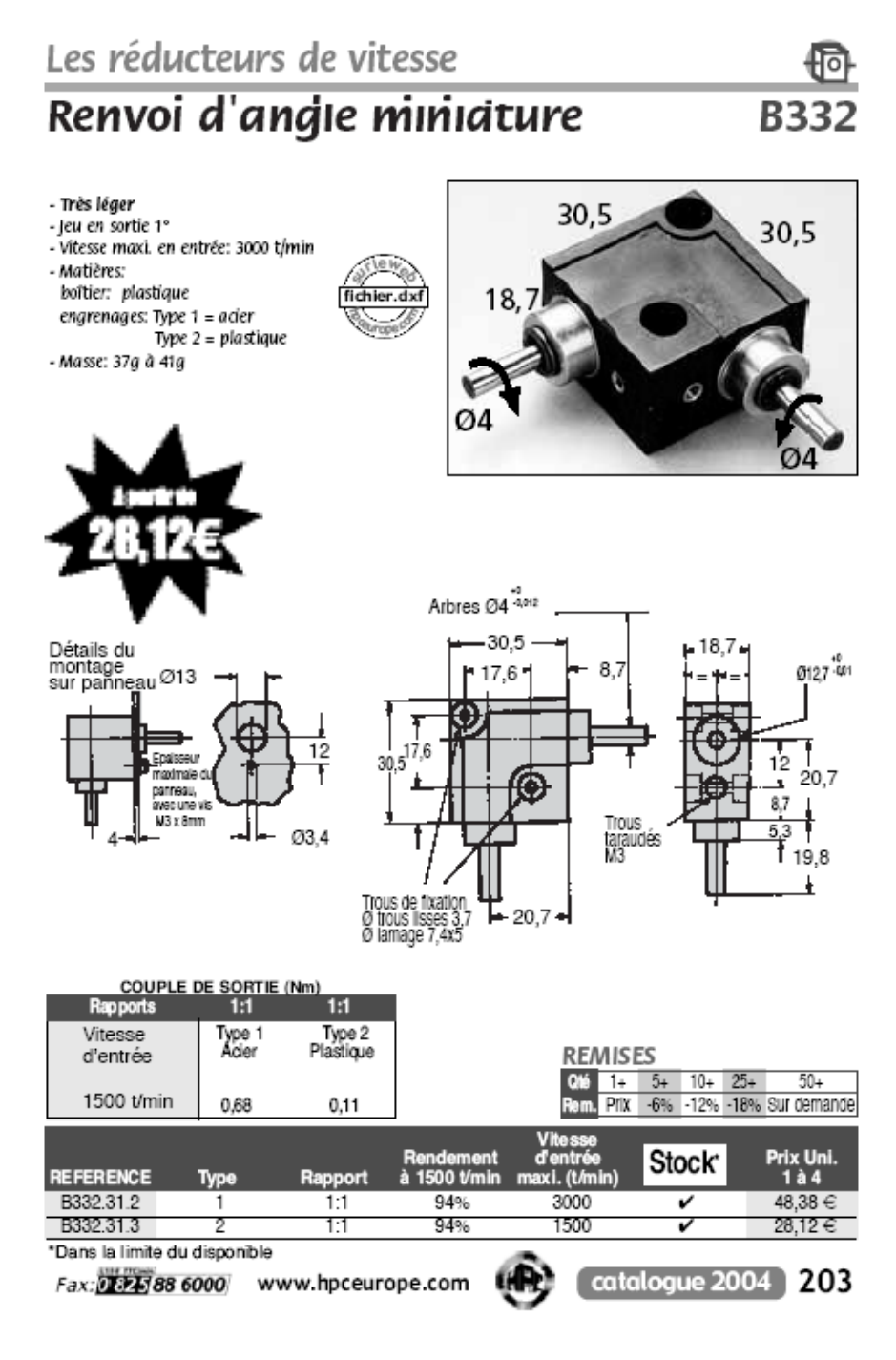

*Documentations du réducteur à renvoi d'angle.*

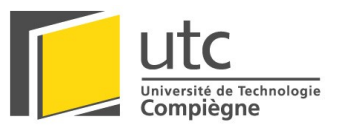

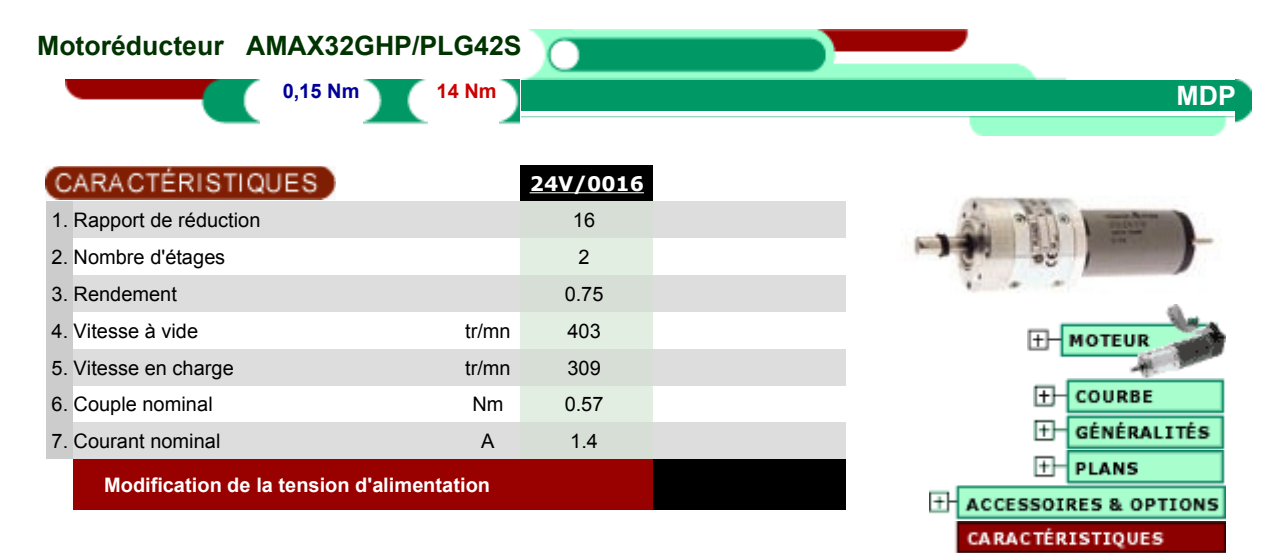

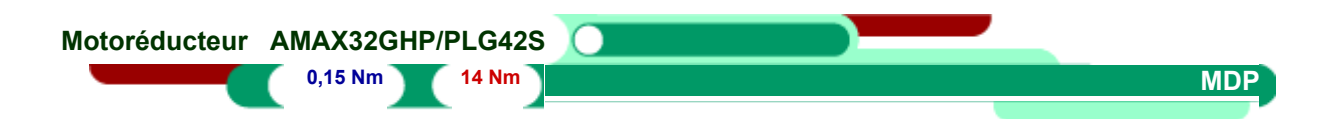

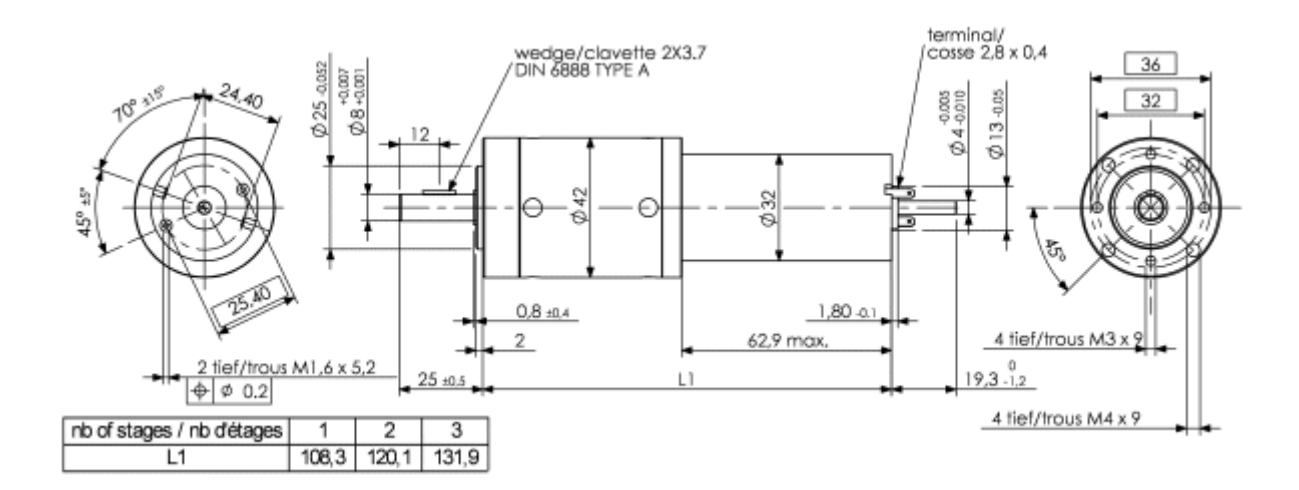

A04

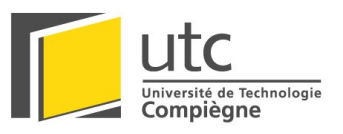

### **SSSS FAULHABER**

### **DC-Micromotors**

Graphite Commutation

### 44 mNm

For combination with<br>Gearheads:<br>26/1, 30/1<br>Encoders:<br>IE2, 5500, 5540

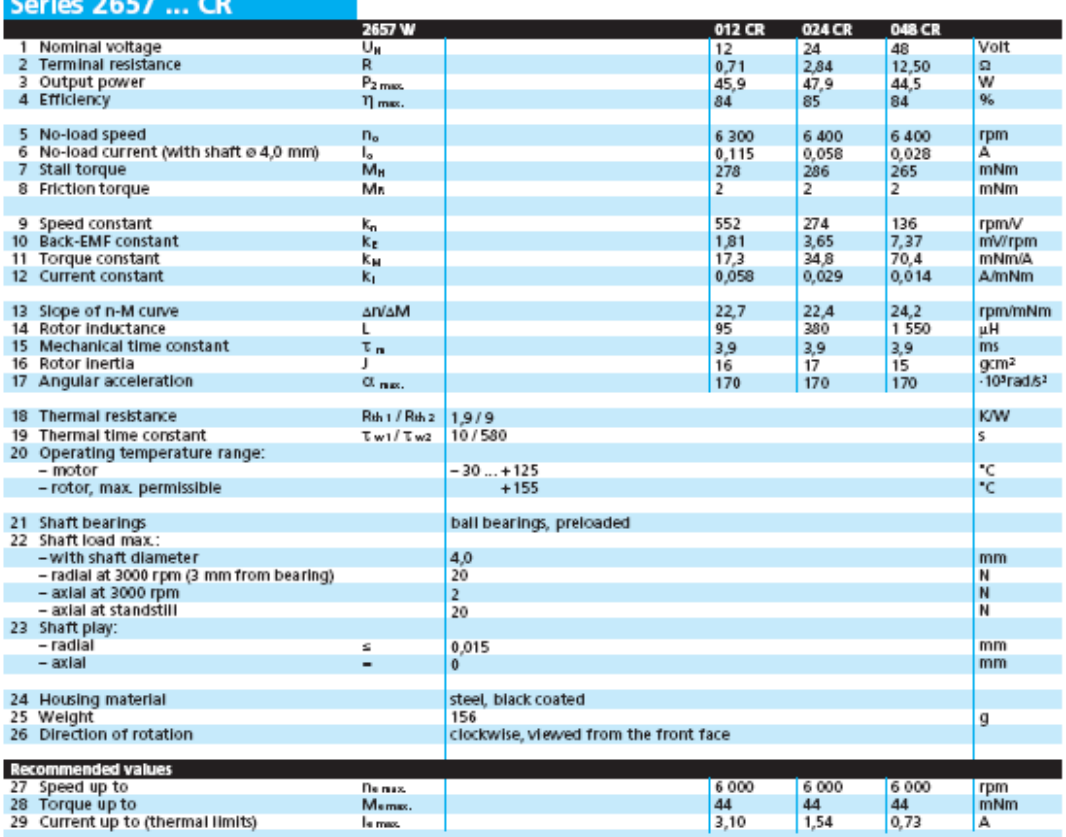

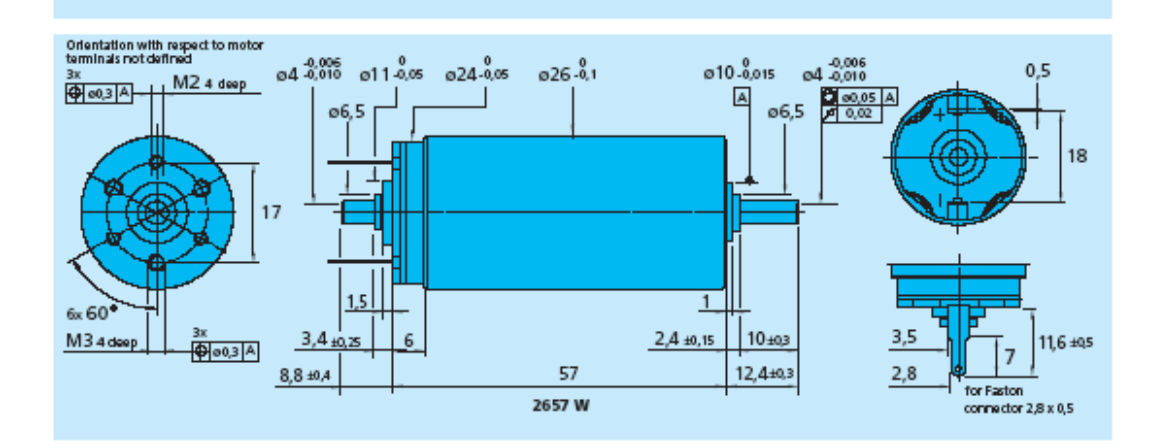

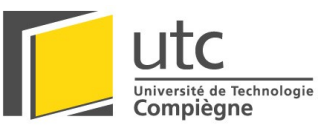

### **SSSSS FAULHABER**

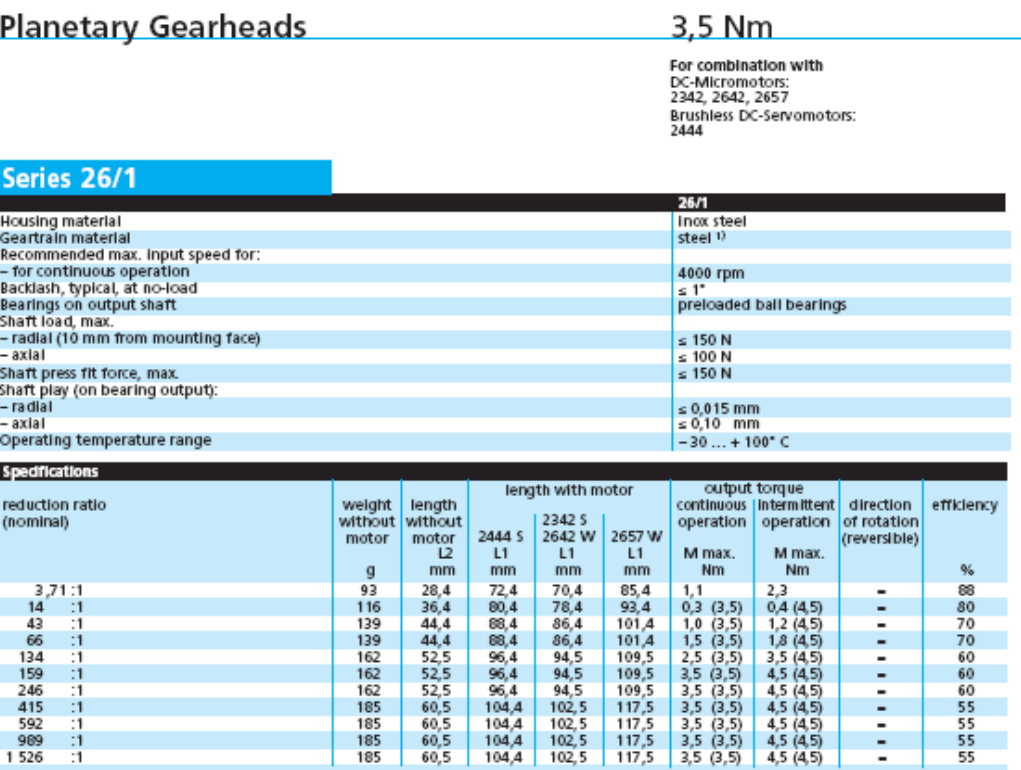

 $\,$  0 Gearheads with ratio  $\simeq$  14:1 have plastic gears in the input stage.<br>For extended life performance, the gearheads are available<br>with all steel gears and heavy duty lubricant as type 26/1 S.

The values for the torque rating indicated in parenthesis, are for<br>gearheads, type 26/1 S with all steel gears.

t

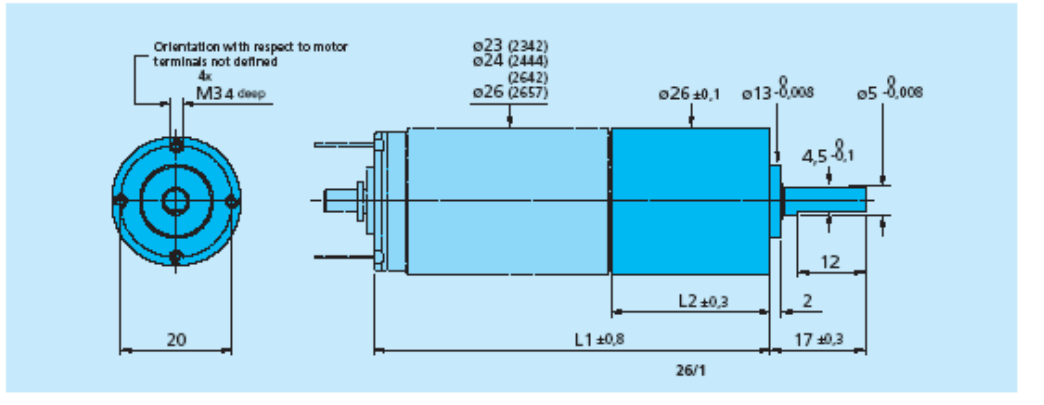

*Documentations des différents motoréducteurs non retenus.*

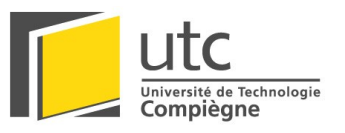

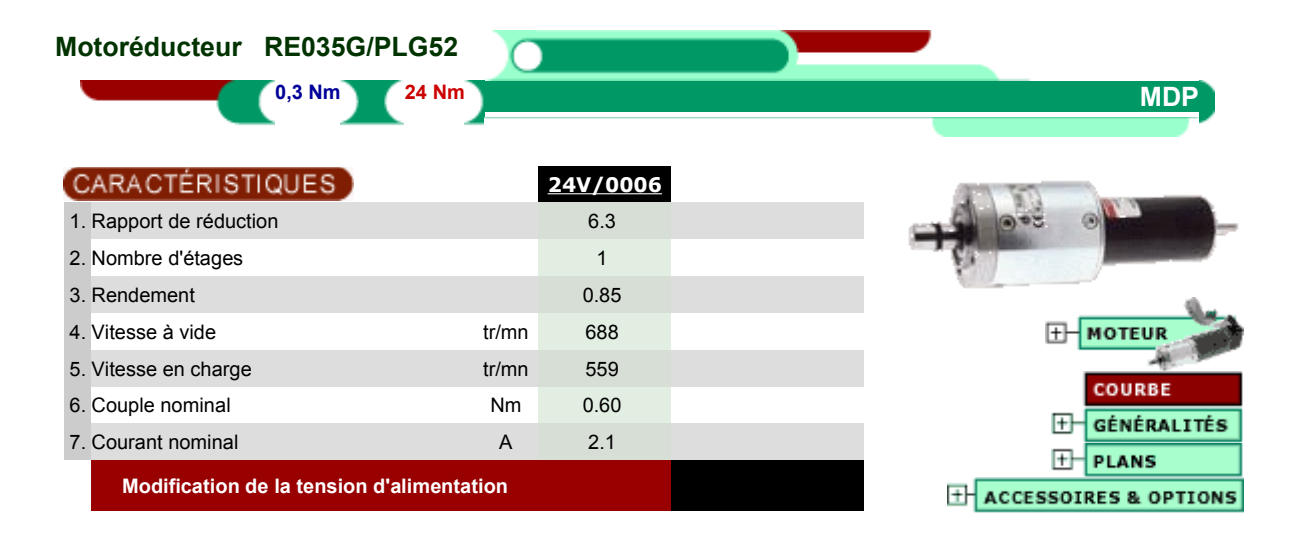

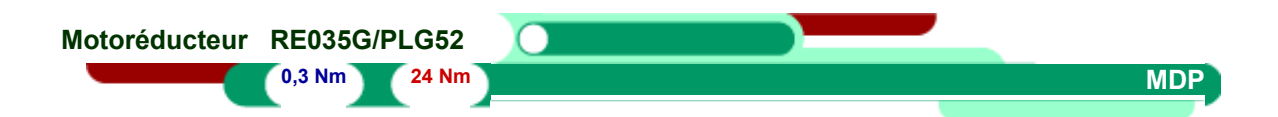

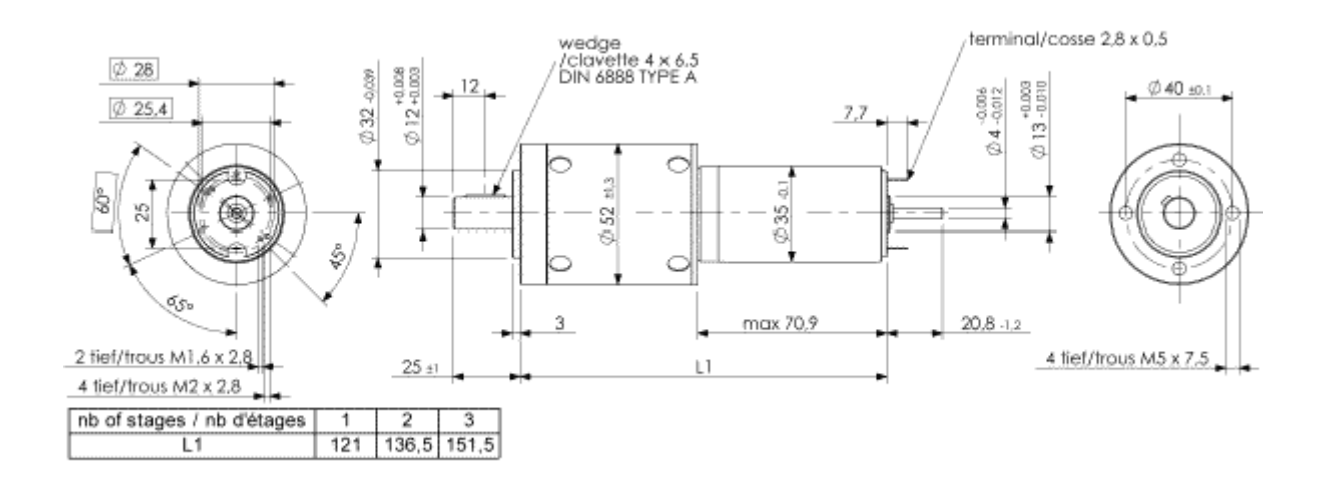

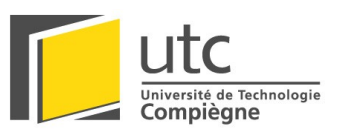

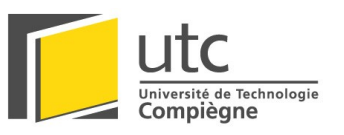

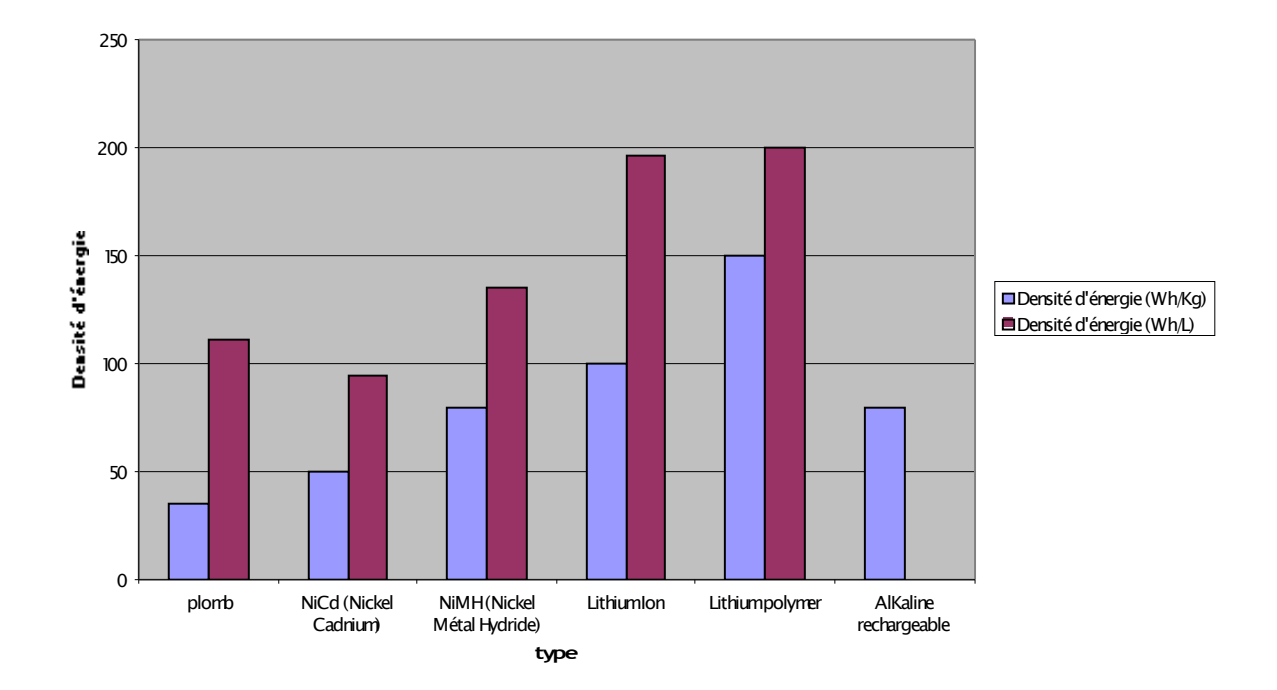

*D ensité énergétique de différents types de batteries :* 

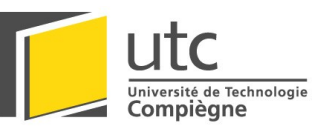

#### **HCTL 1100**

#### **Features**

- **Low Power CMOS**
- PDIP and PLCC Versions Available
- Enhanced Version of the **HCTL-1000**
- DC, DC Brushless, and Step **Motor Control**
- Position and Velocity Control
- Programmable Digital Filter and Commutator
- 8-Bit Parallel, and PWM **Motor Command Ports**
- TTL Compatible
- SYNC Pin for Coordinating Multiple HCTL-1100 ICs
- 100 kHz to 2 MHz Operation
- Encoder Input Port

#### Description

The HCTL-1100 series is a high performance, general purpose motion control IC, fabricated in HP CMOS technology. It frees the host processor for other tasks by performing all the time-intensive functions of digital motion control. The programmability of all control parameters provides maximum flexibility and quick

#### Pinouts

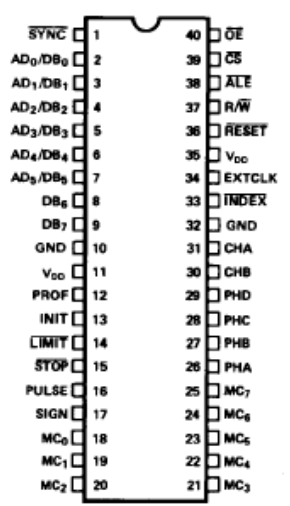

design of control systems with a minimum number of components. In addition to the HCTL-1100, the complete control system consists of a host processor to specify commands, an amplifier, and a motor with an incremental encoder (such as the HP HEDS-5XXX, -6XXX, -9XXX series). No analog compensation or velocity feedback is necessary.

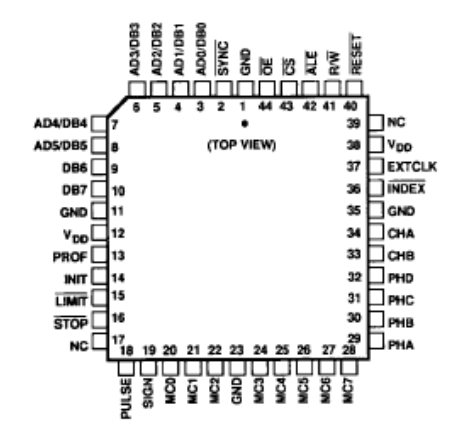

medical instruments, material handling machines, and industrial automation.

#### **HCTL-1100 vs. HCTL-1000**

The HCTL-1100 is designed to replace the HCTL-1000. Some differences exist, and some enhancements have been added.

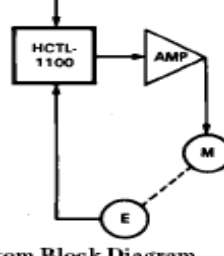

**System Block Diagram** 

#### Comparison of HCTL-1100 and HCTL-1000

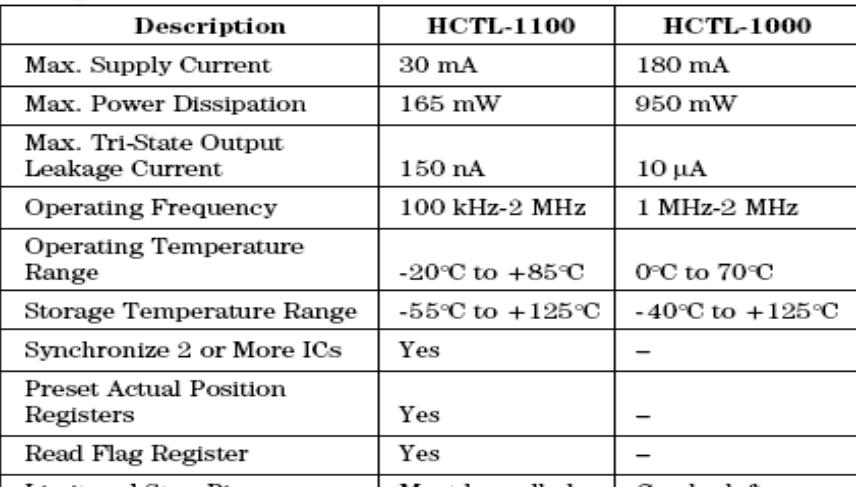

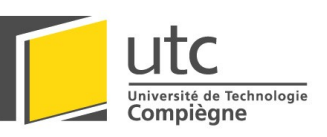

# LM628/LM629 **Precision Motion Controller**

### **General Description**

The LM628/LM629 are dedicated motion-control processors designed for use with a variety of DC and brushless DC servo motors, and other servomechanisms which provide a quadrature incremental position feedback signal. The parts perform the intensive, real-time computational tasks required for high performance digital motion control. The host control software interface is facilitated by a high-level command set. The LM628 has an 8-bit output which can drive either an 8-bit or a 12-bit DAC. The components required to build a servo system are reduced to the DC motor/actuator, an incremental encoder, a DAC, a power amplifier, and the LM628. An LM629-based system is similar, except that it provides an 8-bit PWM output for directly driving H-switches. The parts are fabricated in NMOS and packaged in a 28-pin dual in-line package or a 24-pin surface mount package (LM629 only). Both 6 MHz and 8 MHz maximum frequency versions are available with the suffixes -6 and -8, respectively, used to designate the versions. They incorporate an SDA core processor and cells designed by SDA.

### **Features**

- 32-bit position, velocity, and acceleration registers
- Programmable digital PID filter with 16-bit coefficients
- Programmable derivative sampling interval
- 8- or 12-bit DAC output data (LM628)
- 8-bit sign-magnitude PWM output data (LM629)
- Internal trapezoidal velocity profile generator
- Velocity, target position, and filter parameters may be changed during motion
- Position and velocity modes of operation
- Real-time programmable host interrupts
- 8-bit parallel asynchronous host interface
- Quadrature incremental encoder interface with index pulse input
- Available in a 28-pin dual in-line package or a 24-pin surface mount package (LM629 only)

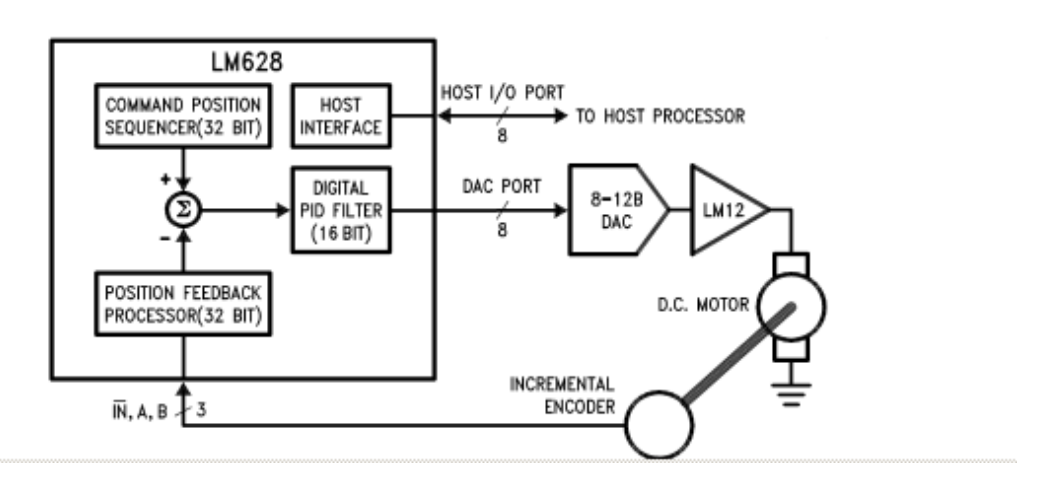

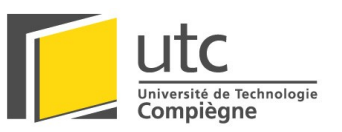

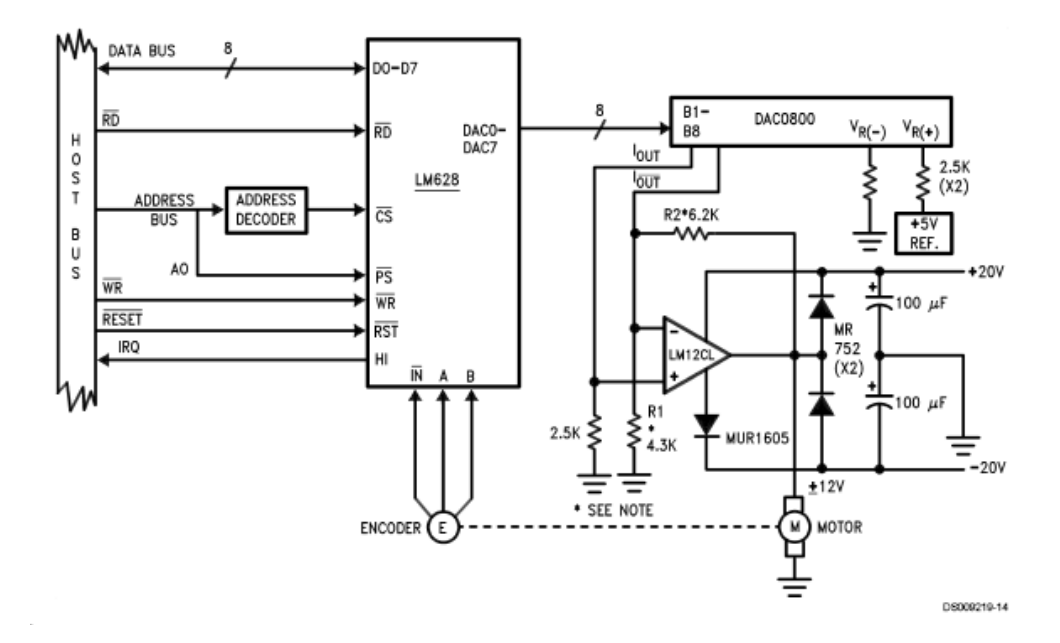

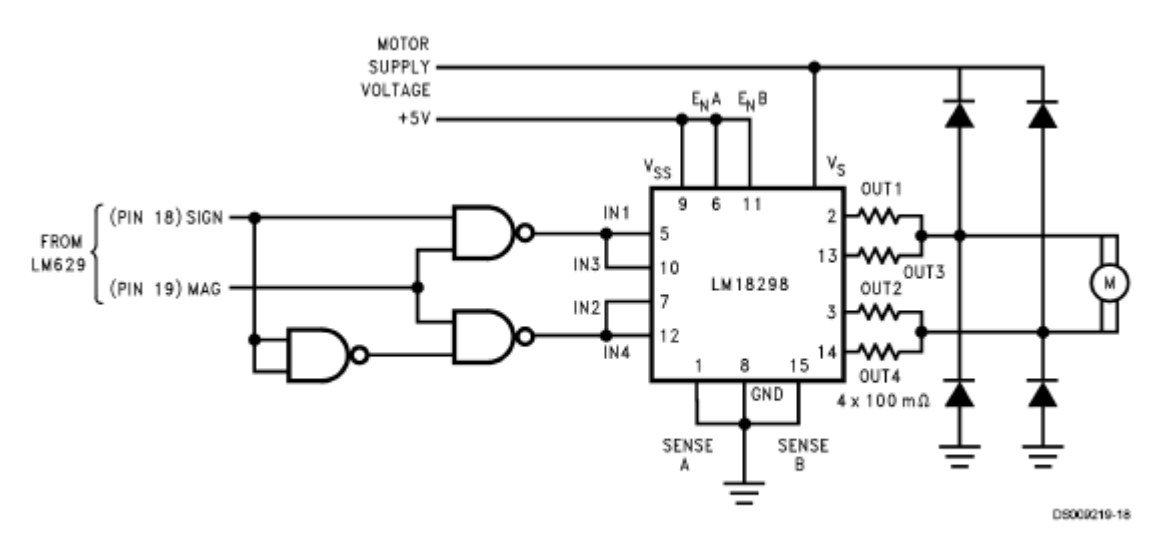

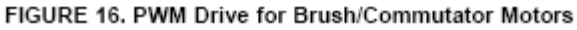

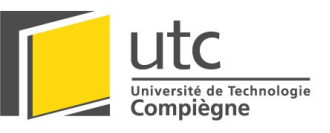

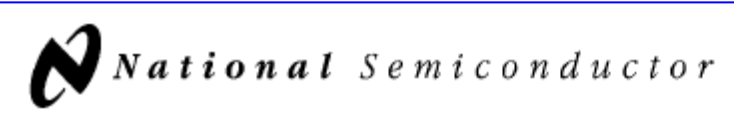

## **LM18298 Dual Full-Bridge Driver**

### **General Description**

The LM18298 is a high voltage, high current dual full-bridge driver designed to accept standard TTL logic levels and drive inductive loads such as relays, solenoids, DC and stepping motors. Two enable inputs are provided to gate the input control signals.

The emitters of the lower transistors of each bridge are connected together and the corresponding external terminal can be used for the connection of a current sensing resistor. An additional supply input is provided to accommodate conventional logic supply voltages.

#### **Features**

- Power supply voltage up to 46V
- 2A output per channel
- Low saturation voltage
- Thermal shutdown protection
- Logical "0" input voltage up to 1.5V (High noise immunity)
- Pin for pin replacement for L298N

#### **Applications**

- DC and stepper motor drivers
- Relay and solenoid drivers

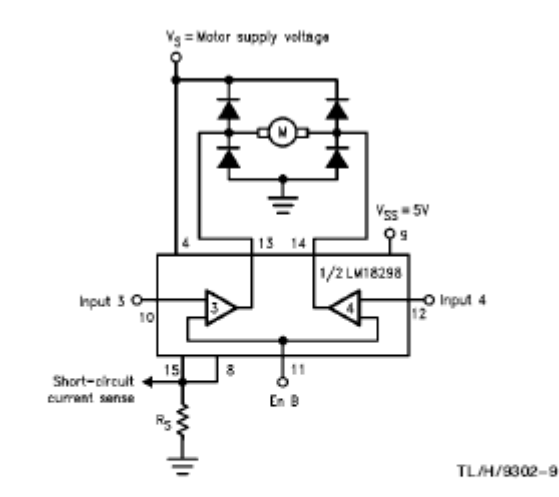

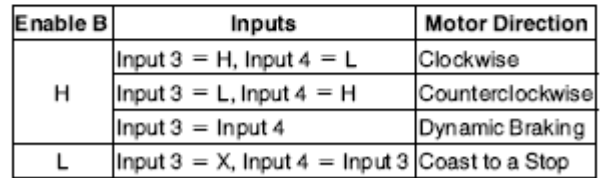

 $L = Low$  H = High  $X = don'tcare$ FIGURE 4. Bidirectional DC Motor Control

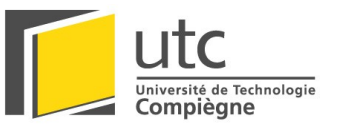

### Code en C du programme de la carte d'asservissement numérique *artisanale* (logiciel utilisé C2C) :

#pragma CLOCK FREQ 20000000

#include "lcd h"

// Déclaration des variables globales int codeur1, codeur2, mcodeur1, mcodeur2, pwm1, pwm2;

```
void affiche()
num int(pwm1);
phrase("
             "):
num int(pwm2);
₹
\astFonction principale
                                       \ast\ast- Initialise le PIC
                                     ىد
\ast- attente touches pour réglage pwm
                                            \ast****
void main()
\left\{ \right\}//intialistaion du PIC
 pc = 0:
             //banque 1
 bank1();
 trisa = 0x30;
                //afficheur/clavier
 trisb=0xFF;
               //Port B = lecture compteur
 trisc=00000000b:
 trisd=0xFF;//Port D = lecture compteur
                //RE0/1 en sortie et RE2 en entrée
 trise = 0x04;
 ADCON1=00000110b;
                         //tous les ports en numérique (conversion A/D désactivée)
 OPTION REG=00000011b;
                             //prescaler TMR0 au 1/16ème
 INTCON = 0x00;
                 //valeur de la période TMR2
 PR2 = 0x64;
 bank0();
             //banque 0
 T2CON=00000000b;
                       //Prescalaire du timer 2 à 1 soit avec PR2=0x64 => fréquence de
                        la PWM ~49.5KHz donc zone inaudible
 CCP1CON=00101100b;
  CCP2CON=00101100b;
                          //Mode PWM
```
 $A<sub>04</sub>$ 

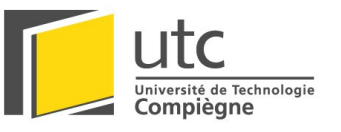

```
 CCPR1L=0x32; //PWM à 50% résolution 10bits donc 512
 CCPR2L=0x32;
set bit(T2CON,2); //démarrer timer2
pb=0;pd=0;
 LCDinit();
delay ms(100);
 phrase(" initialisation");
delay s(1);
pc = 0xC0; //initialisation des variables
char vrep=0x32,k;
codeur1 = 0;
codeur2 = 0;
mcodeur1 = 0;
mcodeur2 = 0;
pwm1 = vrep;
pwm2 = vrep;
CCPR1L = vrep;
CCPR2L = vrep;
 // début
set bit(INTCON, 5); //activation interruption timer0
enable_interrupt(GIE);
while(1) {
  k = touche();
  if (k != 0) {
   putcmd(0x01);
   delay ms(100);
    switch (k)
    {
   case 1: pwm1++;
        CCPR1L = pwm1; affiche();
         break;
    case 2 : pwm1--;
        CCPR1L = pwm1; affiche();
```
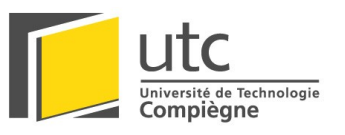

```
 break;
     case 3: pwm2++;
          CCPR2L = pwm2; affiche();
           break;
      case 4 : pwm2--;
          CCPR2L = pwm2; affiche();
           break;
      //case 5 :
     case 6: CCPR1L = vrep; CCPR2L = vrep;
      }
     }
     putcmd(0xC0);
    num_int(mcodeur1);
    phrase("\qquad");
    num_int(mcodeur2);
   }
}
/****************************************
 * Fonction d'interruption *
 * - Vérifie l'interruption qui l'a appelée *
 * - Exécute le code correspondant : *
 * => Ici lit les compteurs. *
 ***************************************/
void interrupt()
{
  if(INTCON & 4) //interruption de TMR0
   { 
    codeur1 = pb;
    codeur2 = pd;pc = pc / 0x30; //reset des compteurs
    delay us(16);
    pc = pc \& 0xCF;m\text{codeur1} = (m\text{codeur1} + \text{codeur1}) / 2; //moyenne des codeurs
    \text{mcodeur2} = (\text{mcodeur2} + \text{codeur2}) / 2;clear_bit(INTCON,2); //efface le flag d'interruption
   }
}
```
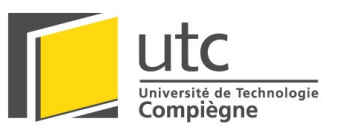

### **b ibliothèque lcd.h :**

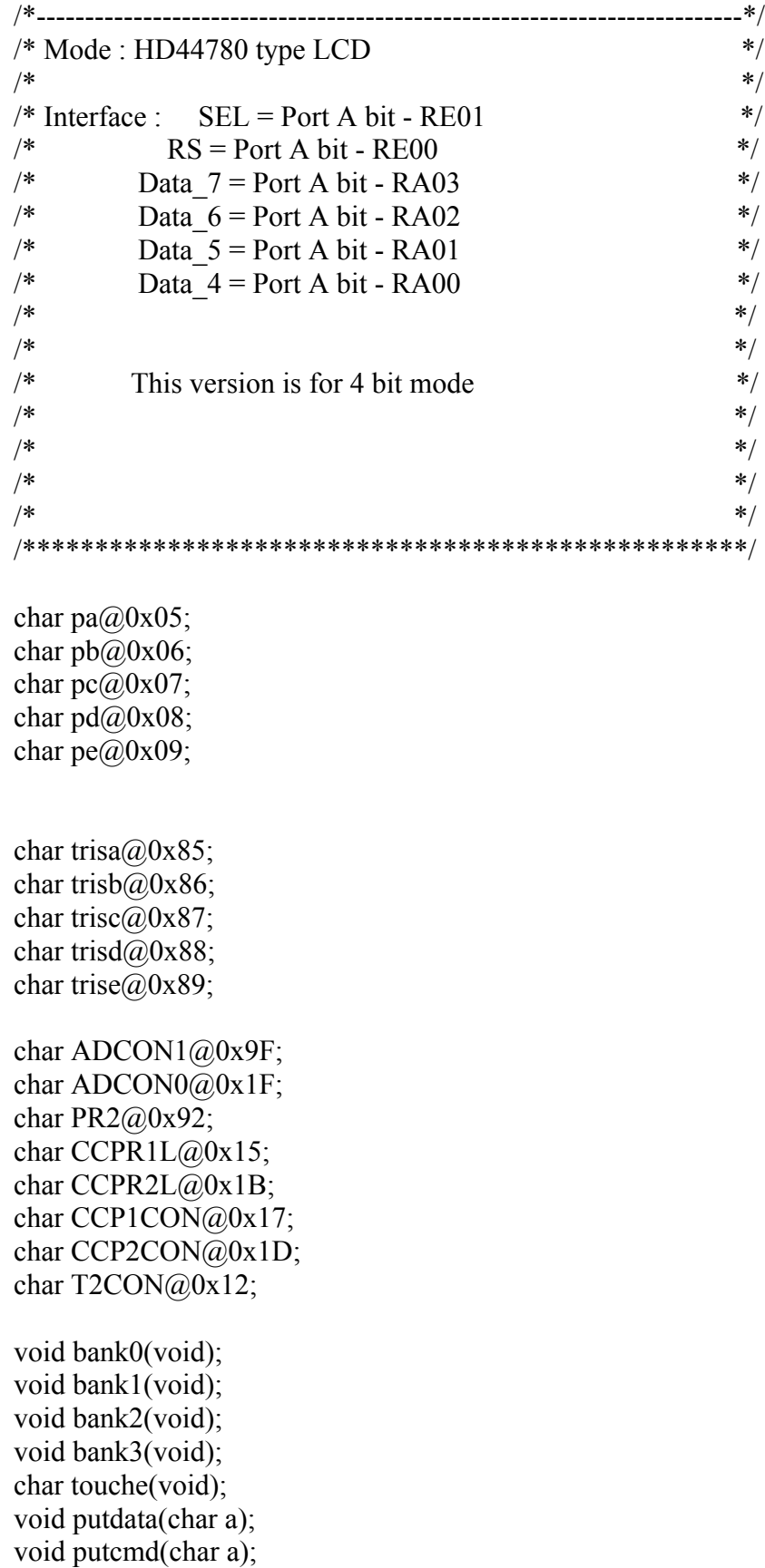

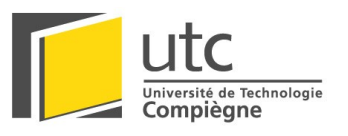

```
void putchr(char a);
void LCDinit(void);
void phrase( const char *lcdptr );
void num_int(int num);
void bank0()
{
 clear_bit(STATUS,RP0);
  clear_bit(STATUS,RP1);
}
void bank1()
\{set_bit(STATUS,RP0);
 clear_bit(STATUS,RP1);
}
void bank2()
{
 clear_bit(STATUS,RP0);
 set_bit(STATUS,RP1);
}
void bank3()
\{set_bit(STATUS,RP0);
 set_bit(STATUS,RP1);
}
char touche()
{
  char a;
 a = pa \& 0x30;a \gg 4;
 a = a + (pe \& 0x04); return a;
}
void putdata(char a)
{
  char x,b;
 delay ms(4);
 x = a;
 asm swapf x putdata,1
 output port a(pa & 0xF0);
 output port_a(pa |(x \& 0x0F));
```
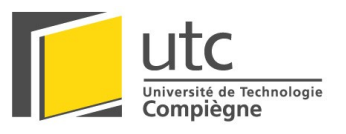

```
A04
```

```
b = pe \mid 0x02;pe = b;
  asm nop
 b = pe \& 0xFD;pe = b;
 output port a(pa & 0xF0);
 output_port_a(pa | (a & 0x0F));
 b = pe \mid 0x02;pe = b;
  asm nop
 b = pe \& 0xFD;pe = b;
}
void putcmd(char a)
{
  char b;
 b = pe \& 0xFE;pe = b;
  putdata(a); 
}
void putchr(char a)
{
  char b;
 b = pe \mid 0x01;pe = b;
  putdata(a); 
}
void LCDinit(void)
{
 delay ms(20);
 putcmd(0x28);
 delay ms(15);
 putcmd(0x28);
 putcmd(0x28);
 putcmd(0x28);
 putcmd(0x28);
 putcmd(0x28);
  putcmd(0x0C);
 putcmd(0x06);
 putcmd(0x01);
```
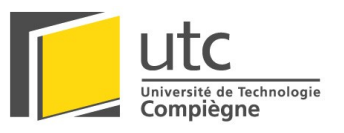

```
A04
```

```
}
void phrase( const char *lcdptr )
{
  char pi;
 pi = 0;
 while(lcdptr[pi]!= 0)
  \{ putchr( lcdptr[pi++] );
   } 
}
void num_int(int num)
{
 putchr(0' + (num / 10000));
 putchr(0' + (num / 1000) \% 10);
 putchr(0' + (num / 100) \% 10);
 putchr(0' + (num / 10)% 10);
 putchr(0' + num % 10);
}
```
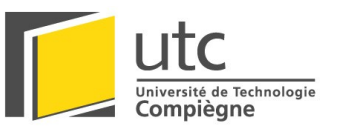

# *M OTOROLA HCS12 (MC9S12DP256B)*

- 16-bit
- 256 Kb Flash EEPROM
- 12 Kb RAM
- 4 Kb EEPROM
- 2 asynchronous serial communications interfaces (SCI)
- 3 serial peripheral interfaces (SPI)
- 8-channel IC/OC enhanced capture timer
- 2 8-channel
- 10-bit analog-to-digital converters (ADC)
- 8-channel pulse-width modulator (PWM)
- 89 discrete digital I/O channels (Port A, Port B, Port K and Port E)
- 20 discrete digital I/O lines with interrupt and wakeup capability
- $\bullet$  5 CAN 2.0
- $\bullet$  1 I<sup>2</sup>C Bus

2 cartes sont envisageables pour ce microcontrôleur.

La T-Board de Elektronic Laden coûte moins de 200 $\epsilon$  mais l'interface de programmation (ComPod) est en option. Cette dernière permet de charger un programme rapidement et de le débugger facilement.

Cette carte présente l'intérêt d'avoir beaucoup d'entrées-sorties tout en étant très petite.

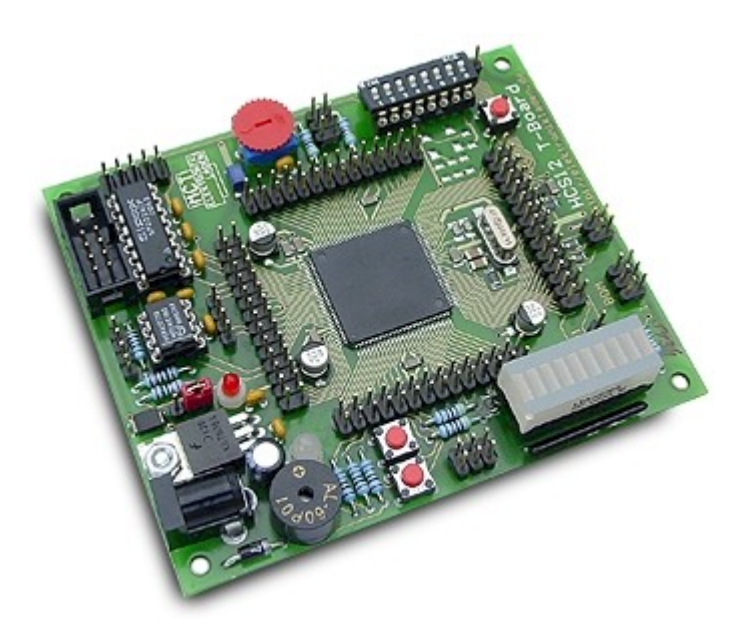

La deuxième carte possible est le kit de Motorola (M68KIT912DP256). Elle coûte environ 500  $€$  mais contient toutes le nécessaire pour programmer et débugger facilement. Elle contient également une zone de prototypage. Outre ses fonctionnalités, sa plus grande particularité est sa taille.

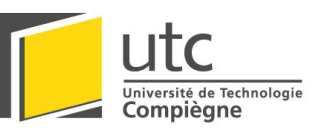

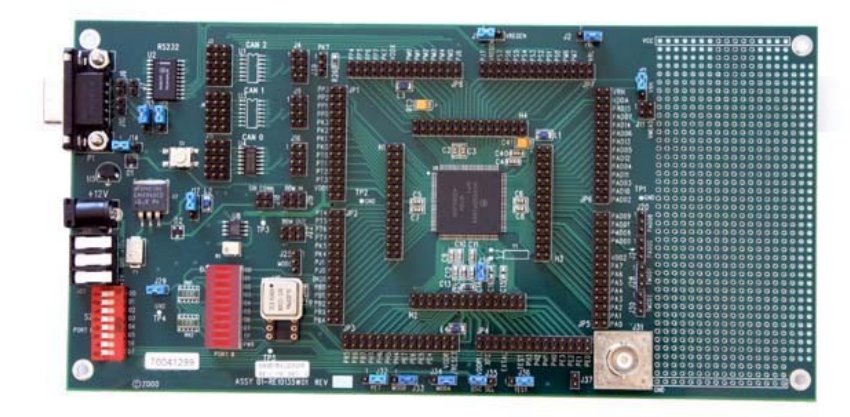

# *M ICROCHIP PIC 18F458*

- 10 MIPS
- 8-bit
- 40 MHz Max. Speed
- Program Memory Size (bytes) : 32768
- RAM Size (bytes) : 1536
- Data EEPROM Size (bytes) : 256
- $\bullet$  I/O pins : 34
- 5 PWM 10-Bit
- PSP
- $\bullet$  1 CAN 2.0
- $\bullet$  1 <sup>12</sup>C
- ICD
- Self-Programming

Ce PIC de nouvelle génération peut être programmé en C avec le compilateur PIC18. Il comporte des bus I²C et CAN mais est limité en nombre de pattes donc de fonctions utilisables en même temps.

Il n'existe pas vraiment de carte commerciale de petite taille et ambivalente pour les PICs.

Les PICs sont peu onéreux voir gratuits s'ils sont commandé en "sample". C'est donc un microcontrôleur de choix pour les petites tâches. C'est pourquoi, il peut être intéressant de disposer d'une carte de développement. La PICdem2plus comporte des périphériques comme un afficheur LCD ou des boutons, elle dispose d'une zone de prototypage et elle permet d'utiliser des 16Fxxx comme des 18Fxxx.

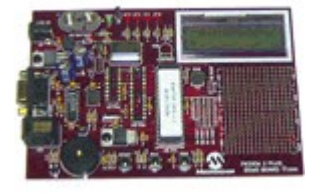

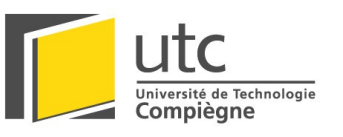

### *R ABBIT (RCM3400)*

- Small size:  $1.16" \times \overline{1.37}''' \times 0.31"$  $(29 \text{ mm} \times 34 \text{ mm} \times 8 \text{ mm})$
- Microprocessor: Rabbit 3000 running at 29.4 MHz
- 47 parallel 5 V tolerant I/O lines: 41 configurable for I/O, 3 fixed inputs, 3 fixed outputs
- Two additional digital inputs, one additional digital output
- Eight single-ended or four differential analog inputs
- One additional analog input
- External reset input
- Alternate I/O bus can be configured for 8 data lines and 6 address lines (shared with parallel I/O lines), I/O read/write
- Ten 8-bit timers (six cascadable) and one 10-bit timer with two match registers
- 512K flash memory, 512K SRAM, (options for 256K flash memory and 256K SRAM)
- 10-bit free-running PWM counter and four width registers
- Two-channel Input Capture can be used to time input signals from various port pins
- Two-channel Quadrature Decoder accepts inputs from external incremental encoder modules
- Five CMOS-compatible serial ports: maximum asynchronous baud rate of 5.5 Mbps. Four ports are configurable as a clocked serial port (SPI), and two ports are configurable as SDLC/HDLC serial ports.
- Supports 1.15 Mbps IrDA transceiver

Le rabbit est très simple d'utilisation mais difficile à intégrer. En effet, il est livré avec une carte de développement assez encombrante. Pour l'utiliser en situation, il faudrait l'intégrer à une carte développée en interne.

# *P ROTEE*

- 20 MIPS
- beaucoup d'I/O
- CANs
- PWMs
- langage : Forth

Un membre de l'association (Joseph Pinkasfeld) a proposé d'utiliser une carte de petite série développée au sein de la société Protee. L'inconvénient principal de cette carte est l'apprentissage du langage qui lui est associé.

# *P C104*

Cette norme décrit une architecture sous forme de modules à empiler. De tels modules sont disponibles au sein de l'association. Malheureusement, la documentation est introuvable. De plus, cet ensemble est assez encombrant.

# *H ITACHI SH-1*

Des cartes SH-1 sont disponibles dans l'association. Elles ont déjà été utilisées dans les années précédentes puis abandonnées au profit des PICs.

Leur puissance de calcul parait satisfaisante.

Il semble qu'elles ne contiennent pas de ROM (dans leur état actuel). Il fallait donc recharger le programme à chaque redémarrage.

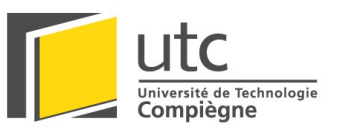

# *L IENS*

Microcontrôleur HCS12 :

http://www.freescale.com/webapp/sps/site/prod\_summary.jsp?code=MC9S12DP256B&nod

Carte T-Board : http://www.elektronikladen.de/en\_hcs12tb.html

Carte Motorola kit : [http://www.freescale.com/webapp/sps/site/prod\\_summary.jsp?code=M68KIT912DP256&par](http://www.freescale.com/webapp/sps/site/prod_summary.jsp?code=M68KIT912DP256&parentCode=MC9S12DP256B&nodeId=0162468636bJwn) [entCode=MC9S12DP256B&nodeId=0162468636bJwn](http://www.freescale.com/webapp/sps/site/prod_summary.jsp?code=M68KIT912DP256&parentCode=MC9S12DP256B&nodeId=0162468636bJwn)